## Einsteigen - Verstehen - Beherrschen DM 3,80 65 30 sfr 3,80 **COMP)**  $\bullet$ UJ AS **Ein wöchentliches Sammelwerk** Heft

Et hi W 22 DB ol, Kia

usneen ; nie en SW) van die gery en SW (gery en SW) van die gery en SW) van die gery en SW (gery en SW) van die <sup>i</sup>b<sup>y</sup> mee. % me eins area SOAREN eins area SOAREN ein der Einstein und der Einstein und der Einstein und der Einstein und der Einstein und der Einstein und der Einstein und der Einstein und der Einstein und der Einstein und der Einstei

**Computer-Karrieren ROM im Schatten** Die Teile des Meßgeräts Interface Plus <sup>3</sup> <sup>f</sup>ii<sup>r</sup> Acorn

= ah, ,  $\mathbf{r}$ <sup>a</sup> <sup>a</sup> \* ¢ all <sup>i</sup><sup>t</sup> eT <sup>I</sup>

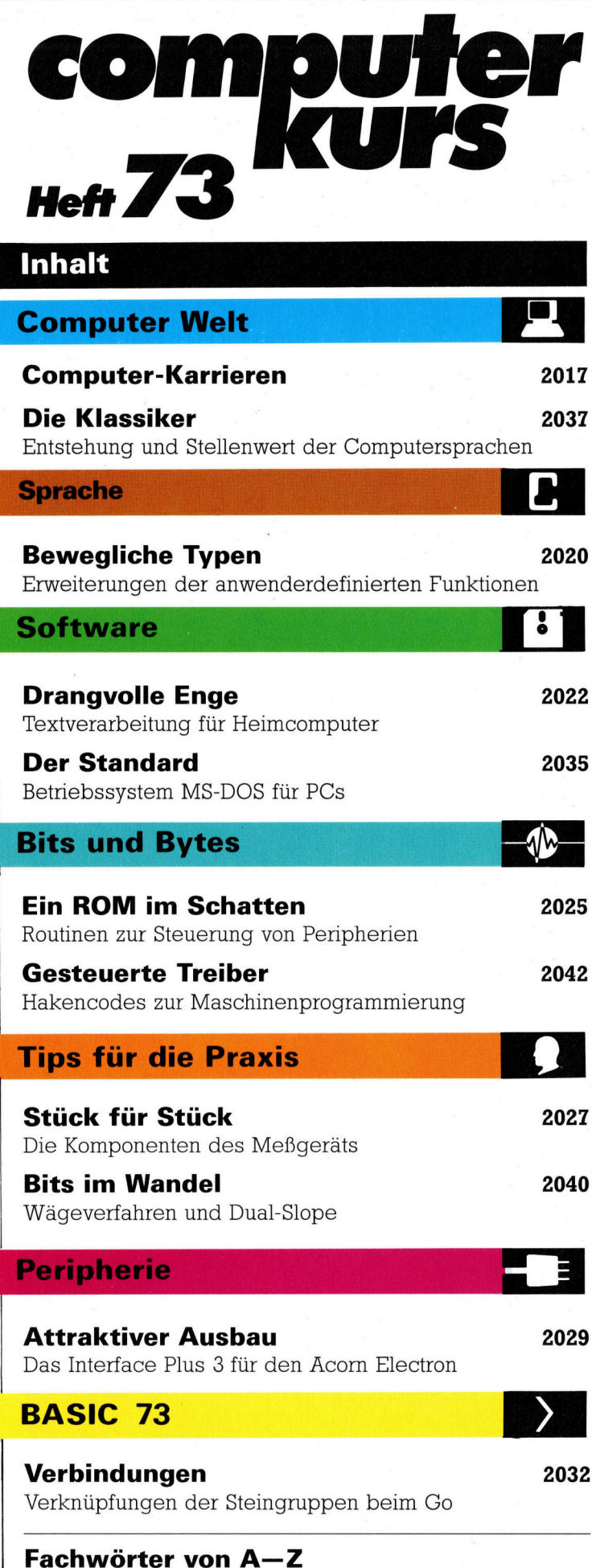

### WIE <sup>S</sup>I<sup>E</sup> JEDE WOCHE <sup>I</sup>H<sup>R</sup> HEFT BEKOMMEN

Computer Kurs ist <sup>e</sup>i<sup>n</sup> wochentlich erscheinendes Sammelwerk. <sup>D</sup>i<sup>e</sup> Gesamtzahl der Hefte ergibt ein vollständiges Computer-Nachschlagewerk. Damit <sup>S</sup>i<sup>e</sup> jede Woche Ihr Heft erhalten, <sup>b</sup>itte<sup>n</sup> <sup>S</sup>i<sup>e</sup> <sup>I</sup>hre<sup>n</sup> Zeitschriftenhändler, Computer Kurs für Sie zu reservieren.

### Zurückliegende Hefte

Ihr Zeitschriftenhändler besorgt Ihnen gerne zurückliegende Hefte. Sie können sie aber auch direkt beim Verlag bestellen.

Deutschland: Das einzelne Heft kostet DM 3,80. Bitte füllen Sie eine Postzahlkarte aus <sup>a</sup>n: Marshall Cavendish <sup>I</sup>nt. <sup>L</sup>td. (MCI), Sammelwerk-Service, Postgiroamt Hamburg 48064-202, Postfach 105703, 2000 Hamburg 1, Kennwort: Computer Kurs

Österreich: Das einzelne Heft kostet öS 30. Bitte füllen Sie eine Zahlkarte aus <sup>a</sup>n: Computer Kurs, Wollzeile <sup>11</sup>, <sup>1</sup>0<sup>11</sup> Wien, Postscheckkonto Wien 7857201 oder legen <sup>S</sup>i<sup>e</sup> <sup>I</sup>hre<sup>r</sup> Bestellung einen Verrechnungsscheck <sup>b</sup>ei. Kennwort: Computer Kurs.

Schweiz: Das einzelne Heft kostet sfr 3,80. Bitte wenden Sie sich an Ihren Kiosk; <sup>d</sup>or<sup>t</sup> werden <sup>S</sup>i<sup>e</sup> jederzeit <sup>d</sup>i<sup>e</sup> gewünschten Exemplare erhalten.

### Abonnement

<sup>S</sup>i<sup>e</sup> können Computer Kurs auch <sup>a</sup>ll<sup>e</sup> <sup>2</sup> Wochen (j<sup>e</sup> <sup>2</sup> Ausgaben) <sup>p</sup>e<sup>r</sup> Post zum gleichen <sup>P</sup>rei<sup>s</sup> <sup>i</sup><sup>m</sup> Abonnement beziehen. Der Abopreis für 12 Ausgaben <sup>b</sup>e<sup>t</sup>räg<sup>t</sup> DM 45,60 inkl. Mwst., den wir Ihnen nach Eingang der Bestellung <sup>b</sup>erechnen. Bitte senden Sie Ihre Bestellung an: Marshall Cavendish Int. Ltd.<br>(MCI), Sammelwerk Service, Postgiroamt Hamburg 86853-201, Postfach 105703,<br>2000 Hamburg 1, Kennwort: Abo Computer Kurs. Bitte geben Sie an, ab wel<sup>c</sup>he<sup>r</sup> Nummer <sup>d</sup>a<sup>s</sup> Abo beginnen soll <sup>u</sup>n<sup>d</sup> <sup>o</sup><sup>b</sup> <sup>S</sup>i<sup>e</sup> regelmäßig für <sup>j</sup>eweil<sup>s</sup> 12 <sup>F</sup>olgen einen Sammelordner wünschen.

WICHTIG: <sup>B</sup>e<sup>i</sup> Ihren Bestellungen muß der linke Abschnitt der Zahlkarte Ihre vollständige Adresse enthalten, damit Sie <sup>d</sup>i<sup>e</sup> Hefte schnell und sicher erhalten. Uberweisen <sup>S</sup>i<sup>e</sup> durch Ihre Bank, so muß die Überweisungskopie Ihre vollständige An-schrift gut leserlich enthalten.

#### SAMMELORDNER

<sup>S</sup>i<sup>e</sup> können <sup>d</sup>i<sup>e</sup> Sammelordner entweder direkt <sup>b</sup>e<sup>i</sup> Ihrem Zeitschriftenhändler kaufen (fall<sup>s</sup> nicht vorrätig, bestellt <sup>e</sup><sup>r</sup> sie gerne für Sie) oder aber Sie bestellen <sup>d</sup>i<sup>e</sup> Sammelordner <sup>f</sup>ü<sup>r</sup> den gleichen Preis beim Verlag wie <sup>f</sup>olgt:

Deutschland: <sup>D</sup>e<sup>r</sup> Sammelordner kostet DM 12. <sup>B</sup>itt<sup>e</sup> <sup>f</sup>ülle<sup>n</sup> <sup>S</sup>i<sup>e</sup> <sup>e</sup>in<sup>e</sup> <sup>Z</sup>ahlkarte aus an: Marshall Cavendish International Ltd. (MCI), Sammelwerk-Ser<sup>v</sup>ice, Postgiroamt Hamburg 48064-202, Postfach 105703, 2000 Hamburg <sup>1</sup>, Kennwort: Sammelordner Computer <sup>K</sup>urs.

**Österreich:** Der Sammelordner kostet öS 98. Bitte füllen Sie eine Zahlkarte<br>aus an: Computer Kurs Wollzeile 11, 1011 Wien, Postscheckkonto Wien<br>7857201 oder legen Sie Ihrer Bestellung einen Verrechnungsscheck bei. Kennwort: Sammelordner Computer <sup>K</sup>urs.

Schweiz: Der Sammelordner kostet sfr 15. Bitte wenden Sie sich an Ihren Kiosk; dort werden <sup>S</sup>i<sup>e</sup> jederzeit <sup>d</sup>i<sup>e</sup> gewünschten Exemplare erhalten.

### INHALTSVERZEICHNIS

<sup>A</sup>ll<sup>e</sup> <sup>1</sup><sup>2</sup> Hefte erscheint <sup>e</sup>i<sup>n</sup> Teilindex. Die <sup>l</sup>etzt<sup>e</sup> Ausgabe von Computer Kurs enthält den Gesamtindex - darin einbezogen sind Kreuzverweise auf die Artikel, <sup>d</sup>i<sup>e</sup> mit dem gesuchten Stichwort <sup>i</sup><sup>n</sup> Verbindung stehen.

Redaktion: Winfried Schmidt (verantw. f. d. Inhalt), Peter Aldick, Holger Neuhaus, Uta Brandl (Layout), Sammelwerk Redaktions-Service GmbH, Paulstraße <sup>3</sup>, 2000 Hamburg <sup>1</sup>

Vertrieb: Marshall Cavendish International Ltd., Heidenkampsweg 74, 2000 Hamburg <sup>1</sup>

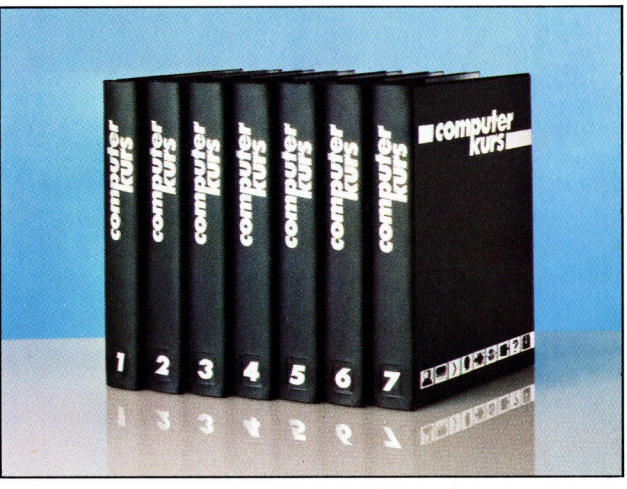

© APSIF, Copenhagen, 1982, 1983; © Orbis Publishing <sup>L</sup>td., 1982, 1983; © Marshall Cavendish Ltd., 1984, 1985, 1986; Druck: E. Schwend GmbH, Schmollerstraße 31, 7170 Schwäbisch Hall

# Computer-Karrieren

In diesem Bericht möchten wir Ihnen das Berufsfeld der Hard- und Softwareingenieure näherbringen - Tätigkeiten beim Entwurf neuer Systeme und Systemkomponenten. Dabei spielt auch der Bereich der Systempflege und -wartung eine bedeutende Rolle.

**D**er Beruf des Computer Entwicklungsinge nieurs scheint heute noch ein wenig geheimnisumwittert zu sein – wir werden versuchen, den Schleier über seiner Tätigkeit etwas zu lüften und die einzelnen Bereiche dieser Aufgabe genauer darzulegen.

Am Anfang stehen die Hardware-Spezifikationen – die Entscheidung darüber, was ein neues Gerät eigentlich leisten <sup>s</sup>oll. Im allgeme1 nen bleibt dieses Stadium dem erfahrenen Ingenieur vorbehalten, der hier eng mit der Marketing-Abteilung zusammenarbeiten muß.

Wenn <sup>e</sup>i<sup>n</sup> Ingenieur <sup>d</sup>i<sup>e</sup> Spezifikationen kennt, muß entschieden werden wie sie am besten umgesetzt werden können und wie lange dies dauert - Zeit ist eben wichtig bei Neuentwicklungen. Erst nach der Terminfestlegung und Kalkulation kann es ans Konstruieren gehen. Um die geeigneten Bauteile und Komponenten für ein System zu finden, muß der Ingenieur jederzeit auf dem letzten Informationsstand sein – das heißt, die Fachliteratur kennen und sein Wissen ständig aktualisieren. Vor der Produktion eines Gerätes steht meist der Test <sup>a</sup><sup>n</sup> mehreren Prototypen.

## Kompromisse machen

Bei jeder Entwicklungstätigkeit müssen Kompromisse gemacht werden  $-$  wenn etwa nur sechs Monate zur Verfügung stehen, kann man nicht <sup>e</sup>i<sup>n</sup> perfektes System aus dem Boden stampfen. Wenn es auf Kompatibilität mit bestehenden Geräten ankommt, <sup>i</sup>s<sup>t</sup> eine Umwälzung der Systemarchitektur von vornherein unmög<sup>l</sup>ich. <sup>I</sup>s<sup>t</sup> ein fester Preis vorgegeben, wirkt sich das natürlich auch <sup>a</sup>u<sup>f</sup> <sup>d</sup>i<sup>e</sup> Bauelemente <sup>a</sup>us, die verwendet werden können. Der Ingenieur muß zwischen <sup>a</sup>lle<sup>n</sup> Randbedingungen den jeweils günstigsten Weg wählen.

Die Hardware-Entwicklung <sup>i</sup>s<sup>t</sup> heute <sup>e</sup>i<sup>n</sup> Feld der jungen Techniker. Während die "Midlife-Crisis" in den meisten industriellen Bereichen bei 40 oder 45 Jahren einsetzt, beginnt <sup>s</sup>i<sup>e</sup> beim Computer-Entwickler bereits beim Übergang vom dritten <sup>i</sup>n<sup>s</sup> vierte Lebensjahrzehnt. Wer mit

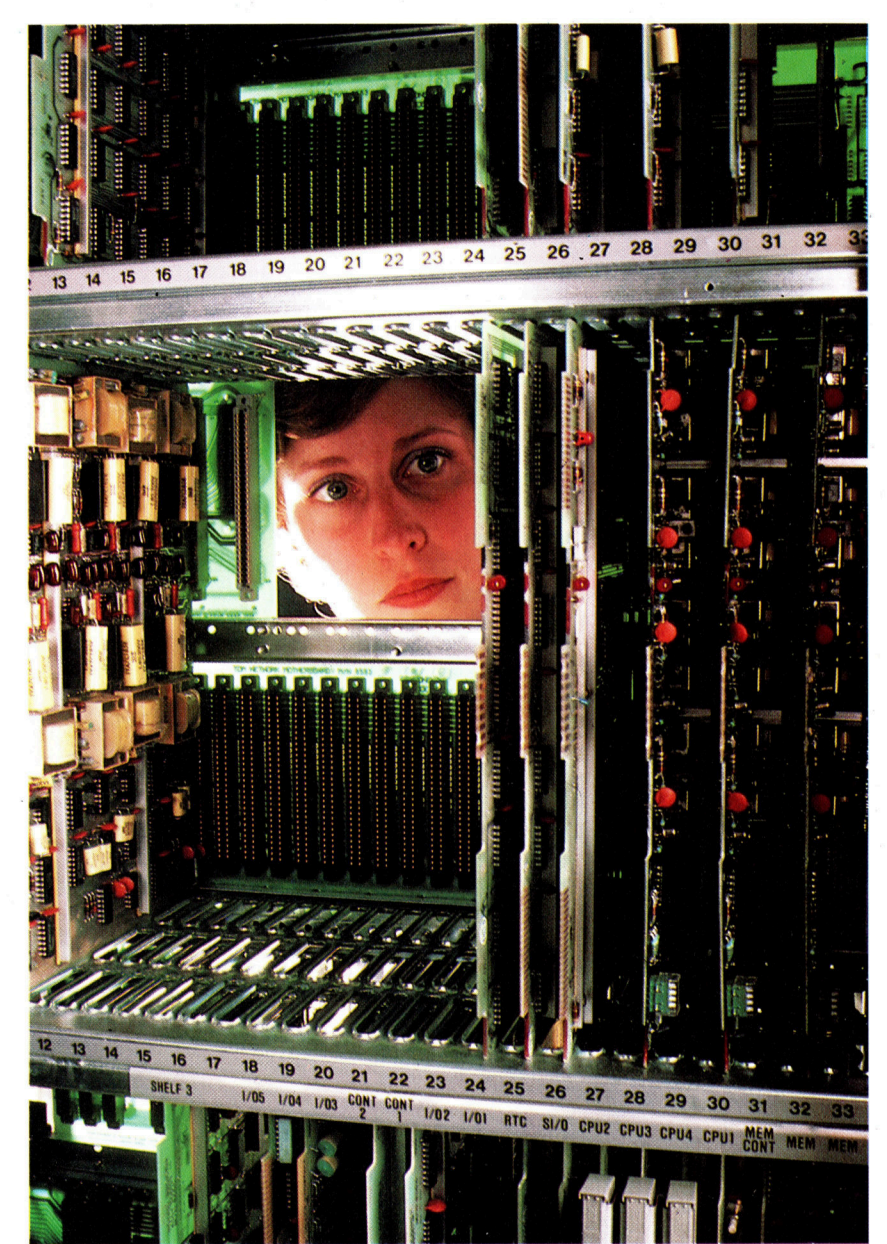

35 noch <sup>n</sup>ich<sup>t</sup> den Sprung ins Management <sup>g</sup>eschafft hat, wird oft schon für einen "Mann von gestern< gehalten, der nicht die Fähigkeiten zum Leiter <sup>i</sup><sup>n</sup> sich trägt und dessen Kenntnisse sehr bald überholt sein werden.

Der Einstieg in die Karriere des Hardware-Entwicklers vollzieht sich auf zwei verschiedenen Stufen <sup>4</sup> viele Firmen bevorzugen <sup>e</sup>s, <sup>1</sup><sup>6</sup> <sup>b</sup>i<sup>s</sup> 18-jährige Schüler mit guten Zeugnissen einzustellen und sie <sup>i</sup><sup>n</sup> der Firma selbst auszubilden. Wie <sup>i</sup><sup>n</sup> den meisten gutbezahlten Berufen gibt <sup>e</sup><sup>s</sup> aber auch <sup>h</sup>ie<sup>r</sup> eine zunehmende Tendenz, diplomierte Ingenieure zu engagieren. Im Hardware-Bereich haben meist nur Physiker oder Elektronikingenieure eine Chance.

Die meisten Mini- und Mainframe-Computer sind heute modular aufgebaut - <sup>d</sup>i<sup>e</sup> Aufgaben des Technikers werden dadurch sehr viel leichter. Für bestimmte Aufgaben gibt <sup>e</sup><sup>s</sup> jeweils einzelne Platinen. Mit besonderen Testgeräten kann jedes Modul schnell auf einwandfreie Funktion geprüft werden.

Die Unterschiede im Gehalt sind <sup>i</sup><sup>n</sup> diesem Bereich sehr augenfällig – frisch diplomierte Ingenieure oder Trainees aus dem Unternehmen selbst verdienen maximal 45.000 DM <sup>i</sup><sup>m</sup> <sup>J</sup>ahr. Die Steigerungen halten sich anfangs <sup>i</sup><sup>n</sup> Grenzen 4 ein zusätzliches Jahr mit neuen Erfahrungen bringt kaum mehr als einen Einkommenszuwachs von 10%. Anders ist es beim "Se<sup>n</sup>ior" dieser Branche, der <sup>a</sup>l<sup>s</sup> Spitzenfachmann durchaus auf ein jährliches Gehalt von 100.000 DM kommen kann.

Viele Ingenieure versuchen mit 30 bis 35 Jah<sup>r</sup>en, ihre Erfahrungen <sup>i</sup><sup>n</sup> der Geschäftsführung oder im Vertrieb einzusetzen. Projektleitung und Vertrieb gehören <sup>z</sup><sup>u</sup> den hochbezahlten Aufgaben - Einkommen über 100.000 Mark sind zwar nicht die Regel, aber auch keine einmaligen "Ausreißer". Die nächsten Stufen der Karriereleiter führen den Ingenieur mehr und mehr von den technischen Aufgaben fort  $-$  im Management <sup>s</sup>in<sup>d</sup> Führungsqualitäten und kaufmännische Kenntnisse Trumpf.

Die Nachfrage nach Hardware-Spezialisten ist zur Zeit groß, nicht nur in Deutschland, sondern auch im Ausland. Bemerkenswert ist, daß die Einkünfte etwa <sup>i</sup><sup>n</sup> den USA <sup>f</sup>as<sup>t</sup> doppelt <sup>s</sup><sup>o</sup>

Auch das Werkzeug für die Computer-Wartung wird zunehmend "intel-<br>ligent": Unser Bild zeigt einen Servicetechniker, der den Supercomputer "Cray" mit einer Infrarotkamera untersucht. Die Kamera lokalisiert überhitzte Stellen auf der Platine, die zu einer Fehlfunktion führen könnten. Viele Rechner verfügen heute bereits über Systeme zur Selbstdiagnose die Reparatur beschränkt sich dann auf den Austausch des als fehlerhaft gemeldeten Moduls. Fachliche Anforderungen an das **Wartungspersonal wer**den damit in Zukunft wesentlich herabgesetzt

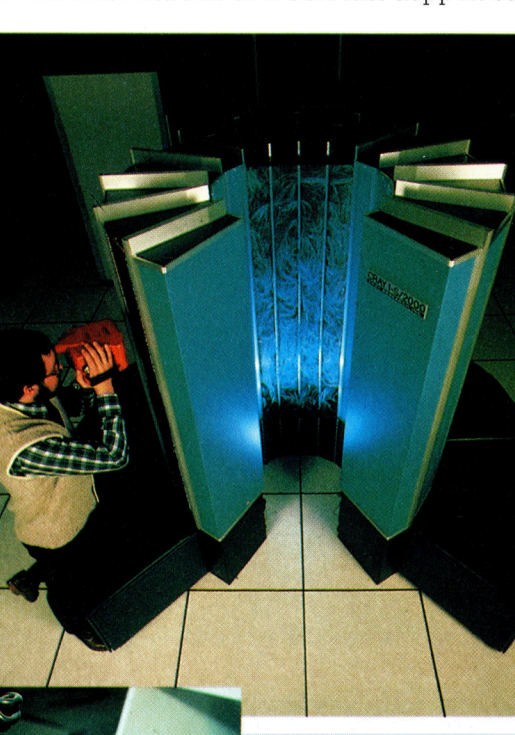

**Bereits im Anfangssta**dium einer Planung soll der Computer-Entwickler die Eigenheiten der **Produktionstechnik be**rücksichtigen: Bei Geräten, die sich auf dem hart umkämpften Rechnermarkt durchsetzen sollen, muß jede Rationalisierungsmöglichkeit durch Automatisierung genutzt werden. Platinen beim Apple MacIntosh werden vom Roboter bestückt.

hoch sind wie <sup>i</sup><sup>n</sup> der BRD, <sup>i</sup><sup>n</sup> England dagegen nur die Hälfte des hiesigen Verdienstes üblich ist. Voraussetzung sind aber in jedem Land gute englische Sprachkenntnisse  $-$  ohne Englisch als wichtigste Techniker- und Computersprache läuft hier nichts.

Die Entwicklung von Software steht <sup>i</sup><sup>n</sup> enger Verbindung mit der Hardware-Konstruktion <sup>4</sup> der Programmentwickler muß ja beispielsweise Betriebssysteme liefern, die sich an den Bedingungen der Hardware orientieren. Oft gehört es auch zu seinen Aufgaben, von dritter seite gelieferte Betriebssysteme an neu entwickelte Rechnertypen anzupassen.

Software-Fachleute sind Mangelware  $-$  entsprechend ist ihre Tätigkeit besser <sup>d</sup>otiert, wobei dieses Segment des "Fachleute-Marktes" sprunghaften Schwankungen unterworfen <sup>i</sup>st. Programmentwickler kommen meist <sup>v</sup>o<sup>n</sup> den Universitäten und werden <sup>i</sup><sup>n</sup> den Unternehmen selbst weiter fortgebildet.

Der Karriereknick der Hardware-Entwickler jenseits der dreißig trifft auch die Programmier-Künstler, allerdings weniger ausgeprägt. Auch Software-Ingenieure finden oft den Absprung <sup>i</sup>n<sup>s</sup> Management oder den <sup>V</sup>ertrieb.

Der Bereich "Wartung und Systempflege" bietet Anfängern <sup>o</sup>f<sup>t</sup> noch eine Chance zum Einstieg <sup>i</sup><sup>n</sup> die Computer-Industrie, wenn man bereits Erfahrungen <sup>m</sup>i<sup>t</sup> kleineren Computern gesammelt <sup>h</sup>at. Auch hier wird <sup>k</sup>la<sup>r</sup> zwischen der technischen Wartung und der Entwicklung von Software unterschieden. Wer sich der Software widmet, hat im allgemeinen die besseren Verdienstmöglichkeiten.

### Chancen <sup>f</sup>ü<sup>r</sup> Freaks

Zur Hardware-Wartung gehört <sup>d</sup>i<sup>e</sup> Installation von Systemen beim Kunden sowie die Fehlersuche und Reparatur von Änlagen. Arbeitgeber ist hier entweder der Hersteller des Gerätes oder eine Drittfirma, die sich ausschließlich um die Wartung beziehungsweise die Repara<sup>t</sup>u<sup>r</sup> von Fremdrechnern kümmert.

Fast <sup>a</sup>ll<sup>e</sup> Computer-Händler verfügen über eigenes Wartungspersonal - nicht selten wird auch dem interessierten jungen Computer-Freak eine Chance gegeben, allerdings bei recht niedrigem Salar. Das kann sich jedoch mit der Zeit ändern – ein tüchtiger Wartungsfachmann kann <sup>m</sup>i<sup>t</sup> genügend Erfahrung auch <sup>d</sup>i<sup>e</sup> 50.000 Mark-Grenze durchbrechen.

Gerade in kleineren Firmen erwirbt das Wartungspersonal auch Software-Kenntnisse, muß Geräte vorführen und den Anwerber einweisen können. In größeren Firmen bieten sich vielfaltige Entwicklungsmöglichkeiten  $-$  der Übergang zur besser bezahlten Software-Systempflege, ein Einstieg bei einem reinen Wartungsunternehmen oder der Sprung in den erfolgsorientierten Vertriebsbereich.

<sup>E</sup><sup>s</sup> <sup>g</sup>ib<sup>t</sup> reine Wartungsunternehmen <sup>m</sup>i<sup>t</sup> überraschend großem Mitarbeiterstab. Für die

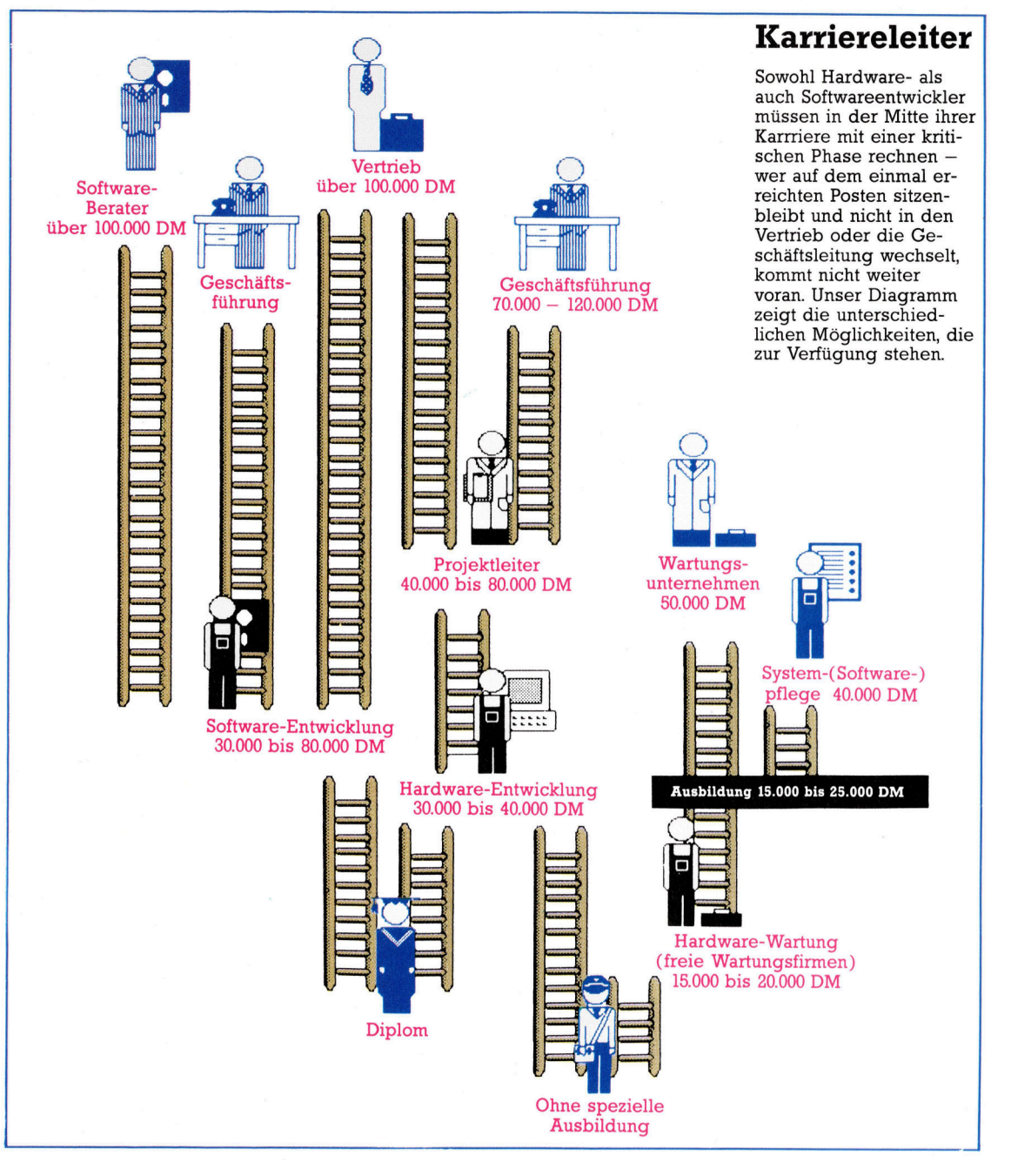

Weiterbildung des Personals wird meist recht gründlich gesorgt - oft drücken die Mitarbeiter mehr <sup>a</sup>l<sup>s</sup> <sup>v</sup>ie<sup>r</sup> Wochen jährlich <sup>d</sup>i<sup>e</sup> Schulbank und lernen den Umgang <sup>m</sup>i<sup>t</sup> neuen Systemen.

Falls Sie sich selbst für eine Tätigkeit <sup>i</sup><sup>n</sup> der Wartung interessieren, sollten <sup>S</sup>i<sup>e</sup> mehrere Punkte im Auge behalten: Computer werden zunehmend verläßlicher (auch wenn man <sup>o</sup>f<sup>t</sup> das Gegenteil hört...) und sind immer einfacher <sup>z</sup><sup>u</sup> warten. Vielfach muß bei Störungen nur noch ein Modul ausgewechselt werden, das durch Diagnoseprogramme sogar noch spezifiziert wird. Das könnte bedeuten, daß Wartungspersonal durch den technischem Fortschritt <sup>i</sup><sup>n</sup> naher Zukunft überflüssig wird.

Zur Softwarepflege gehört es, herauszufinden, warum bestimmte Programme auf manchen Rechnen <sup>n</sup>ich<sup>t</sup> <sup>l</sup>aufen. Das Personal muß Programme an bestimmte Rechner-Konfigurationen anpassen und kommt auch <sup>i</sup><sup>n</sup> Berührung mit Spezialgebieten wie etwa der Daten(fern-) übertragung.

Wie im Hardware-Bereich können noch rela<sup>t</sup>i<sup>v</sup> unerfahrene Interessenten hier Fuß fassen. Als Einstieg bieten sich drei Möglichkeiten <sup>a</sup>n: Der <sup>1</sup>6- <sup>b</sup>i<sup>s</sup> <sup>1</sup><sup>7</sup> Jahre <sup>a</sup>lt<sup>e</sup> Computerfreak muß lernwillig sein und <sup>f</sup>ü<sup>r</sup> mehrere Jahre auf gute Bezahlung verzichten. Der Anwender mit Programmiererfahrung und Kenntnissen über Personalcomputer hat ebenfalls Chancen.

Abgesehen von der ersten Bewerbergruppe <sup>i</sup>s<sup>t</sup> auch die Bezahlung nicht ganz uninteressant <sup>4</sup> <sup>f</sup>ü<sup>r</sup> den kenntnisreichen Newcomer <sup>l</sup>ieg<sup>t</sup> <sup>d</sup>i<sup>e</sup> Untergrenze bei <sup>c</sup>a. 2000 Mark im Monat, <sup>s</sup>i<sup>e</sup> läßt sich aber je nach Erfahrung und Kenntniszuwachs schnell anheben.

# Bewegliche Typen

Über die anwenderdefinierten Datentypen von C läßt sich diese sehr flexible Sprache noch weiter verbessern und erweitern. <sup>I</sup><sup>n</sup> dieser Folge untersuchen wir einige der Erweiterungen und sehen uns <sup>t</sup>h<sup>r</sup> Zusammenspiel <sup>i</sup><sup>n</sup> einem Bridge-Programm <sup>a</sup>n.

<sup>n</sup> der auf Flexibilitat ausgelegten C-Sprache lassen sich selbstverständlich auch die Standardfunktionen erweitern. Wir haben bereits gesehen, wie anwenderdefinierte Funktionen <sup>i</sup><sup>n</sup> eigenen Dateien gespeichert und mit include in <sup>e</sup>i<sup>n</sup> Programm integriert werden. Auch <sup>n</sup>ormale Datentypen wie <sup>i</sup>nt, char <sup>e</sup>tc. lassen sich verbessern. typdef kann die Standardtypen beispielsweise <sup>m</sup>i<sup>t</sup> neuen Namen versehen. Hier einige Beispiele:

typdef <sup>i</sup>n<sup>t</sup> meter; typdef double vektor [10]; typdef char \*string;

Die Befehle ermöglichen, im Programm Variablen zu deklarieren.

Dies scheint nicht allzuviel Sinn <sup>z</sup><sup>u</sup> machen, hat aber zwei ganz bestimmte Gründe: Die Programme werden dadurch übersichtlicher und verursachen bei der Übertragung von einem Maschinentyp zum anderen weniger Probleme. Normalerweise <sup>i</sup>s<sup>t</sup> die Zahl der Bytes einer Ganzzahl <sup>n</sup>ich<sup>t</sup> standardisiert. <sup>E</sup>i<sup>n</sup> Programm <sup>m</sup>i<sup>t</sup> Ganzzahlen im Vier-Byte-Format kann nur <sup>m</sup>i<sup>t</sup> <sup>v</sup>ie<sup>l</sup> Mühe <sup>a</sup>u<sup>f</sup> eine Maschine übertragen werden, <sup>d</sup>i<sup>e</sup> mitdem Zwei-Byte-Format arbeitet.

<sup>E</sup>i<sup>n</sup> typdef am Programmanfang <sup>l</sup>äß<sup>t</sup> <sup>s</sup>ic<sup>h</sup> <sup>v</sup>ie<sup>l</sup> <sup>l</sup>eichte<sup>r</sup> andem, <sup>a</sup>l<sup>s</sup> jedes einzelne Vorkommen dieser Definition während des gesamten Programms. typdefs stehen in einer include-Datei.

Mit dem Typ struct Wie PASCAL kann auch C Datenelemente kann der C-Program- unterschiedlicher Typen in Strukturen zusammierer unterschiedliche menfassen. Der Befehl struct ähnelt dabei dem<br>Datentypen zu einer REGORD RAGGAL HULLER Datentypen zu einer<br>
Struktur zusammenstel-<br>
RECORD von PASCAL. Hier ein Beispiel:

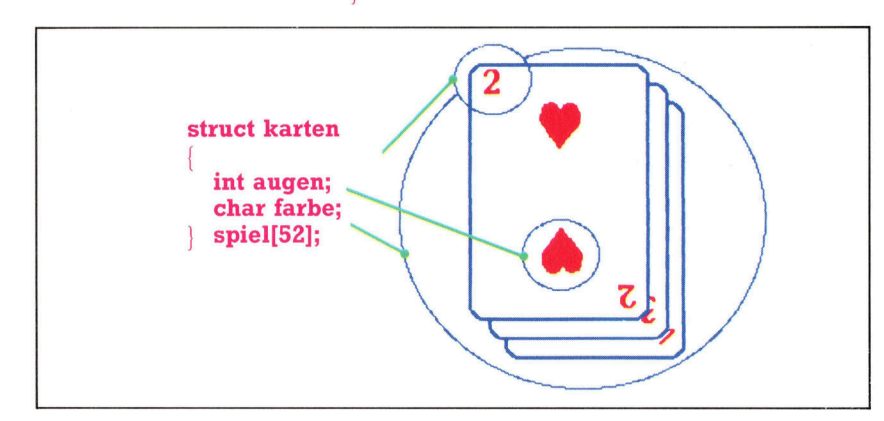

Hier wird eine Struktur definiert, die aus zwei Teilen besteht - einer Ganzzahl und einer Zeichenfolge – und zusammen eine Spielkarte bezeichnet. Variablen dieses Typs können von dieser Programmposition <sup>a</sup><sup>n</sup> deklariert werden.

struct karten spiel [52]:

legt ein Kartenspiel <sup>a</sup>n. Die Variable läßt sich aber auch miteiner einfachen Strukturdefinition deklarieren:

struct karten

int augen; char farbe; \ spiel [52];

Die Bezeichnung (hier karten) kann auch weggelassen werden, wenn <sup>a</sup>ll<sup>e</sup> Variablen an einer stelle deklariert werden,

struct <sup>i</sup>n<sup>t</sup> augen; char farbe; spiel [52], blatt [4][13], \* gespielt; doch <sup>i</sup>s<sup>t</sup> dies schlechter Programmierstil.

### Pointervariable möglich

Strukturen lassen sich als Ganzes zuordnen, als Argumente <sup>a</sup><sup>n</sup> eine Funktion übergeben, oder wie bei einer Standardfunktion als Werte zurückgeben:

 $k$ arten  $[1][5]$  = spiel  $[27]$ ;

Die einzelnen Elemente können aber auch mit einem Punkt als normale Variable angesprochen werden, oder mit  $\rightarrow$  als Pointervariable:

### $q$ espielt  $\rightarrow$  augen = spiel [34], augen;

Die Elemente verhalten sich wie normale Variablen des entsprechenden Typs. Die Strukturen werden wie Arrays <sup>i</sup>nitialisiert, indem hinter den Variablennamen in Klammern eine <sup>E</sup>lementenliste aufgeführt wird.

Zur Speicherung ihrer Elemente reservieren die Strukturen aufeinanderfolgende Computerworte. "unions" verwenden jedoch den gleichen <sup>P</sup>lat<sup>z</sup> <sup>f</sup>ü<sup>r</sup> <sup>a</sup>ll<sup>e</sup> Elemente und machen <sup>s</sup><sup>o</sup> eine andersartige Verwendung des Arbeitsspeichers möglich.

Wenn eine Maschine beispielsweise vier By<sup>t</sup>e<sup>s</sup> <sup>f</sup>ü<sup>r</sup> eine Ganzzahl braucht, und diese Bytes einzeln angesprochen werden sollen, kann <sup>e</sup>i<sup>n</sup> union die gleichen vier Bytes für ein <sup>i</sup>n<sup>t</sup> oder vier chars einsetzen. Das sieht dann folgendermaßen aus:

len. Ein Kartenspiel struct karten kann beispielsweise <sup>|</sup> mit Farbe und Augen-<br>
rabb democratik und in augen int augen; zahl dargestellt und in Int augen,<br>
einer Struktur zusam-<br>
Char farbe; einer Struktur zusammengefaßt werden. }

### union int\_or\_char { int int\_\_tell: char char\_\_teil [4];

Die Elemente von union werden wie die einer Struktur angesprochen.

Der normale Sprachgebrauch bezeichnet die Elemente einer Struktur <sup>a</sup>l<sup>s</sup> Felder. <sup>I</sup><sup>n</sup> <sup>C</sup> bezieht sich dieser Begriff jedoch auf einen Elementen<sup>t</sup>yp, der auch einzelne <sup>B</sup>it<sup>s</sup> ansprechen kann. Wir haben bereits gesehen, daß C Bitoperatoren besitzt. Mit Feldern können <sup>S</sup>i<sup>e</sup> nun jede Bitgruppe eines Wortes mit einem oder mehr <sup>B</sup>it<sup>s</sup> über einen Namen ansprechen.

Auf einer Maschine mit 16-Bit-Worten und einem int-Typ mit <sup>1</sup><sup>6</sup> <sup>B</sup>it<sup>s</sup> <sup>i</sup>s<sup>t</sup> folgende Definition möglich:

Struct wort\_\_in\_\_bytes

unsigned byteO : <sup>8</sup>, bytel : <sup>8</sup>;

```
struct wort_in_bits
unsigned bit0: 1, bit 1: 1, bit 2: 1, bit 3: 1,
bit4 : 1,bits : 1, bit6 : 1,bit7 : 1,bit8 : 1, 
bit9 : 1,bit10 : 1,b1t11 : 1,bit12 : 1,bit13 : 1, 
bit14 : 1,bit15 : 1;
```

```
union wort 
 int w;
  struct wort_in_bytes w8;
  struct wort_in_bits w1;
```
<sup>S</sup>i<sup>e</sup> können nun das Speicherwort <sup>a</sup>l<sup>s</sup> Ganzes ansprechen - als zwei Bytes oder als 16 Bits. Beachten Sie den Datentyp unsigned, der int ent<sup>s</sup>pricht, aber nur positive Werte aufnehmen kann. Bei einer Größenfestlegung dieser Art müssen Sie jedoch darauf achten, daß nur geeignete Werte zugeordnet werden. Ein Element mit Bitgröße kann beispielsweise nur die Werte <sup>O</sup> <sup>b</sup>i<sup>s</sup> <sup>l</sup> aufnehmen.

## Ein Bridgespiel

Das folgende Programmbeispiel zeigt, wie mit einigen wenigen Funktionen ein Bridge<sup>s</sup>pie<sup>l</sup> aufgebaut werden kann. Das Programm mischt die Karten und <sup>t</sup>eil<sup>t</sup> sie an vier Spieler aus. Die Spieler können nun über die Punktwerte der Karten entscheiden, was ein Blatt wert <sup>i</sup>st. Dabei erhält das Ass vier Punkte, der König drei, die Königin zwei und der Bube einen. Das Programm simuliert das Mischen, Austeilen und Bewerten des Blattes.

Die Kartenstruktur und das Kartenarray des Spiels werden extern definiert und damit auch gleich initialisiert.

struct karten

<sup>i</sup>n<sup>t</sup> augen; char farbe;

Platz \*/ /\* jede Karte belegt den kleinstmöglichen

/\* Spiel deklarieren und initialisieren \*/ struct karten blatt[4][13], deck[52]=

{{1,'C'}, {2,'C'}, {3,'C'}, {4,'C'}, {5,'C'},<br>{{1,'C'}, {2,'C'}, {3,'C'}, {4,'C'}, {5,'C'}, {<br>{7,'C'}, {8,'C'}, {9,'C'}, {10,'C'}, {11'C'}, 3,'H'}, {4,'H'},<br>9,'H'}, {10,'H'} 1,'S', (2,'S', (3,'S', (4,'S', (5 (8,'S', 10,'S', 10,'S', (11,'S<sup>'</sup>), shuffle(spiel) e, 11, 'H'), {<br>S', {4, 'S',

struct karten spiel[];

/\* Wir setzen voraus, dass ein Zufallszahlengenerator  $-$  random(n)  $-$  vorhanden <sup>i</sup>st, der eine Zahl zwischen <sup>O</sup> und n-1 <sup>l</sup>iefert. Die Systemfunktion <sup>r</sup>and() erzeugt <sup>e</sup>in<sup>e</sup> Ganzzahl.\*/ /\* Die Karten werden durch zufallsgesteuertes Austauschen ihrer Position

```
gemischt */ 
  int i,j;
  for (i=0; i \cdot 52;++i)j=random(52); 
     swap(&spiel[i], &spiel[j];
jswap (p,q) 
struct karten*p, *q' 
  struct karten temp; 
  temp=\n *p;*q=temp;
austeilen (spiel,blatt) 
struct karten spiel[], blatt[][]; 
\int int i,j,k=0;
  for (i=0; i \cdot 4; ++i)for (j=0; j \in 13; ++j)blatt[i][j]=spiel[k++]: 
punkte_zaehlen(a_blatt)
struct karten *a__blatt 
\frac{1}{x} a blatt ist ein Zeiger auf die erste
Karte eines Blattes (ein Set von 13), 
z.B. &blatt[2][0] */ 
  int i, punkte__zaehlen=0; 
  for (i=0; i \in \{13; ++i\}){ if (a__blatt-)augen=1) 
       punkte__zaehlen+=4; 
     else if (a_blatt-)augen>10)
       punkte__zaeh-
          len+=a_blatt->augen
       -10++a-blatt;\frac{1}{x} zeigt zur naechsten Spielkarte */
 return(punkte__zaehlen);
```
# Drangvolle Enge

Textverarbeitungspakete <sup>f</sup>ii<sup>r</sup> Heimcomputer sind zwangslaufig durch die Leistungsgrenzen des jeweiligen Rechners gepragt, wobei vor allem die verfügbare Speicherkapazität den Spielraum sehr einengt. Wir stellen hier drei Textsysteme <sup>f</sup>ü<sup>r</sup> einige der bekanntesten Heimcomputer <sup>v</sup>or.

<sup>i</sup><sup>e</sup> Textverarbeitung gehört zweifellos zu den beliebtesten Einsatzfeldern für Heimcomputer; das Angebot reicht vom einfachen Texteditor <sup>b</sup>i<sup>s</sup> <sup>z</sup><sup>u</sup> komplexer und entsprechend teurer Disketten- oder ROM-Software. Keines dieser Programme kann natürlich die hardwarebedingten Beschränkungen des Rechners überspielen, und deshalb erreichen die meisten Heimcomputer-Textsysteme natürlich nicht das Leistungsniveau, mit dem die Bürorechner-Pakete aufwarten Können.

Das größte Handikap für die Textverarbeitung <sup>i</sup>s<sup>t</sup> bei einem 8-Bit-Rechner die geringe Speicherkapazität. Jeder zusätzliche Komfort kostet Platz für Software, der fur den Text selbst benötigt würde. Das war z.B. der eigentliche Hemmschuh <sup>b</sup>e<sup>i</sup> <sup>d</sup>e<sup>r</sup> Implementierung <sup>v</sup>o<sup>n</sup> >WordStar" <sup>a</sup>u<sup>f</sup> den Schneider-Computern CPC 464 und <sup>66</sup>4: Zwar arbeiten beide Rechner mit CP/M, aber die Speicherkapazität reicht einfach nicht für einen sinnvollen Betrieb des Onginal-WordStar aus. Deshalb wurde dafür extra eine abgemagerte Taschenausgabe (Pocket WordStar) verfaßt.

### Easy Script

Hinderlich bei der Textverarbeitung mit Heimcomputern ist auch das Massenspeicher-Problem. Wenn nur ein Cassettenrecorder zur Verfügung <sup>s</sup>teht, <sup>i</sup>s<sup>t</sup> das Laden und Speichern von Programmen und Texten eine entnervend langwierige Prozedur.

<sup>F</sup>ü<sup>r</sup> den Commodore <sup>6</sup><sup>4</sup> wurden zahlreiche Textprogramme geschrieben, von denen "Easy Script" eines der bekanntesten ist.

Die Hauptschwierigkeit für die Textverarbeitung beim Commodore <sup>6</sup><sup>4</sup> ist das Bildschirmfor $mat - es$  sind nur 40 Zeichen pro Zeile bei insgesamt <sup>2</sup><sup>5</sup> Zeilen darstellbar. Es gibt bei Easy Script daher weder speicherintensive Bildschirmhilfen noch einen Zeilenumbruch während der Eingabe. Allerdings können <sup>S</sup>i<sup>e</sup> sich den Text vor dem Drucken im umbrochenen Zustand auf dem Schirm ansehen.

Um mit dem Problem der "kurzen" Zeilen fertigzuwerden, wird bei Easy Script der Bildschirm als "Fenster" über das Schriftstück geschoben. Zwischen linkem und rechtem Rand dürfen 240 Anschläge liegen, und wenn beim Schreiben einer Zeile die 40-Zeichen-Grenze

erreicht ist, wird der Text mit jedem folgenden Anschlag um eins nach links versetzt, <sup>b</sup>i<sup>s</sup> zum 240sten Zeichen. Danach springt die Anzeige abrupt auf den nächsten Zeilenanfang. Dieses Verfahren <sup>i</sup>s<sup>t</sup> nicht ideal, aber man gewöhnt sich daran. Andernfalls müßte man mit 40 Zeichen pro Zeile schreiben und <sup>v</sup>o<sup>r</sup> dem Drucken neu formatieren.

Die verschiedenen Bearbeitungskommandos werden über die Funktionstasten des Commodore <sup>6</sup><sup>4</sup> aktiviert, und zwar wird durch ihre Betätigung zunächst auf einen bestimmten Modus umgeschaltet, und erst der folgende Tastendruck <sup>r</sup>uf<sup>t</sup> den gewünschten Befehl <sup>a</sup>uf. Die Editierbefehle sind beispielsweise über Fl zu erreichen, wobei ein "Edit" am oberen Bildrand erscheint. Text- und Seitenformatierung wählt man über F3 - das verwandelt den Cursor in einen inversen Stern. Anschließend lassen sich die Befehle <sup>f</sup>ü<sup>r</sup> die Randbreiteneinstellung, das Ausrichten des Textes usw. eingeben. Diese und andere Kommandos werden <sup>b</sup>e<sup>i</sup> Easy Script <sup>i</sup><sup>n</sup> den Text eingebettet und ausgeführt, sobald der Schriftsatz ausgedruckt wird.

Basy Script bietet aber im übrigen fast alle Möglichkeiten, die von einem Textverarbeitungsprogramm erwartet werden können, <sup>s</sup><sup>o</sup> die ganze Blocktechnik einschließlich Kopie<sup>r</sup>en, Übertragen und getrenntem Speichern von Blöcken. Allerdings funktioniert nicht alles gleich elegant; das Suchen und Ersetzen etwa geht nervtötend langsam, insbesondere bei der Anwendung <sup>a</sup>u<sup>f</sup> gekettete Dateien, <sup>d</sup>i<sup>e</sup> einzeln geladen und durchforstet werden müssen.

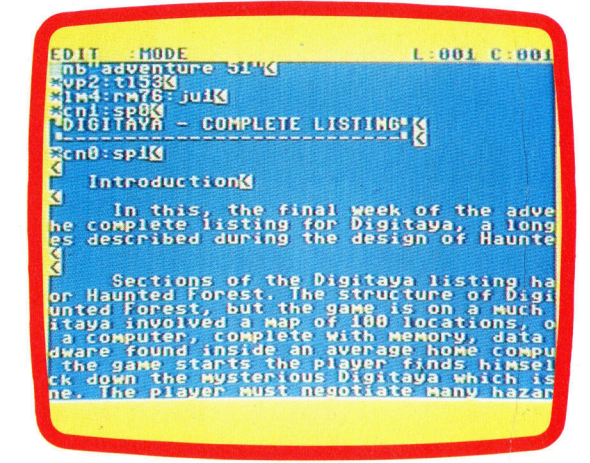

**Software** 

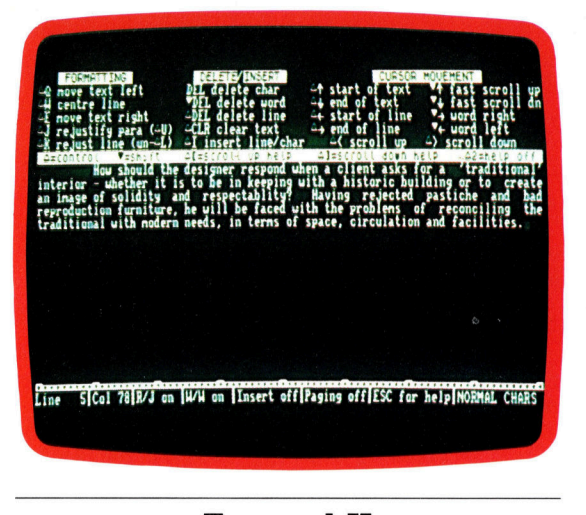

### Tasword II

Dieses Programm wird häufig bei Schneider-Rechnern und dem Spectrum+ eingesetzt. Nach dem Laden offenbart sich eine überraschende Ähnlichkeit <sup>m</sup>i<sup>t</sup> WordStar: Oben erscheint auf dem Bildschirm <sup>e</sup>i<sup>n</sup> Hilfsmenü, das verfügbare Befehle in logischer Gliederung darstellt. Darunter steht ein Feld von <sup>1</sup><sup>6</sup> Zeilen <sup>z</sup><sup>u</sup> <sup>8</sup><sup>0</sup> Zeichen <sup>f</sup>ü<sup>r</sup> die Texteingabe bereit.

Tasword II <sup>i</sup>s<sup>t</sup> ein leistungsfähiges Textverarbeitungspaket <sup>m</sup>i<sup>t</sup> umfangreichen Befehlen <sup>f</sup>ü<sup>r</sup> die Textformatierung. Die Schrift kann nach links oder rechts verschoben und zentriert werden, bei einer maximalen Zeilenlänge von <sup>1</sup>2<sup>8</sup> Anschlägen. Wenn <sup>d</sup>i<sup>e</sup> Randbreiten neu gesetzt werden, <sup>l</sup>äß<sup>t</sup> sich der Text wieder entsprechend ausrichten. Auch <sup>e</sup>i<sup>n</sup> Zeilenumbruch ist vorgesehen, wobei nach Übernahme eines Wortes <sup>i</sup><sup>n</sup> die nächste Zeile automatisch der rechte Rand ausgeglichen wird. Ungewöhnlich dabei <sup>i</sup>st, daß die Einfügung der zusätzlichen Leerräume nur <sup>i</sup><sup>n</sup> der zweiten Zeilenhälfte erfolgt.

In beschränktem Umfang erlaubt das Programm auch <sup>d</sup>i<sup>e</sup> Bearbeitung von Textblöcken, die nach ihrer Definition verschoben, kopiert oder gelöscht werden können. Unpraktisch <sup>i</sup>s<sup>t</sup> die Blocktrennung, die immer nur ganzzeilig er<sup>f</sup>olgt. Auch wenn der Benutzer den Blockbeginn mitten <sup>i</sup><sup>n</sup> eine Zeile legt, wird durch einen Transportbefehl stets die ganze Zeile mitgenommen, einschließlich der ersten Hälfte.

Ein ähnliches Problem tritt im Einfügungsmodus <sup>a</sup>uf. Die meisten Textsysteme verschieben beim Einfügen auf der aktuellen Cursorposition den übrigen Zeileninhalt nach rechts. Bei Tasword kann man innerhalb der Zeile nur einen einzigen Buchstaben ergänzen. Andernfalls erzeugen <sup>S</sup>i<sup>e</sup> <sup>i</sup><sup>n</sup> jedem <sup>F</sup>all eine neue Zeile unter der gerade bearbeiteten, auch wenn die Korrektur eigentlich <sup>i</sup><sup>n</sup> die alte Zeile gehört.

Vorteilhaft dagegen sind <sup>d</sup>i<sup>e</sup> vielfältigen Möglichkeiten zur Druckersteuerung. Zunächst einmal kann der Benutzer seine Tasword-Version individuell "installieren", indem er das Seiten-Layout festlegt und die Steuerzeichen <sup>f</sup>ü<sup>r</sup> den Ausdruck nach Wunsch umdefiniert.

Tasword zeichnet sich durch eine Fulle von Drucker-Steuercodes aus, die am Epson-Standard orientiert sind. Sie werden durch gleichzeitige Betätigung der Control- und der Leertaste und einen nachfolgenden Buchstaben akti<sup>v</sup>iert. <sup>S</sup><sup>o</sup> schaltet jeweils der Großbuchstabe die betreffende Funktion ein und der Kleinbuchstabe aus. Es gibt zwanzig verschiedene Steuerzeichen, von varlablem Zeilenabstand <sup>b</sup>i<sup>s</sup> <sup>z</sup><sup>u</sup> diversen Arten der deutlichen Hervorhebung von Passagen, wie etwa Unterstreichen, Fettund Kursivdruck.

Zusätzliche Schriftarten wie "Lectura Light" und "Compacta" sind im Prinzip ebenfalls über Steuerzeichen wählbar, dazu wird aber noch das Programm "Tasprint" benötigt, das der Hersteller , Tasman" <sup>a</sup>l<sup>s</sup> Ergänzung vorgesehen <sup>h</sup>at. Es läßt sich fur eine Vielzahl von Matrixdrukkern konfigurieren und belegt einen Speicherbereich, der beim Laden von Tasword nicht überschrieben wird. Dem Benutzer stehen damit fünf weitere Schriftarten zur Verfügung, allerdings zu Lasten des verbleibenden Speicherraums für den Text. Denn Tasprint beschlagnahmt rund fünf von den <sup>1</sup><sup>3</sup> KByte, die sonst <sup>f</sup>re<sup>i</sup> wären.

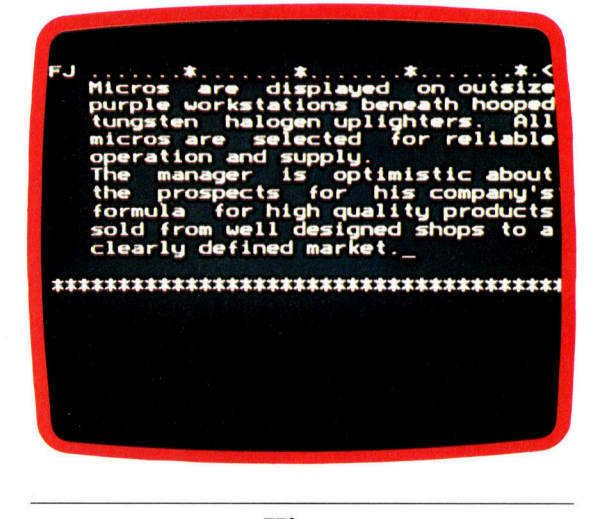

## View

Etwas anders <sup>a</sup>l<sup>s</sup> beim Commodore <sup>6</sup><sup>4</sup> <sup>i</sup>s<sup>t</sup> <sup>d</sup>i<sup>e</sup> Problematik beim Acorn <sup>B</sup>. Hier <sup>s</sup>tör<sup>t</sup> vor allem, daß der Bildschirm <sup>s</sup><sup>o</sup> <sup>v</sup>ie<sup>l</sup> von dem knappen Speicherraum beansprucht. Wie andere Hersteller liefert daher auch AcornSoft das Textsystem "View" als ROM-Version für den Einbau in einen der Acorn B-Leersockel. Damit bleibt das RAM <sup>v</sup>oll verfügbar, und <sup>e</sup><sup>s</sup> besteht <sup>n</sup>ich<sup>t</sup> wie bei anderen größeren Textpaketen die Notwendigkeit, Extraprogramme von der Diskette einlesen <sup>z</sup><sup>u</sup> müssen.

Das <sup>i</sup>s<sup>t</sup> <sup>e</sup>i<sup>n</sup> wichtiger Gesichtspunkt. Wenn Sie mit 80 Zeichen pro Zeile arbeiten wollen, haben Sie bestenfalls noch Speicherplatz <sup>f</sup>ü<sup>r</sup> <sup>1</sup><sup>0</sup> 000 Textzeichen. Müßten <sup>S</sup>i<sup>e</sup> dabei noch ein Zusatzprogramm von acht KByte Länge laden, blieben nicht mehr <sup>v</sup>ie<sup>l</sup> <sup>f</sup>ü<sup>r</sup> den Text übrig. <sup>S</sup>i<sup>e</sup> sind bei View aber nicht auf den 80-Zeichen-

## **Software**

Modus festgelegt, weil sich das Bildschirmfenster wie bei Easy Script und den meisten anderen Textsystemen uber das Geschriebene hinwegschieben <sup>l</sup>äßt.

View gehört zweifellos zu den anspruchsvolleren Textverarbeitungsprogrammen für Heimcomputer. Anstelle von Hilfsmenüs gibt <sup>e</sup><sup>s</sup> dazu eine Auflage für die Funktionstasten, über die fast alle Textkommandos erreichbar sind - entweder direkt oder in Verbindung mit der <sup>S</sup>hiftbzw. der Control-Taste. <sup>|</sup>

Als Besonderheit bietet View noch die Möglichkeit, eigene "Makros" zu definieren. Das sind kurze Programme (bestehend aus View-Kommandos und Befehlstext), <sup>d</sup>i<sup>e</sup> über einen selbstdefinierten Zwei-Buchstaben-Code <sup>a</sup>l<sup>s</sup> Makroanweisungen aufrufbar <sup>s</sup>ind.

View enthält auch Befehle für die Wortzählerfunktionen, die Formatierung und eine "kontinuierliche" Verarbeitung.

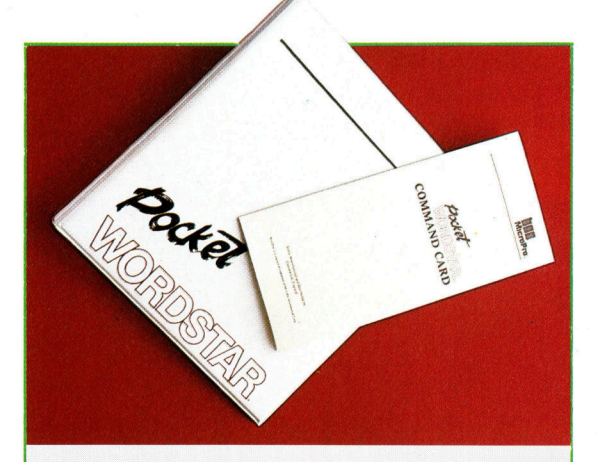

## Taschenausgabe

Es <sup>i</sup>s<sup>t</sup> bezeichnend, wie ernst die Rechner <sup>d</sup>e<sup>r</sup> Schneider-Klasse inzwischen genommen werden und daß Softwarelieferanten ihre CP/ M-Bürorechnerprogramme <sup>j</sup>etz<sup>t</sup> <sup>f</sup>ü<sup>r</sup> <sup>d</sup>i<sup>e</sup> Schneider-Computer umschreiben. Für <sup>d</sup>i<sup>e</sup> Firma Schneider (bzw. die englische Mutter Amstrad) ist <sup>e</sup><sup>s</sup> ein großer Erfolg, daß Micro-Pro eine CPC 464/664-Version des recht bekannten Textverarbeitungspakets "WordStar" herausgebracht <sup>h</sup>at.

Obwohl der "Pocket WordStar" sehr viel weniger Speicherplatz <sup>a</sup>l<sup>s</sup> die ursprüngliche Fassung belegt, <sup>h</sup>a<sup>t</sup> <sup>e</sup><sup>r</sup> nicht <sup>v</sup>ie<sup>l</sup> an Können eingebüßt - Sie finden bei der abgemagerten Version <sup>f</sup>as<sup>t</sup> <sup>a</sup>ll<sup>e</sup> WordStar-Funktionen wieder.

Die Lösung von MicroPro sieht <sup>s</sup><sup>o</sup> aus, daß ein Teil der Untermenüs erst bei Bedarf geladen wird. Deshalb arbeitet der "Pocket WordStar< natürlich etwas langsamer <sup>a</sup>l<sup>s</sup> die Originalfassung, das <sup>i</sup>s<sup>t</sup> aber ein zumutbares Opfer, wenn dadurch ein so exzellentes Textprogramm <sup>f</sup>ü<sup>r</sup> einen Rechner der unteren Preisklasse verfügbar wird.

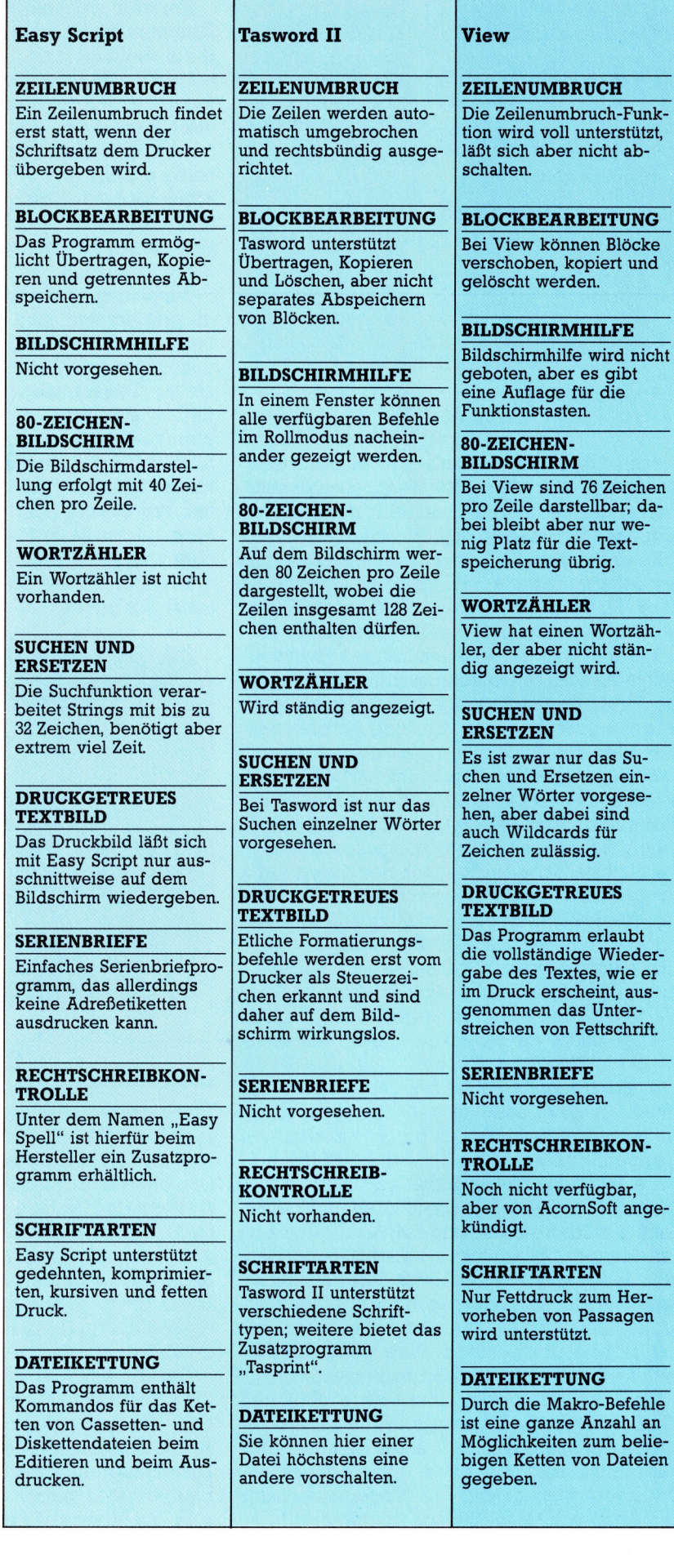

## **Schatten** Ein ROM im

Das Interface <sup>1</sup> <sup>g</sup>ib<sup>t</sup> dem Sinclair Spectrum nicht nur Zugang <sup>z</sup><sup>u</sup> den Microdrives, dem lokalen Netzwerk (LAN) und der seriellen Schnittstelle, sondern ermöglicht auch Maschinencoderoutinen. Wir sehen uns einige dieser Routinen genauer an.

as Interface <sup>b</sup>esitz<sup>t</sup> ein ROM mit <sup>a</sup>ch<sup>t</sup> KBy<sup>t</sup>es, die den Anfangsbereich des Speichers belegen. Der als "Schatten-ROM" bezeichnete Chip enthält Routinen zur Steuerung der Zusatzgeräte (z. B. der Microdrives) und einen BASIC-<sup>I</sup>nterpreter, <sup>d</sup>e<sup>r</sup> Befehle <sup>w</sup>i<sup>e</sup> CAT und FORMAT entgegennimmt.

Es existieren mehrere Schatten-ROM Versionen, die zwischen Version 1 und den neueren Ausgaben (Version 2) wesentliche Unterschiede aufweisen. Version 1 konnte beispielsweise die Microdrives nicht optimal einsetzen.

Spätere Versionen sprechen die Microdrives effektiver an. Weiterhin wurden Fehler bereinigt und neue Fähigkeiten <sup>f</sup>ü<sup>r</sup> serielle Drucker eingebaut.

<sup>F</sup>ü<sup>r</sup> den Anwender sind <sup>d</sup>i<sup>e</sup> Unterschiede zwischen den Versionen normalerweise "transparent" - vorausgesetzt, das Interface wird über BASIC oder mit den korrekten Maschinencodetechniken angesprochen. Wenn <sup>S</sup>i<sup>e</sup> <sup>d</sup>i<sup>e</sup> Routinen des Schatten-ROM direkt aufrufen, werden Sie mit Sicherheit Schwierigkeiten bekommen, da die Routinen von Version zu Version unterschiedliche Adressen benutzen. Alle Adreßangaben dieser Serie beziehen <sup>s</sup>ic<sup>h</sup> <sup>a</sup>u<sup>f</sup> die Version <sup>1</sup> des Schatten-ROMs.

### ROM <sup>e</sup>in, ROM <sup>a</sup>u<sup>s</sup>

Wie kann nun das Schatten-ROM die ersten acht Speicherbytes belegen, wenn sich dort ebenfalls das BASIC-ROM befindet? Hier wird <sup>m</sup>i<sup>t</sup> einer Technik gearbeitet, <sup>d</sup>i<sup>e</sup> dem System der Paged ROMs des Acorn B entspricht. <sup>S</sup>obald der Z80 versucht, Befehle aus den Adressen &08 oder &1708 zu lesen, wird das BASIC-ROM >abgeschaltet< und <sup>d</sup>a<sup>s</sup> Schatten-ROM ak<sup>t</sup>iviert. Das ROM kann <sup>m</sup>i<sup>t</sup> <sup>e</sup>ine<sup>r</sup> eigenen Routine das BASIC-ROM wieder einschalten.

Das Interface <sup>1</sup> muß <sup>v</sup>o<sup>r</sup> dem Einsatz jedoch erst initialisiert werden. Eine Initialisierung <sup>i</sup>s<sup>t</sup> nötig, wenn

- <sup>1</sup>) <sup>d</sup>e<sup>r</sup> <sup>B</sup>efeh<sup>l</sup> NEW ausgegeben oder
- <sup>2</sup>) das Schatten-ROM zum ersten Mal aktiviert wird.

<sup>D</sup>i<sup>e</sup> Initialisierung legt im RAM eine neue <sup>V</sup>ariablengruppe (etwa <sup>5</sup><sup>0</sup> Bytes) <sup>a</sup>n, die vom Ende

der alten Systemvarlablen <sup>b</sup>i<sup>s</sup> zum Anfang der Kanaldaten reicht. Da außerdem eine "Microdrive-Map" gebraucht wird und weitere Informationen über die von dem Interface 1 gesteuerten Peripheriegeräte nötig sind, verschiebt <sup>s</sup>ic<sup>h</sup> der <sup>S</sup>tar<sup>t</sup> der BASIC-Programmtexte nach oben. Aus diesem Grund sollten Sie Maschinencode auch nicht <sup>i</sup><sup>n</sup> REM-Befehlen der Zeile l unterbringen, da diese Zeile (bei eingebautem Interface <sup>1</sup>) nicht mehr auf einer festen Speicherposition <sup>l</sup>iegt.

Das Interface 1 enthält zusätzliche BASIC-Befehle und gibt Ihnen auch die Möglichkeit, eigene Befehle zu generieren. Auf einem Spectrum (ohne Interface <sup>1</sup>) rufen die Befehle CAT und FORMAT Fehlermeldungen <sup>h</sup>ervor, <sup>d</sup>i<sup>e</sup> über den Befehl RST &08 die Adresse &08 ansprechen. Mit dem Interface 1 aktiviert dieser Befehl jedoch das Schatten-ROM, das sich den >beanstandeten" BASIC-Befehl nochmals ansieht und versucht, ihn zu interpretieren. Der folgende Befehl speichert auf diese Weise das Programm "Fred" auf dem Microdrive:

SAVE \*,m";1;,Fred"

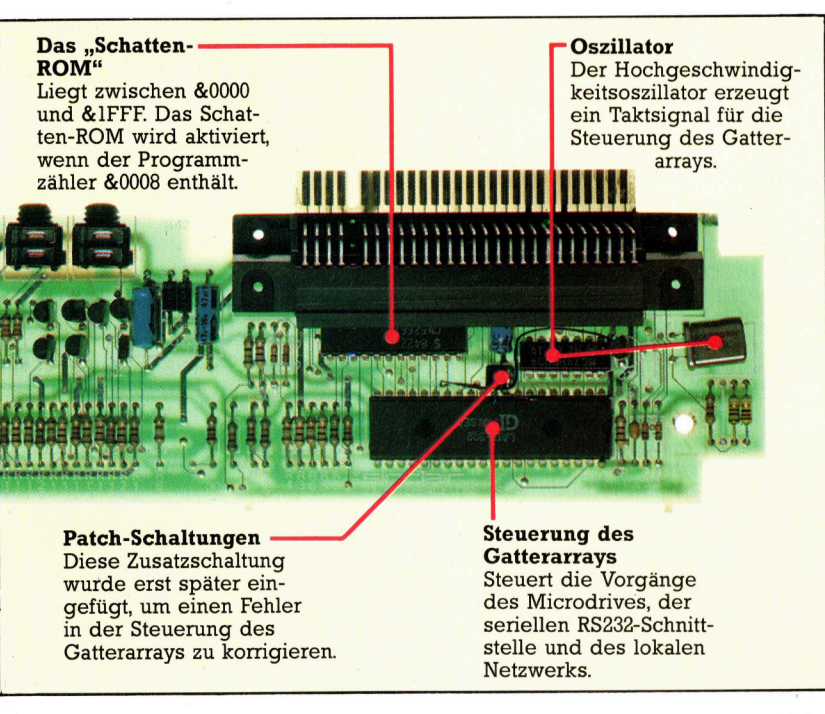

Das Bild zeigt die Platine des Interface <sup>1</sup>. Außer den Routinen zur Steuerung der Microdrives, der seriellen Schnittstelle und des LAN können <sup>S</sup>i<sup>e</sup> damit auch eigene BASIC-Befehle definieren. Wir gehen <sup>i</sup><sup>n</sup> einer späteren Folge genauer auf diesen Vorgang <sup>e</sup>in.

Der \* erzeugt eine Fehlerbedienung, die die steuerung an die Adresse &08 und damit an das schatten-ROM übergibt. Dort erfolgt dann <sup>d</sup>i<sup>e</sup> korrekte Interpretation des Befehls.

sehen wir uns nun die Maschinencoderoutinen an, die das Interface 1 zu bieten hat. Wir untersuchen zunächst die "Allzweckroutinen" das heißt die Module des Schatten-ROMs, die nicht zur Steuerung der Microdrives, der seriel<sup>l</sup>e<sup>n</sup> Schnittstelle und des LAN eingesetzt und benötigt werden.

## Routinen  $-$  aber wie?

Zunächst <sup>s</sup>tell<sup>t</sup> sich die Frage, wie die Routinen überhaupt aufgerufen werden, da das Schatten-ROM doch <sup>n</sup>u<sup>r</sup> nach Ansprechen einder <sup>d</sup>e<sup>r</sup> beiden zuvor erwähnten Adressen aktiv <sup>i</sup>st. Die Lösung <sup>i</sup>s<sup>t</sup> ein Sprung auf die Adresse &08 mit dem Ablauf

### RST &08 DEFB nn

wobei nn einen Wert zwischen &1B und &32 angibt (Werte außerhalb dieses Bereichs erzeugen eine Fehlermeldung). Die Werte von nn heißen ,Hakencodes" (englisch: Hook Codes) und rufen unterschiedliche Routinen des Schatten-ROM auf. Die Auswirkungen der Hakencodes wurden in allen Versionen des Schatten-ROM unverändert beibehalten. Bevor wir uns einige dieser Aufrufe ansehen, hier noch ein paar Hinweise:

<sup>l</sup>) Da Vorgänge <sup>m</sup>i<sup>t</sup> Hakencodes <sup>d</sup>i<sup>e</sup> Tendenz haben, Registerinhalte <sup>z</sup><sup>u</sup> zerstören, müssen <sup>s</sup>i<sup>e</sup> <sup>v</sup>o<sup>r</sup> dem Ablauf <sup>a</sup>ll<sup>e</sup> Register sichern, <sup>d</sup>i<sup>e</sup> <sup>S</sup>i<sup>e</sup> später noch einsetzen wollen. Auch das Registerpaar HL sollte gesichert werden, da es <sup>f</sup>ü<sup>r</sup> die Rückkehr <sup>i</sup>n<sup>s</sup> BASIC unbedingt nötig <sup>i</sup>st.

<sup>2</sup>) Einige Hakencodes schalten <sup>d</sup>i<sup>e</sup> Interrupts ab. Im Zweifelsfall sollten Sie sie wieder anschalten.

<sup>3</sup>) Beim Aufruf eines Hakencodes <sup>s</sup>ollt<sup>e</sup> der Wert &5C3A <sup>i</sup><sup>m</sup> Registerpaar <sup>I</sup><sup>Y</sup> stehen.

<sup>4</sup>) Vor dem Einsatz eines Hakencodes sollten <sup>s</sup>i<sup>e</sup> sicherstellen, daß die Systemvariablen des Interface aktiv <sup>s</sup>ind. Diese Aufgabe kann der zuerst beschriebene Hakencode übernehmen.

© Hakencode <sup>4</sup><sup>9</sup> (&31) veranlaßt <sup>d</sup>i<sup>e</sup> Anlage der systemvariablen <sup>f</sup>ü<sup>r</sup> das Interface <sup>1</sup>. Wenn <sup>S</sup>i<sup>e</sup> nicht genau wissen, ob die Varlablen bereits angelegt <sup>s</sup>ind, sollten <sup>S</sup>i<sup>e</sup> <sup>v</sup>o<sup>r</sup> dem Einsatz anderer Hakencodes folgenden Aufruf durchführen:

### RST <sup>8</sup> DEFB<sub>49</sub>

Nach Ausführung eines Hakencodes durch das schatten-ROM geht <sup>d</sup>i<sup>e</sup> Steuerung wieder an das Haupt-ROM zurück.

Das Schatten-ROM bietet aber auch Routinen, die (i<sup>n</sup> komplizierterer Form) im BASIC ROM enthalten <sup>s</sup>in<sup>d</sup> und <sup>d</sup>i<sup>e</sup> Tastatur-E/A und die Bildschirmausgabe steuern.

 @ Hakencode <sup>2</sup><sup>7</sup> (&1B) wartet <sup>a</sup>u<sup>f</sup> <sup>d</sup>i<sup>e</sup> Eingabe eines Zeichens per Tastatur und übergibt den Tastencode an das Register A (das Zeichen erscheint nicht auf dem Bildschirm).

® Hakencode <sup>3</sup><sup>2</sup> (&20) <sup>p</sup>rüf<sup>t</sup> unmittelbar nach seinem Aufruf die Tastatur und zeigt über den Status des C-Flag <sup>a</sup>n, ob eine Taste gedrückt wurde. Die Routine wartet jedoch nicht auf einen Tastendruck. Wurde eine Taste betätigt, dann steht das C-Flag auf Eins; wenn nicht, steht es auf Null.

Vor dem Aufruf der Hakencodes <sup>2</sup><sup>7</sup> und <sup>3</sup><sup>2</sup> müssen <sup>d</sup>i<sup>e</sup> Interrupts aktiviert werden, da der Spectrum das Prüfen der Tastatur über Interrupts steuert.

® Hakencode <sup>2</sup><sup>8</sup> (&1C) <sup>s</sup>etz<sup>t</sup> das (beim Aufruf der Routine als ASCII-Code im A-Register gespeicherte) Zeichen <sup>i</sup><sup>n</sup> den Strom 2, der normalerweise dem oberen Teil des Bildschirms zugeordnet <sup>i</sup>st. Das folgende Programmodul zeigt den Einsatz dieser Routine und des Hakencodes 27. Beachten <sup>S</sup>ie, daß hier eine Endlosschleife vorliegt, die nur durch Abschalten der Maschine beendet werden kann.

® Hakencode <sup>3</sup><sup>1</sup> (&1F) ähnelt dem Hakencode 28, <sup>s</sup>etz<sup>t</sup> das Zeichen (den ASCII-Code im A-Register) aber <sup>i</sup><sup>n</sup> Strom <sup>3</sup> (normalerweise dem ZX Drucker zugeordnet).

® Hakencode 50 (&32) spricht eine Allzweckroutine <sup>a</sup>n. Der Code <sup>a</sup>ktivier<sup>t</sup> vom Haupt-ROM aus Routinen des Schatten-ROMs über <sup>i</sup>hr<sup>e</sup> direkten Adressen und nicht über den Hakencode. Die Routine verursacht jedoch einen Systemabbruch, wenn sie auf einer anderen ROM-Version eingesetzt wird. Hier <sup>i</sup>h<sup>r</sup> Einsatz:

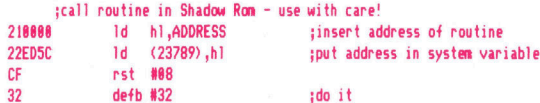

Zwei Systemadressen des Interface <sup>1</sup> (23789 und 23790) müssen <sup>d</sup>i<sup>e</sup> Adresse enthalten, <sup>d</sup>i<sup>e</sup> <sup>d</sup>i<sup>e</sup> gewünschte Routine des Schatten-ROMs angibt. Danach wird der Hakencode folgendermaßen aufgerufen:

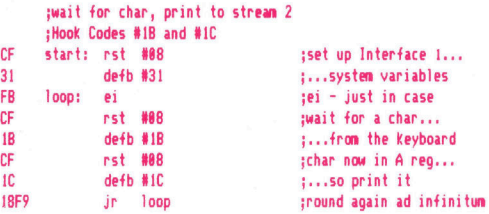

Dieser Aufruf <sup>i</sup>s<sup>t</sup> nur dann sinnvoll, wenn <sup>S</sup>i<sup>e</sup> wissen, mit welcher Version Sie arbeiten und welche Aufgaben die Routinen des Schatten-ROMs ausführen. Wir werden genauer darauf eingehen, wenn wir <sup>m</sup>i<sup>t</sup> dem Interface 1 das BA-SIC um neue Befehle erweitern. <sup>I</sup><sup>n</sup> der nächsten Folge beschäftigen wir uns mit den Hakencodes, die die Microdrives steuern. |

# **Stück für Stück**

Im letzten Abschnitt haben wir uns mit den Prinzipien der Analog/Digital-(A/D) bzw. der Digital/Analogwandlung (D/A) befaßt. In dieser Folge geben wir einen Gesamtüberblick - alle Komponenten unseres Meßinstruments werden einzeln vorgestellt und erklärt.

ie Schaltung des Digitalvoltmeters besteht aus sieben Abschnitten bzw. Blocks (siehe Zeichnung). Wir wollen diese Komponenten <sup>i</sup><sup>m</sup> einzelnen genauer beschreiben.

® Eingangsabschwächer und Schalter: Das Eingangssignal wird über Meßleitungen einem Widerstands- und Schalternetzwerk zugeleitet, bevor es zur eigentlichen Meßschaltung gelangt. Der Umfang dieser vorgeschalteten Ein<sup>h</sup>ei<sup>t</sup> hängt davon <sup>a</sup>b, wie groß der Meßbereich des Instruments sein <sup>s</sup>oll (etwa von Microvolt <sup>b</sup>i<sup>s</sup> <sup>K</sup>ilovolt). Außerdem <sup>i</sup>s<sup>t</sup> dafür entscheidend, welche elektrischen Größen gemessen werden sollen (Gleichspannung, Wechselspannung, Gleichströme, Widerstände usw.). Der Aufbau dieser Eingangsschaltung wird später noch genauer dargelegt.

® Die Spannungsversorgung: Dazu <sup>i</sup>s<sup>t</sup> wenig <sup>z</sup><sup>u</sup>  $sagen - es sind nur die Spannungen +5 Volt$ und 45 Volt nötig, wobei die Belastung recht klein ist. Wir können <sup>f</sup>ü<sup>r</sup> diesen Zweck <sup>z</sup>e<sup>i</sup> Festspannungsregler verwenden und entweder <sup>d</sup>i<sup>e</sup> Netzspannung oder Batterien einsetzen. <sup>B</sup>i<sup>s</sup> <sup>a</sup>u<sup>f</sup> die Eingangsschaltung, die nur passive Bauelemente <sup>e</sup>nthält, sind <sup>a</sup>ll<sup>e</sup> Systemkomponenten <sup>m</sup>i<sup>t</sup> der Spannungsversorgung verbunden. Beim Aufbau muß sehr sorgfältig verdrahtet werden, um unerwünschte Masseschleifen <sup>z</sup><sup>u</sup> vermeiden.

® Die Taktgenerator-Schaltung: Der A/D-Wandler  $7135$  braucht  $-$  wie fast alle anderen Wandler auch  $-$  externe Takt-Signale. Das Taktsignal kann sehr einfach mit rückgekoppelten TTL-Bausteinen (TTL=Transistor-Transistor-Logik) erzeugt werden. Wir haben uns <sup>f</sup>u<sup>r</sup> das vielseitige Timer-IC 555 entschieden. Der interne Aufbau ist recht kompliziert, zur Aufenbeschaltung sind aber nur zwei Widerstände und ein Kondensator nötig.

® Die Computer-Schnittstelle: Diese Komponente ist ein Extra, auf das auch verzichtet werden kann. Unsere Schaltung ist als unabhängiges Gerät konzipiert und <sup>s</sup>oll eine Alternative zu den teuren fertigen Digitalvoltmetern sein. Falls Ihr Computer aber Meßwerte aus seiner Umgebung verarbeiten soll - beispielsweise Spannungen, Widerstände, Temperaturen - können Sie die Schnittstelle nachrüsten.

**• Der A/D-Wandler:** Der Wandler ist "Herz" des Digitalvoltmeters. <sup>E</sup><sup>r</sup> <sup>i</sup>s<sup>t</sup> aus einem einzigen <sup>I</sup><sup>C</sup> aufgebaut, das einen Standard-Meßbereich von zwei Volt hat (genauer gesagt 1,9999 <sup>V</sup>olt).

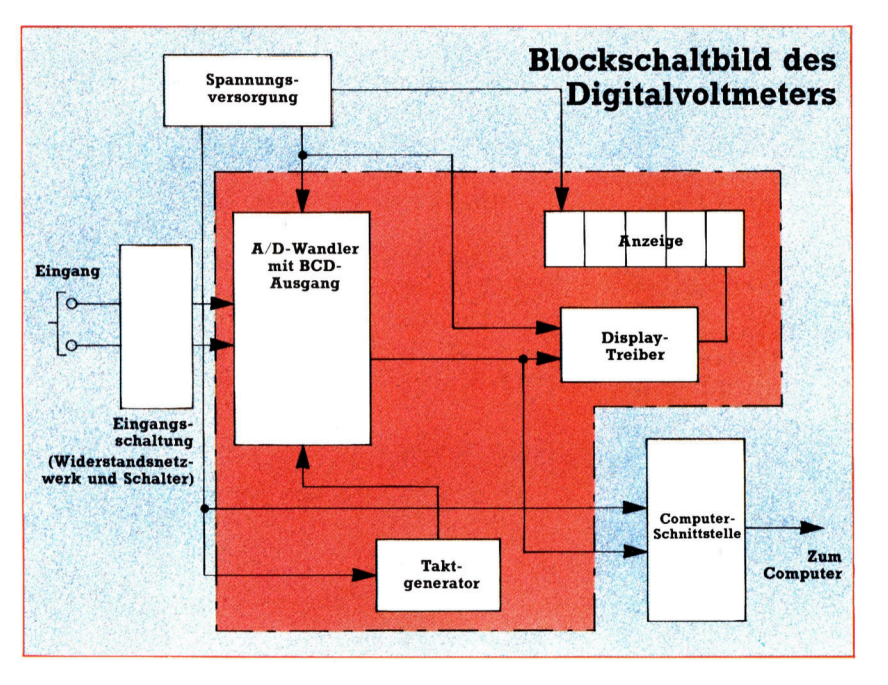

Höhere Spannungen müssen von der Eingangsschaltung erst reduziert werden - am Wandler darf keine Spannung über zwei <sup>V</sup>ol<sup>t</sup> liegen.

### Vorteile beim Chip

Der verwendete Chip (IC 7135) <sup>i</sup>s<sup>t</sup> anderen A/D-Konvertern in mehrfacher Hinsicht uberlegen. Er kann die Eingangsspannung <sup>i</sup><sup>m</sup> BCD-Code (Binar Codierte Dezimalwerte) angeben und <sup>i</sup>s<sup>t</sup> dadurch sehr <sup>v</sup>ie<sup>l</sup> leichter mit einem Computer <sup>z</sup><sup>u</sup> verbinden <sup>a</sup>l<sup>s</sup> Wandlertypen, die für die Ansteuerung von Sieben-Segment-Anzeigen vorgesehen <sup>s</sup>ind. Aber der Chip kann noch mehr: Das IC 7135 arbeitet sehr genau und liefert im Zwei-Volt-Bereich vier Dezimalstellen. Ein automatischer Nullabgleich sorgt dafür, daß ohne angeschlossene Spannung wirklich Null <sup>i</sup><sup>n</sup> der Anzeige <sup>s</sup>teht.

Das <sup>I</sup><sup>C</sup> 7135 verfügt über einen Ausweg <sup>f</sup>ü<sup>r</sup> die Meldung einer Meßbereichs-Unterschreitung. <sup>I</sup><sup>n</sup> unserer einfachen Schaltung können <sup>w</sup>i<sup>r</sup> <sup>i</sup>h<sup>n</sup> zur Ansteuerung einer LED gebrauchen; <sup>s</sup>i<sup>e</sup> macht uns darauf aufmerksam, daß wir <sup>i</sup><sup>n</sup> einen kleineren Meßbereich umschalten können. <sup>I</sup><sup>n</sup> hochentwickelten Digitalvoltmetern werden die Meldeleitungen der Meßbereichsüber- und Unterschreitung <sup>f</sup>ü<sup>r</sup> die selbsttätige Bereichswahl genutzt.

Das Diagramm verdeutlicht das Zusammenwirken der einzelnen Komponenten unseres Digital-Multimeters. Der rote Bereich des Blockdiagramms entspricht dem auf der nächsten Seite detailliert dargestellten Teil-Schaltplan.

Die Grundlage unseres Digitalvoltmeters ist das A/D-Wandler-IC 7135. Das Bauteil wird extern von einem 555- Chip mit Taktsignalen versorgt. Dieser Baustein <sup>i</sup>s<sup>t</sup> unten im Schaltbild dargestellt. Der 7135 gibt Signale im BCD-Code <sup>a</sup>us, <sup>d</sup>i<sup>e</sup> von einem 7447A-IC <sup>f</sup>ü<sup>r</sup> die Darstellung über Sieben-Segment-Anzeigen aufbereitet werden. Durch fünf Schalttransistoren können alle fünf Anzeigefelder im Multiplex-Verfahren durch ein einziges Treiber-IC gesteuert werden. Da die Schaltung <sup>i</sup><sup>n</sup> dieser Form noch nicht vollständig <sup>i</sup>st, sollten Sie mit dem Bau aber noch nicht beginnen.

<sup>D</sup>i<sup>e</sup> Ausgangsspannungen des <sup>I</sup>C<sup>s</sup> <sup>s</sup>in<sup>d</sup> direkt TTL-kompatibel - das erleichtert die Verbindung zum Computer. Dazu liefert die Schaltung auch einige Signale, mit denen der Anschluß am Rechner einfacher wird. Dazu zählt eine STROBE-Leitung, die den Datentransfer <sup>z</sup><sup>u</sup> externen Latches erleichtert (Latch=Zwischenspeicher <sup>f</sup>ü<sup>r</sup> Daten, der ohne ständige Eingabe auskommt). Durch eine RUN/HOLD-Eingabeleitung kann vom "Einfrieren" des aktuellen Meßwertes <sup>a</sup>u<sup>f</sup> freilaufenden (unabhängigen) Betrieb des Multimeters umgeschaltet werden. Die BUSY-Leitung meldet dem Rechner, ob Daten gültig sind oder nicht: Der Zustand der BUSY-Leitung gibt Auskunft darüber, ob die Daten auf den BCD-Leitungen ausgewertet werden können oder sich gerade im nicht definierten Zustand befinden.

® Display-Treiber: Der 7135-Wandler liefert am Ausgang <sup>e</sup>i<sup>n</sup> BCD-Signal, das <sup>f</sup>ü<sup>r</sup> <sup>d</sup>i<sup>e</sup> direkte Steuerung einer Anzeige nicht geeignet <sup>i</sup>st. Zum Glück gibt es einen preiswerten IC-Bau<sup>s</sup>tein, der ohne zusätzliche Beschaltung den BCD-Code <sup>f</sup>ü<sup>r</sup> <sup>d</sup>i<sup>e</sup> Displaysteuerung umsetzt: Das <sup>I</sup><sup>C</sup> 7447A <sup>l</sup>iefer<sup>t</sup> Signale, mit denen eine

einzelne Sieben-Segment-Anzeige versorgt werden kann. Bei einer fünfstelligen Anzeige müssen wirim Multiplexverfahren arbeiten. Die vier BCD-Signale werden allen Anzeigen zugeleitet, sind aber jeweils nur für eine der Siebensegment-Anzeigen <sup>g</sup>ültig. Welche das <sup>i</sup>st, wird durch Signalleitungen vom <sup>I</sup><sup>C</sup> 7135 angegeben. Die Signale für die jeweils gültige Dezimal<sup>s</sup>tell<sup>e</sup> werden verwandt, um über Transistoren nur <sup>j</sup><sup>e</sup> eins der Anzeigefelder <sup>z</sup><sup>u</sup> aktivieren. Da <sup>d</sup>i<sup>e</sup> Sieben-Segment-Anzeigen sehr schnell hintereinander ein- und ausgeschaltet werden, nimmt das leicht zu trügende Auge ständig erleuchtete Ziffern wahr.

@ Das Anzeigefeld: Zur Zeit sind LCDs (Flüssigkristallanzeigen) sehr aktuell, speziell für batteriebetriebene Geräte. Wirhaben uns trotzdem für Leuchtdioden entschieden – sie haben einige Vorteile gegenüber ihren Konkurrenten: LEDs sind leichter anzuschließen, besonders was <sup>d</sup>i<sup>e</sup> Steuerung des Dezimalpunktes angeht. Flüssigkristall-Anzeigen benötigen außerdem ein Wechselstrom-Signal und zusätzliche Logik-Schaltungen für die Positionierung des Dezimalpunkts.

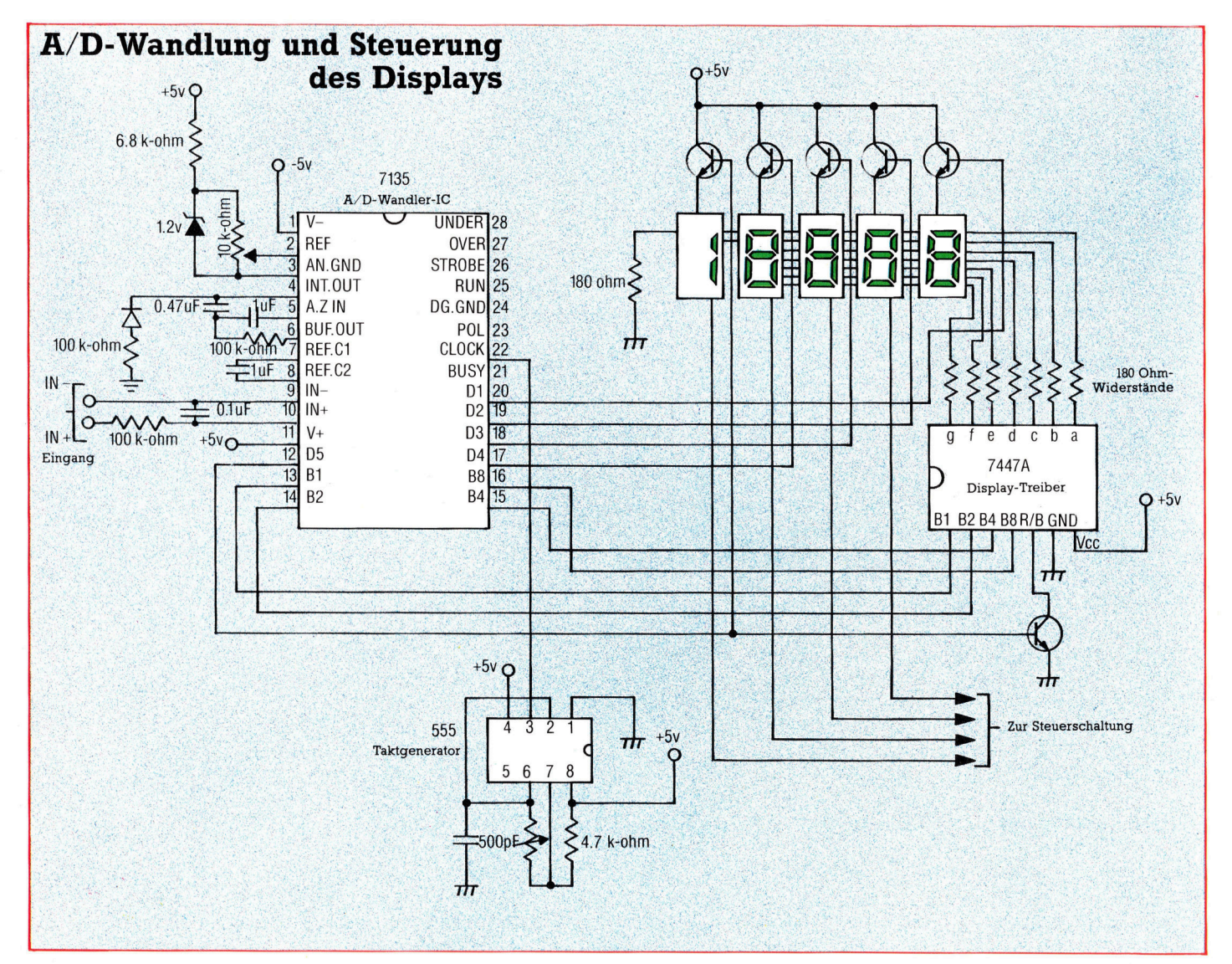

# Attraktiver Ausbau

Der Mangel an Schnittstellen war ein "Geburtsfehler" beim Acorn Electron. Die Interfacebox "Plus 1" erlaubte dann zwar schon einen gewissen Ausbau, aber Diskettenbetrieb <sup>i</sup>s<sup>t</sup> erst mit dem hier vorgestellten Erweiterungsmodul "Plus 3" möglich.

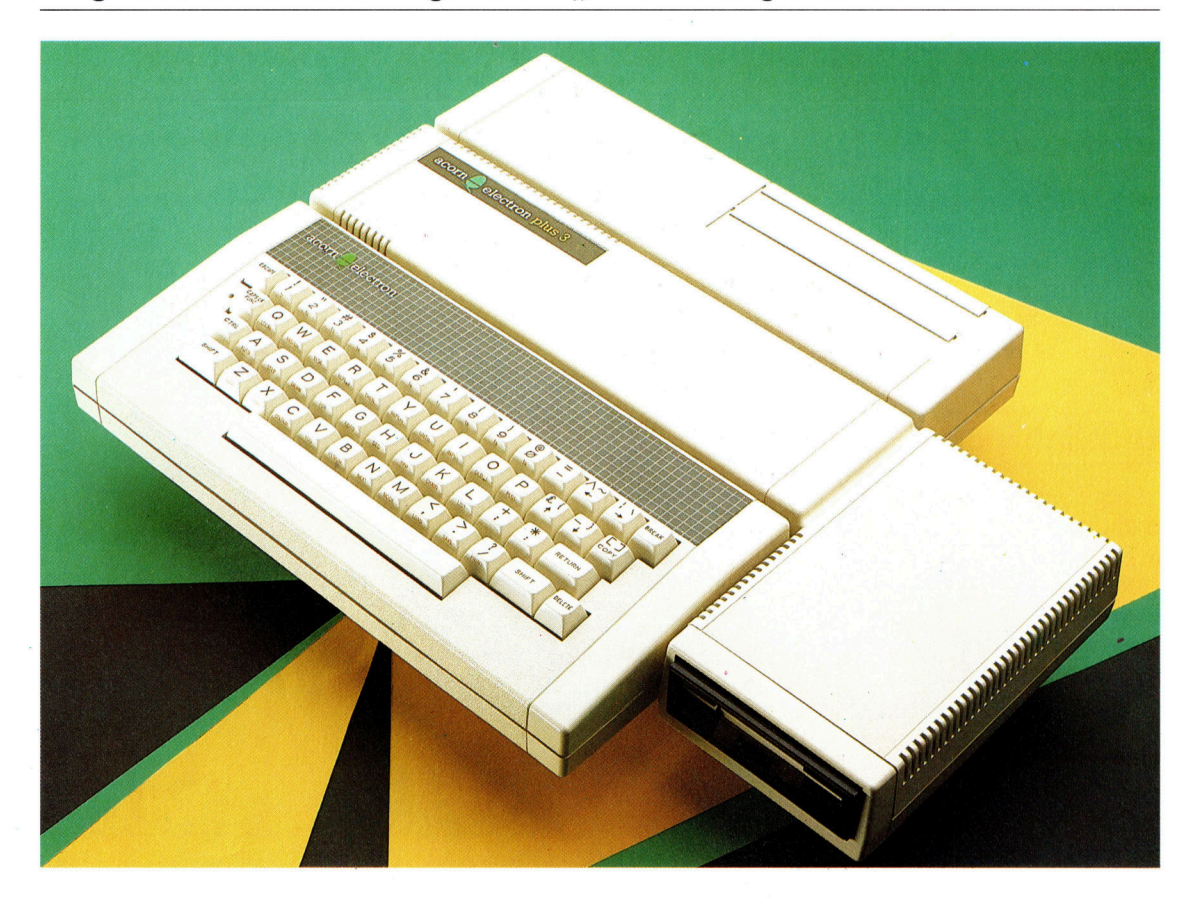

An das Disketten-Erweiterungsmodul >Plus <sup>3</sup><sup>&</sup>lt; <sup>f</sup>ü<sup>r</sup> den Acorn Electron läßt sich auch noch die Interfacebox >Plus <sup>1</sup><sup>&</sup>lt; anschließen. <sup>I</sup><sup>n</sup> dieser Konfiguration kommt das System ausstattungsmäßig dem Acorn <sup>B</sup> nahe.

<sup>l</sup><sup>e</sup> karge Schnittstellenausstattung war beim Acorn Electron oft Gegenstand massiver Kritik. Zwar verfügt der Electron uber das ausgezeichnete BBC-BASIC, aber er bietet au<sup>ß</sup>e<sup>r</sup> Monitorbuchsen (RGB/FBAS/ Antenne) und einem Cassettenrecorder-Interface keinerlei Peripherie-Anschlüsse, nicht einmal einen Joystick-Port. <sup>S</sup><sup>o</sup> war der Ausbau des Rechners anfangs sehr problematisch. Acorn kündigte wiederholt Erweiterungsmodule <sup>a</sup>n, die das Schnittstellenangebot auf das Niveau des Acorn B bringen sollten, aber ihre Einführung erfolgte mit großen Verzögerungen.

Als erste Ergänzung kam das Interface "Plus l" heraus, das Kritiker schon erheblich besanftigen konnte. Trotz der damit verfügbaren Schnittstellen fehlte aber immer noch die Möglichkeit des Diskettenbetriebs, also auch ein brauchbarer Massenspeicher.

Dieser Mißstand wurde erst durch das Interface "Plus 3" mit integriertem Diskettenlaufwerk beseitigt. Das Modul <sup>i</sup>s<sup>t</sup> L-förmig, wobei die Steuerung mit dem Diskettenbetriebssystem im längeren Schenkel hinter dem Rechner untergebracht 1st und das Laufwerk rechts daneben, <sup>s</sup><sup>o</sup> daß <sup>e</sup><sup>s</sup> <sup>d</sup>i<sup>e</sup> Rechnerbuchse <sup>f</sup>ü<sup>r</sup> den Netzteilanschluß verdeckt. Deshalb gehört zum "Plus 3" eine eigene Stromversorgung, die Rechner und Zusatzmodul gleichzeitig speist.

### Zweites Laufwerk möglich

Wie das Interface "Plus 1" wird auch das "Plus <sup>3</sup>" auf den rückwärtigen Platinenstecker des BElectron aufgesetzt. Damit nichts wackelt oder gar bricht, <sup>i</sup>s<sup>t</sup> der Zusatz mit zwei kräftigen schrauben an der Grundplatte des Rechners <sup>z</sup><sup>u</sup> befestigen. Im Unterschied zum "Plus 1" hat das >Plus 3" selbst hinten wieder einen Erweiterungsstecker, der den Änschluß der Interfacebox "Plus 1" erlaubt.

Vielleicht überrascht <sup>e</sup>s, daß Acorn sich beim >Plus <sup>3</sup>° <sup>f</sup>ü<sup>r</sup> die <sup>3</sup> 1/2-Zoll-Sony-Disketten und nicht für das übliche 5 1/4-Zoll-Format entschieden <sup>h</sup>at. An der Laufwerk-Rückseite gibt es allerdings noch eine weitere Steckleiste für Peripherie

ein zweites Laufwerk. Für den Anschluß des 5 1/4-Zoll-Laufwerks des Acorn <sup>B</sup> <sup>i</sup>s<sup>t</sup> <sup>a</sup>l<sup>s</sup> Zubehör ein spezielles Interface lieferbar.

Das Innenleben des "Plus 3" besteht aus vier Einheiten: Ganz links liegt die Spannungsversorgung, die an den großen Kondensatoren <sup>z</sup><sup>u</sup> erkennen ist; daneben der Electron-Busanschluß, von dem aus einige Leiterbahnen <sup>z</sup>u<sup>r</sup> Laufwerksteuerung führen, während andere <sup>f</sup>ü<sup>r</sup> die Verbindung zum "Plus 1" sorgen. Danach folgt das Disketten-Betriebssystem mit den ROM-gespeicherten Routinen für das Ansprechen des Laufwerks. Zum Schluß kommt ganz rechts das Laufwerk selbst in einem Metallgehäuse, das <sup>a</sup>l<sup>s</sup> thermischer Schutz und auch <sup>a</sup>l<sup>s</sup> Abschirmung gegen Streufelder <sup>d</sup>ient.

Die Sony-Disketten haben eine Kunststoff<sup>h</sup>üll<sup>e</sup> <sup>m</sup>i<sup>t</sup> einer verschiebbaren Abdeckung über dem Schreib/Lese-Fenster. Beim Formatieren werden <sup>8</sup><sup>0</sup> Spuren <sup>m</sup>i<sup>t</sup> 16 Sektoren angelegt. Da jeder Sektor 256 Byte an Information enthält, ergibt sich eine Gesamtkapazität von 320 KByte.

### Kleine Unterschiede vorhanden

Nach dem Anschluß des "Plus 3" und dem Einschalten des Rechners erscheint auf dem Bildschirm außer der normalen Kopfzeile die Mittei<sup>l</sup>un<sup>g</sup> ACORN ADFS (Advanced <sup>D</sup>is<sup>k</sup> <sup>F</sup>ilin<sup>g</sup> System = Fortschrittliches Diskettensystem). Obwohl das Electron-DFS in vieler Hinsicht eng mit dem des Acorn B verwandt ist und die meisten Kommandos identisch sind, gibt es beim Betrieb kleine Unterschiede. Mit dem "Plus 3" wird eine ,Welcome"-Diskette mit Demonstrationsprogrammen geliefert, ähnlich der Begrü-Bungskassette beim Electron. Die Diskette enthält weiterhin eine Anzahl von Systemprogrammen, <sup>d</sup>i<sup>e</sup> <sup>f</sup>ü<sup>r</sup> <sup>d</sup>i<sup>e</sup> Anwendung des DFS äußerst <sup>n</sup>ützlic<sup>h</sup> <sup>s</sup>ind. Dazu gehören BACKUP <sup>f</sup>ü<sup>r</sup> <sup>d</sup>a<sup>s</sup> Duplizieren einer ganzen Diskette, DIRCOPY <sup>f</sup>ü<sup>r</sup> das Kopieren einzelner Dateien von einer Diskette zuranderen, BUILD <sup>f</sup>ü<sup>r</sup> den Aufbau von BOOT-Routinen <sup>a</sup>u<sup>f</sup> <sup>D</sup>iskett<sup>e</sup> und DUMP zum Ausdrucken von Hex- oder ASCII-Dateien.

Wie beim Acorn B <sup>i</sup>s<sup>t</sup> auch hier den Diskettenbefehlen ein "\*" voranzustellen; sie haben also die vertraute Form \*LOAD, \*RUND, \*DE-LETE usw. Das über \*CATalogue abrufbare Dateiverzeichnis wird mit Diskettenname, Laufwerknummer, Optionen, aktuellen Directoryund Library(Unterverzeichnis)-Namen und dann auch mit der eigentlichen Datei-Namens<sup>l</sup>ist<sup>e</sup> ausgegeben.

Der wesentliche Unterschied zum Acorn <sup>B</sup> besteht 1n der Art der Initialisierung einer Diskette nach dem Einschieben. Beim "Plus 3" muß <sup>d</sup>e<sup>r</sup> Benutzer zunächst <sup>d</sup>e<sup>n</sup> <sup>B</sup>efeh<sup>l</sup> \*MOUNT (Vorbereiten) eintippen und damit die aktuelle Directory (CSD=Currently Selected Directory) und das aktuelle Unterverzeichnis (CSL=Curr. <sup>s</sup>el. Library) <sup>i</sup><sup>n</sup> den Arbeitsspeicher laden. Vor einem Diskettenwechsel <sup>i</sup>s<sup>t</sup> dann \*DISMOUNT

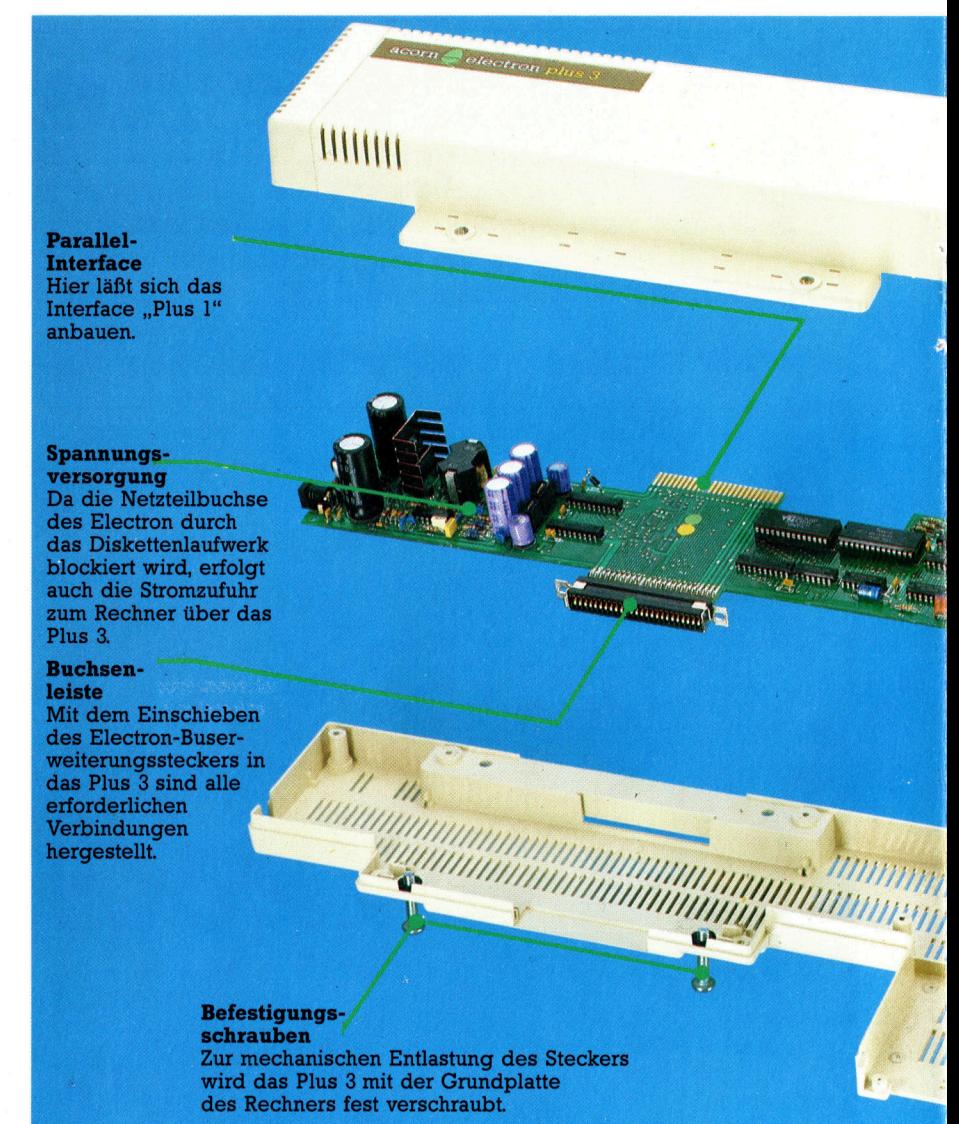

einzugeben, um alle noch offenen Dateien abzuschließen und CSD sowie CsL <sup>z</sup><sup>u</sup> löschen. Nach dem Wechsel geht <sup>e</sup><sup>s</sup> wieder <sup>m</sup>i<sup>t</sup> \*MOUNT los. Abgesehen <sup>v</sup>o<sup>n</sup> diesen <sup>Z</sup>usatzkommandos funktioniert das Betriebssystem aber genau wie beim Acorn <sup>B</sup>.

Das ADFS arbeitet <sup>m</sup>i<sup>t</sup> einem untergliederten Dateiverzeichnis, so daß einzelne Files schnell und einfach über Untertitel erreichbar sind. Ganz oben <sup>i</sup><sup>n</sup> der Hierarchie stehtder Name der aktuellen Directory (CSD), wofür nach dem Einschalten automatisch "\$" gesetzt wird. Um von der CSD <sup>z</sup><sup>u</sup> einem andern Dateiverzeichnis auf der eingeschobenen Diskette uberzugehen, braucht der Benutzer <sup>n</sup>u<sup>r</sup> \*DIR und den Namen der gewunschten Directory einzugeben. Unter dem CSD-Titel können nun entweder unmittelbar die Dateien angelegt werden, oder es werden Zwischentitel (Sub-Directories) eingeschoben, die dann jeweils für eine Datei-"Bibliothek< (Library) zuständig sind. Da eine Direc<sup>t</sup>or<sup>y</sup> nicht mehr <sup>a</sup>l<sup>s</sup> <sup>4</sup><sup>7</sup> Dateien aufnehmen kann, ist eine Aufteilung in "Libraries" zumindest dann erforderlich, wenn <sup>S</sup>i<sup>e</sup> sehr viele Files auf einer Diskette unterzubringen haben - die Un-

## Peripherie

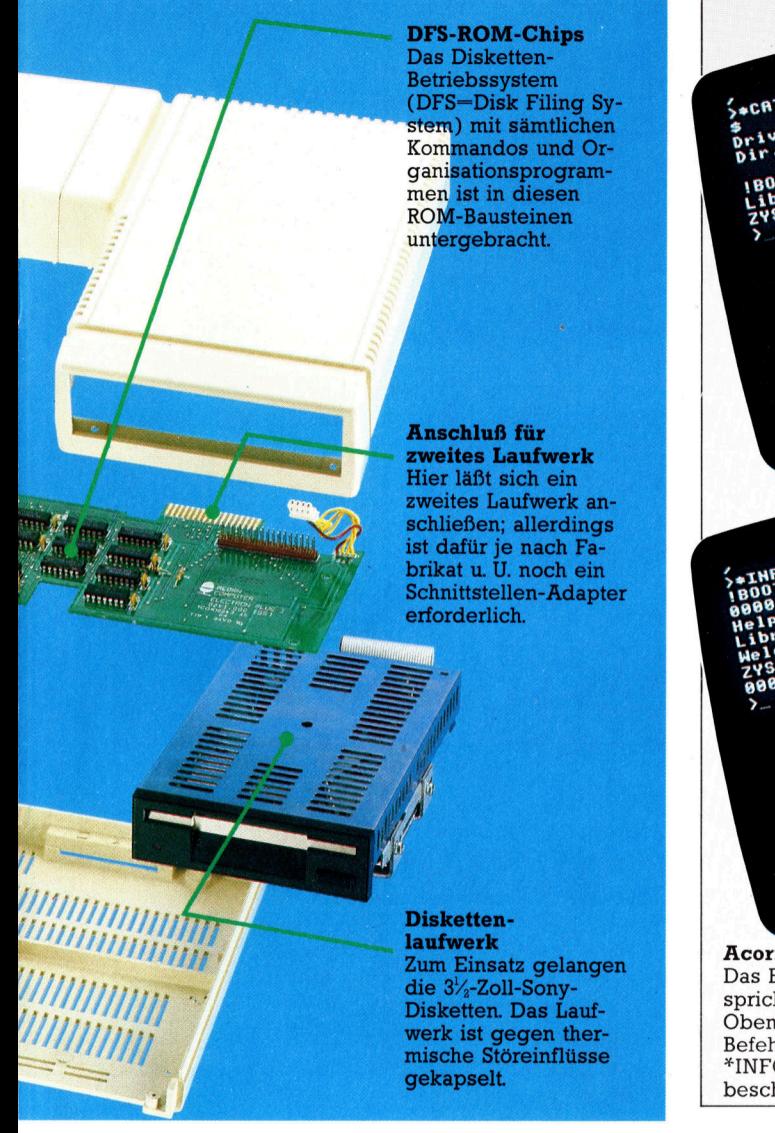

terverzeichnisse können insgesamt wesentlich mehr Dateinamen <sup>a</sup>l<sup>s</sup> <sup>d</sup>i<sup>e</sup> CSD beinhalten. Um bei dieser Struktur etwa die Datei "Meier" auf einer Diskette zu finden, wäre dann S.libraryl.meier. einzugeben. Das erscheint ziemlich umständlich, hat aber den Vorteil, daß Sie in <sup>j</sup>edem Unterverzeichnis eine Datei unter dem Namen "Meier" führen können. Wenn Sie dann beispielsweise Dateien mit SAVE zurückspeichern und <sup>i</sup><sup>n</sup> der gleichen Library geblieben sind, werden die anderen "Meier"-Files auf der Diskette nicht überschrieben.

### Vielzahl von Befehlen

Wie das DFS beim Acorn <sup>B</sup> bietet auch das Electron-ADFS eine Reihe nützlicher Dienstprogramme. <sup>S</sup><sup>o</sup> <sup>g</sup>ib<sup>t</sup> <sup>e</sup><sup>s</sup> Befehle zum Benennen und Umbenennen von Disketten, Directories oder Dateien und außerdem mehrere Kommandos <sup>f</sup>ü<sup>r</sup> die Einschränkung des Datei-Zugniffs. <sup>S</sup>i<sup>e</sup> können beispielsweise durch Eingabe von \* ACCESS <sup>f</sup>ile<sup>l</sup> <sup>R</sup><sup>L</sup> <sup>e</sup>in<sup>e</sup> Datei gegen versehentliches Löschen oder Überschreiben sperren, wobei das Lesen jederzeit möglich bleibt. Über

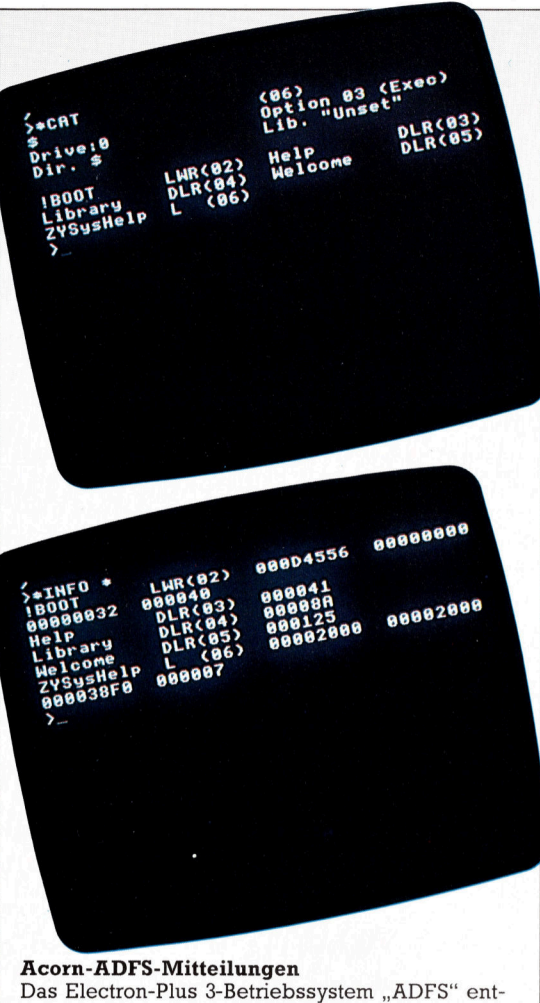

spricht weitgehend dem "DFS" für den Acorn B. Oben sehen Sie, wie das ADFS <sup>a</sup>u<sup>f</sup> den \*CAT-Befehl <sup>r</sup>eagiert. Unten wurde über <sup>d</sup>a<sup>s</sup> Kommando \*INFO die Ausgabe von Dateinamen, Zugriffsbeschränkungen usw. angefordert.

\*ACCESS <sup>f</sup>ile<sup>l</sup> WR <sup>l</sup>äß<sup>t</sup> <sup>s</sup>ic<sup>h</sup> <sup>d</sup>i<sup>e</sup> Datel wieder entsperren. Um zu verhindern, daß jemand ein Maschinencode-File von der Diskette kopiert, brauchen Sie der Datei nur ein "E" anzuhängen <sup>4</sup> dann <sup>w</sup>ir<sup>d</sup> <sup>f</sup>ü<sup>r</sup> <sup>s</sup>i<sup>e</sup> <sup>n</sup>u<sup>r</sup> noch <sup>d</sup>a<sup>s</sup> Kommando \*RUN akzeptiert, und auch das Löschen <sup>i</sup>s<sup>t</sup> nun nicht mehr ohne weiters möglich.

Das Handbuch zum Plus <sup>3</sup>is<sup>t</sup> sehr ausführlich und enthält eine auch für Anfänger gut geeignete, umfangreiche Anleitung. Die Acorn-Dokumentationen haben ja durchweg einen guten Ruf am Markt.

<sup>s</sup>ei<sup>t</sup> der Markteinführung <sup>i</sup>s<sup>t</sup> der Electron <sup>i</sup><sup>n</sup> der Acorn-Familie immer nur als zu kurz gekommener kleiner Bruder des Acorn B betrach<sup>t</sup>e<sup>t</sup> worden. Wegen der fehlenden notwendigen Schnittstellen, insbesondere für <sup>e</sup>i<sup>n</sup> Diskettenlaufwerk, erschien der Electron-Rechner eigentlich nur für Spiele geeignet. Mit der Preissenkung für den Rechner selbst und der Verfügbarkeit des Plus 1 und Plus 3 ist der Acorn Flectron aber sehr <sup>v</sup>ie<sup>l</sup> attraktiver geworden und kann <sup>a</sup>l<sup>s</sup> <sup>e</sup>i<sup>n</sup> durchaus ernstzunehmender Rechner gelten, <sup>m</sup>i<sup>t</sup> dem man arbeiten und auch Spaß haben kann.

### Acorn Electron Plus <sup>3</sup>

ABMESSUNGEN:

ca.  $465 \times 200 \times 50$  mm

### KAPAZITÄT:

320 KByte pro Diskette (einseitig)

### SCHNITTSTELLEN:

Buchsenleiste <sup>f</sup>ü<sup>r</sup> Rechneranschluß; Platinenstecker für Interface Plus <sup>l</sup> und zweites Laufwerk

### DOKUMENTATION:

Das mitgelieferte ausführliche Handbuch erlaubt dem Anfänger ein schrittweises Kennenlernen der Möglichkeiten des Plus <sup>3</sup>.

### STÄRKEN:

Wer seinen Acorn-Electron ausbauen <sup>w</sup>ill, ist mit der Diskettenstation "Plus 3" einschließlich Betriebssystem gut bedient.

### SCHWÄCHEN:

Bisher gibt es wenig Software für das Sy<sup>s</sup>tem. Außerdem <sup>i</sup>s<sup>t</sup> <sup>f</sup>ü<sup>r</sup> die volle Nutzung des Diskettenlaufwerks ein Drucker fast unentbehrlich, und für dessen Betrieb ist zusätz<sup>l</sup>ic<sup>h</sup> die Anschaffung der Interfacebox "Plus 1" erforderlich.

**BASIC 73** 

# Verbindungen

Wir befassen uns <sup>j</sup>etz<sup>t</sup> mit dem vielleicht wichtigsten Punkt des Go-Spieles - der Verknüpfung von Steingruppen. Dazu müssen <sup>a</sup>ll<sup>e</sup> hierfür notwendigen Routinen verbunden werden.

**B** ei Spielende gilt ein Gebiet nur dann als eingeschlossen, wenn es durch eine ununterbrochene Steinreihe eingekreist <sup>i</sup>st. Dies können gerade (siehe Bild <sup>1</sup>) oder diagonale Verbindungen (siehe <sup>B</sup>il<sup>d</sup> <sup>2</sup>) <sup>s</sup>ein, wobei, wenn Weiß auf "a" setzt, Schwarz durch Setzen auf "b" zwei ununterbrochene Verbindungen bilden kann und umgekehrt. Normalerweise entstehen solche festen Verbindungen <sup>e</sup>rs<sup>t</sup> gegen spielende.

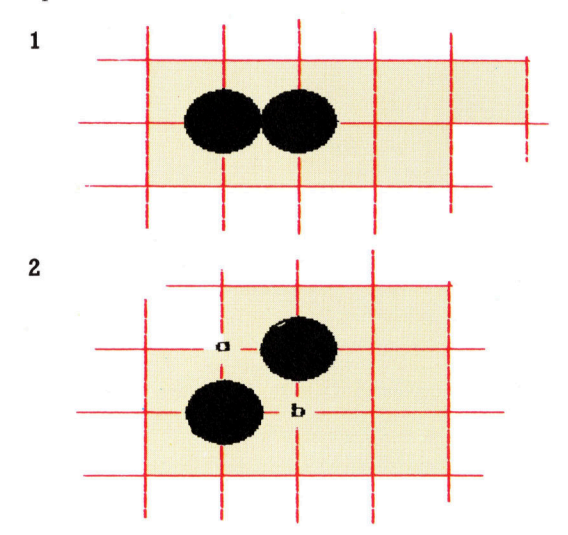

Meistens werden während des Spieles die Steine durch ein oder mehrere Leerfelder getrennt <sup>s</sup>ein, wobei imaginäre Verbindungen <sup>m</sup>i<sup>t</sup> anderen Steinen oder dem Brettrand bestehen (Bild 3). <sup>I</sup><sup>n</sup> diesen Fällen formt man feste Verbindungen <sup>n</sup>ur, wenn <sup>d</sup>i<sup>e</sup> imaginären durch den Gegner unterbrochen werden könnten.

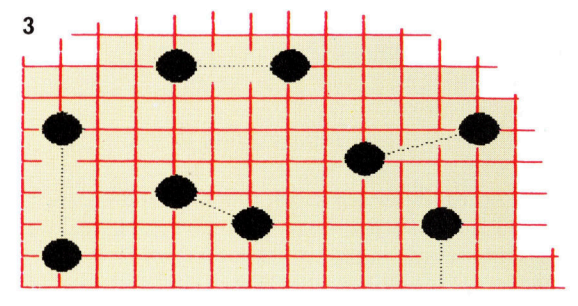

Wenn wir wollen, daß unser Go-Programm vernünftig spielt, müssen wir diese flexiblen Verbindungen berücksichtigen. Bringen <sup>w</sup>i<sup>r</sup> dem Programm nur bei, daß feste Verbindungen mit aneinandergrenzenden Steinen zur Gebietseinkreisung verwendet werden können, wird <sup>e</sup><sup>s</sup>

sicherlich Probleme geben. <sup>I</sup><sup>n</sup> <sup>B</sup>il<sup>d</sup> <sup>4</sup> etwa hat Weiß, während das Programm (Schwarz) <sup>v</sup>ie<sup>r</sup> Punkte eingeschlossen <sup>h</sup>at, mit derselben Steinanzahl ein Gebiet mit 37 Punkten umkreist!

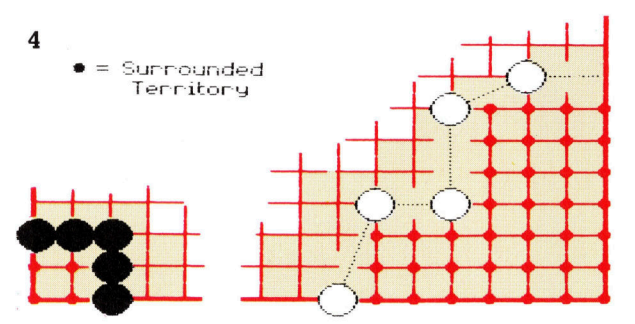

Um dem Computer diese Verbindungen ,, beizubringen", müssen verschiedene Punkte berücksichtigt werden. Insgesamt gibt es vier Verbindungsmöglichkeiten, die wir behandeln wollen. Dies sind:

<sup>4</sup> Verteidigung einer Verbindung zwischen zwei Gruppen, wenn der Gegner auf eine mögliche Angriffsposition setzt.

<sup>4</sup> Angriff einer gegnerischen Verbindung durch Setzen eines Steines auf die imaginare Verbindung.

 $-$  Spiel eines "start-attack"-Steines. Dies ist entweder eine Vorbereitung <sup>z</sup><sup>u</sup> einem Angriff durch setzen eines Zentralsteines oder Rükkendeckung <sup>f</sup>ü<sup>r</sup> einen zuvor bereits gesetzten Zentralstein.

 $-$  Starten einer Verbindung durch Setzen eines steines <sup>i</sup><sup>n</sup> gewissem Abstand von einem zuvor gesetzten Stein. Durch Verwendung des Bewertungssystems, das wirim letzten Artikel entwikkelt haben, wird automatisch eine vorteilhafte Position gefunden.

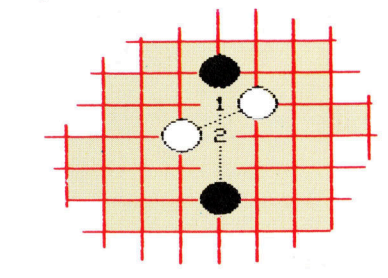

5

Diese Operationen wurden unter Verwendung einfacher Vergleichs-Techniken programmiert. Im Bild 5 will Weiß durch Spiel auf Position "2" die Verbindung der schwarzen Steine unterbrechen, und Schwarz will dies durch Setzen auf

dieselbe Position verhindern. Gleichzeitig <sup>w</sup>ill <sup>9</sup> Schwarz die weiße Verbindung angreifen, wahrend Weiß ihre Solidität durch Spiel auf diese Punkte verteidigt.

<sup>E</sup><sup>s</sup> ist möglich, <sup>a</sup>ll<sup>e</sup> <sup>v</sup>ie<sup>r</sup> Verbindungs-Operationen unter Verwendung eines Mustersatzes <sup>z</sup><sup>u</sup> implementieren. Diese Muster werden durch die Routine bei Zeile 790 initialisiert, wobei die in den Bildern 6 bis 9 gezeigten Muster definiert werden. In allen Fällen repräsentiert der angekreuzte Stein den aktuellen Stein.

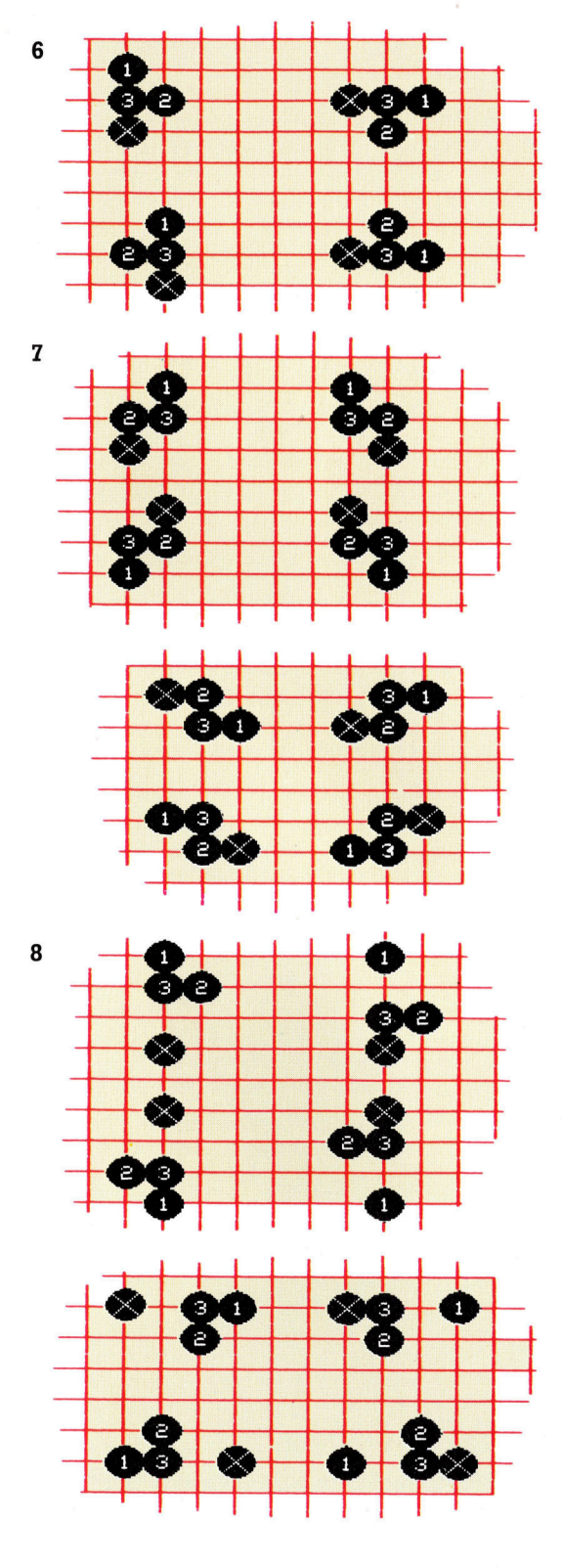

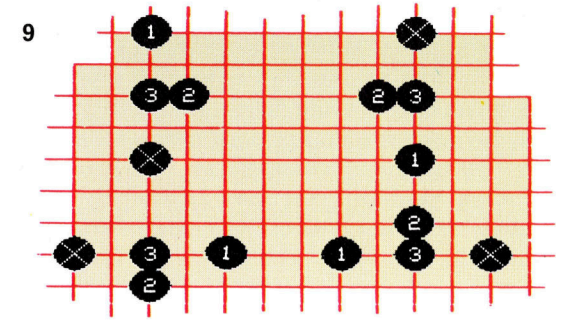

Da theoretisch jeder Stein der aktuelle sein könnte, <sup>1</sup>s<sup>t</sup> <sup>e</sup><sup>s</sup> nicht notwendig, <sup>a</sup>ll<sup>e</sup> Richtungen <sup>f</sup>ü<sup>r</sup> ein Muster zu berücksichtigen. <sup>I</sup><sup>n</sup> Bild 9 belspielsweise verfügen wir n1cht über ein Muster <sup>m</sup>i<sup>t</sup> dem aktuellen Stein ganz unten (0), dem ersten Stein oben (+64), und Stein <sup>2</sup> links von Stein 3 (+31 und +32). Zu einem späteren Zeitpunkt der Suche wird jedoch der momentan <sup>m</sup>i<sup>t</sup> <sup>l</sup> markierte Stein <sup>a</sup>l<sup>s</sup> aktueller Stein angesehen. Das Muster oben rechts <sup>i</sup><sup>n</sup> Bild 91st dann <sup>f</sup>ü<sup>r</sup> die eben beschriebene Richtung zuständig.

Sie werden bemerken, daß jede zweite DATA-Anweisung eine Umkehrung der vorherigen <sup>Z</sup>eil<sup>e</sup> ist, <sup>s</sup><sup>o</sup> daß <sup>w</sup>i<sup>r</sup> <sup>b</sup>e<sup>i</sup> mangelndem Speicherplatz die Anzahl der Muster noch reduzieren können, speziell durch den Versuch der Umkehrung <sup>a</sup>lle<sup>r</sup> gespeicherten Muster.

Die Muster-Vergleichsroutinen berechnen die Brett-Positionen dieser Vorgaben und finden die Steinfarbe an den relativen Positionen. Mit diversen Regeln wird dann entschieden, ob ein Stein gesetzt wird oder nicht. Soll ein Stein gespielt werden, wird der Position eine Bewertung zugeordnet. Am Ende dieser Routine wird der Stein mit der höchsten Bewertung gesetzt.

Die Routinen werden dann der Reihe nach überprüft.

x Angenommen, Schwarz wäre am Zug, lauteten die Regeln zum Setzen eines Steines wie folgt:

defend\_\_connection:

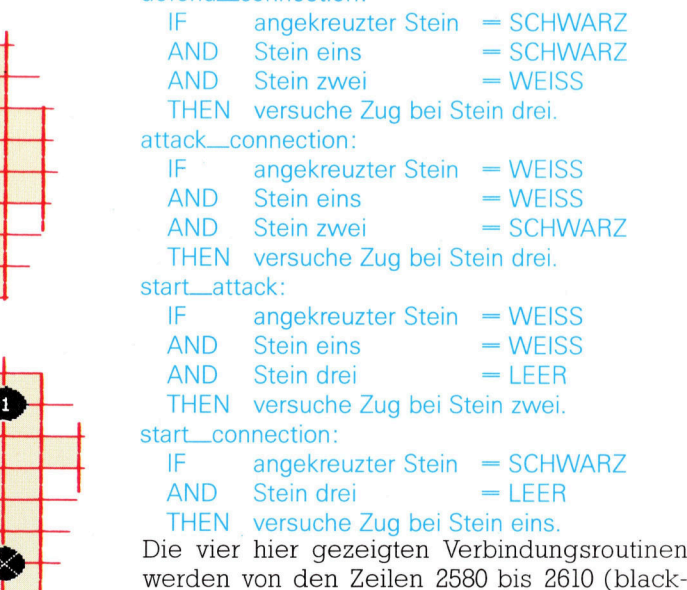

move Routine) aufgerufen.

Somit können <sup>j</sup>etz<sup>t</sup> Verbindungen zwischen Steinen <sup>a</sup>u<sup>f</sup> dem <sup>B</sup>rett gehandhabt werden. Die Bilder 3 und 4 zeigen, daß es auch Verbindungen zwischen Steinen und den Bretträndern gibt, die ebenso wichtig sind. Für diese Situationen <sup>g</sup>ib<sup>t</sup> <sup>e</sup><sup>s</sup> <sup>d</sup>i<sup>e</sup> PROCboundary-Routine. Wie <sup>S</sup>i<sup>e</sup> sich erinnern, <sup>i</sup>s<sup>t</sup> das Brett mit DIM board%256 auf ein Brett mit  $15 \times 15$  Feldern definiert. Dies ergibt 225 Bytes fur das Brett und einen aus einzelnen Feldern bestehenden Rand um das Brett (insgesamt +256 Bytes). PROCboundary <sup>f</sup>üll<sup>t</sup> diesen Rand <sup>m</sup>i<sup>t</sup> dem <sup>a</sup>l<sup>s</sup> Parameter über V% übergebenen Wert. Da <sup>d</sup>i<sup>e</sup>

Vergleichsroutinen das ganze Brett untersuchen, einschließlich Rand (von 1 <sup>b</sup>i<sup>s</sup> 255), werden auch Verbindungen <sup>m</sup>i<sup>t</sup> den Ecken des Brettes überprüft. Denken <sup>S</sup>i<sup>e</sup> aber immer aran, bei Verlassen der Routine den Rand wieer <sup>a</sup>u<sup>f</sup> <sup>N</sup>ull zu setzen, indem Sie PROCboundary mit dem Wert 0 aufrufen.

Wegen der Verarbeitungsgeschwindigkeit wurde die Anzahl der Muster minimal gehalten. Trotzdem können Sie die Daten ab Zeile 860 beliebig ändern. Vergessen <sup>S</sup>i<sup>e</sup> dann aber <sup>n</sup>icht, auch die Schleifenparameter <sup>i</sup><sup>n</sup> den Zeilen 2940, 3110, 3260 und 3410 anzupassen.

#### **Fünftes Modul Acorn B:** 280 PROCread\_patterns 780 790 DEF PROCread\_patterns 800 LOCAL L% 810 DIM pat% 71 820 RESTORE 860 830 FOR  $L% = 0$  TO 71  $Rh$ READ pat%?L% 850 **NEXT** 860 DATA 32, 17, 16, 2, -15, 1<br>870 DATA -32, -17, -16, -2, 15, -1 880 DATA 33.16.17.31.16.15 890 DATA -33, -16, -17, -31, -16, -15<br>900 DATA -14, 1, -15, 18, 1, 17<br>910 DATA 14, -1, :5, -18, -1, -17 920 DATA 48.33.32.48.17.16 930 DATA  $-48, -33, -32, -48, -17, -16$ 940 DATA 3. - 14.2.3. - 15.1 950 DATA  $-3.14, -2, -3.15, -1$ 960 DATA 64.33.32.4.-14.2 970 DATA  $-64, -33, -32, -4, 14, -2$ **QRO ENDPROC** 990 : 1000 REM\*\*\*\*\*\*\*\*\*\*\*\*\*\*\*\*\*\*\*\*\*\*\*\*\*\*\*\*\*\* 2580 IF location%=0 THEN PROCdefend\_con nection: T\$="DEF" 2590 IF location%=0 THEN PROCattack con nection: T\$="ATT" 2600 IF location%=0 THEN PROCstart\_atta ck: T\$="SAT" 2610 IF location%=0 THEN PROCstart\_conn ection: T\$="SCN" 2890 : 2900 DEF PROCdefend\_connection 2910 LOCAL A%, B%, C%, D%, P%, S%, hi. score 2920 PROCboundary (black%) 2930 FOR A%=1 TO 255 : S%=board%?A% : I F S%<>black% THEN 3010 2940 FOR P%=pat% TO pat%+70 STEP 3 B%=board%?((A%+?P%) AND 255):C 2950 %=board%?((A%+?(P%+1)) AND 255) 2960 IF B%<>black% OR C%<>white% TH **EN 3000** 2970  $D% = (A% + ?(P% + 2))$  AND 255: score=  $RND(1)+welscht%?D%$ IF (D% AND 240)=0 OR (D% AND 1 2980  $5)=0$  OR score<=hi THEN 3000 IF FNlegality (D%, black%) = 0 AND 2990  $clib8>2$  THEN  $hi=score:location8=D%$ 3000 **NEXT NEXT** 3010 3020 PROCboundary(0) 3030 ENDPROC 3040 : 3050 REM\*\*\*\*\*\*\*\*\*\*\*\*\*\*\*\*\*\*\*\*\*\*\*\*\*\*\*\*\*\*\* 3060 : 3070 DEF PROCattack connection 3080 LOCAL A%. B%. C%. D%. P%. S%. hi. score 3090 PROCboundary (white%) 3100 FOR A%=1 TO 255 : S%=board%?A% : I F S%<>white% THEN 3180 3110 FOR P%=pat% TO pat%+70 STEP 3

3120 B%=board%?((A%+?P%) AND 255):C %=board%?((A%+?(P%+1)) AND 255) 3130 IF B%<>white% OR C%<>black% TH **EN 3170**  $3140$  $DX = (A X + ? (PX + 2))$  AND  $255 : 80000 RND(1)+weight*2D%$ IF  $(D% AND 240) = 0 OR (D% AND 1)$ 3150  $5)=0$  OR score<=hi THEN 3170 3160 IF FNlegality (D%, black%)=0 AND clib%>2 THEN hi=score: location%=D% 3170 **NEXT** 3180 NEXT: PROCboundary(0) 3190 ENDPROC 3200 : 3210 REM\*\*\*\*\*\*\*\*\*\*\*\*\*\*\*\*\*\*\*\*\*\*\*\*\*\*\*\*\*\*\* 3220 : 3230 DEF PROCstart\_attack 3240 LOCAL A%, B%, C%, D%, P%, S%, hi, score 3250 FOR A%=1 TO 255 : S%=board%?A% : I F S%<>white% THEN 3330 3260 FOR P%=pat% TO pat%+70 STEP 3 B%=board%?((A%+?P%) AND 255):D 3270 %=board%?((A%+?(P%+2)) AND 255) IF B%<>white% OR D%<>0 THEN 33 3280 20 3290  $CX = (A X + ? (P X + 1))$  AND 255: score=  $RND(1)+weight8?CX$ IF (C% AND 240)=0 OR (C% AND 1 3300  $5) = 0$  OR score<=hi THEN 3320 3310 IF FNlegality (C%, black%) = 0 AND clib%>2 THEN hi=score: location%=C% 3320 **NEXT** 3330 **NEXT** 3340 ENDPROC 3350 3360 REM\*\*\*\*\*\*\*\*\*\*\*\*\*\*\*\*\*\*\*\*\*\*\*\*\*\*\*\*\*\*\* 3370 3380 DEF PROCstart\_connection 3390 LOCAL A%, B%, C%, P%, S%, hi, score 3400 FOR A%=1 TO 255 : S%=board%?A% : I F S%<>black% THEN 3470 3410 FOR P%=pat% TO pat%+70 STEP 3  $3420$  $CX = boardX?((AX + ?(PX + 2))$  AND 25 5): IF C%>0 THEN 3460 3430  $B% = (A% + ?P%) AND 255: score = RND()$  $1)+w$ eight%?B% 3440 IF  $(BX AND 240)=0 OR (B X AND 1)$  $5) = 0$  OR score<=hi THEN 3460 3450 IF FNlegality (B%, black%) = 0 AND clib%>2 THEN hi=score:location%=B% 3460 **NEYT NEXT** 3470 3480 ENDPROC 3490 3500 REM\*\*\*\*\*\*\*\*\*\*\*\*\*\*\*\*\*\*\*\*\*\*\*\*\*\*\*\*\*\* **4410 :** 4420 DEF PROCboundary (V%) 4430 LOCAL XX.YX 4440 FOR X%=0 TO 15  $YX = 16$ \*XX 4450  $boxxX?$ 4460 4470 board % ? Y % = V % 4480 **NEXT** 4490 ENDPROC 4500: 4510 REM\*\*\*\*\*\*\*\*\*\*\*\*\*\*\*\*\*\*\*\*\*\*\*\*\*\*\*\*\*\* 4520 REM\*\*\*\*\*\*END OF PROGRAM\*\*\*\*\*\*\*\*\*\*

**Software** 

## Der Standard

MS-DOS von Microsoft <sup>h</sup>a<sup>t</sup> <sup>s</sup>ic<sup>h</sup> zum Standard für 16-Bit-Maschinen entwickelt und bildet die Grundlage <sup>f</sup>ü<sup>r</sup> das vielkopierte IBM PC-DOS.

In der Anfangstagen der Acht-Bit-Micros wa ren der Z80 von Zilog <sup>i</sup><sup>n</sup> Verbindung <sup>m</sup>i<sup>t</sup> dem Betriebssystem CP/M Marktführer. Gary Kildall – der Gründer von Digital Research – hatte aber das Betriebssystem CP/M ursprünglich für den Intel 8080 entwickelt.

Als sich IBM dem Microcomputer widmete, neigte sich die Ära der Acht-Bit-Systeme zwar Ihrem Ende zu, doch gab es noch keine Kombination von CPU und Betriebssystem, die <sup>d</sup>i<sup>e</sup> Nachfolge von Z80 und CP/M angetreten <sup>h</sup>atte. Für IBM bestand daher die Möglichkeit, mit ihren 16-Bit-Maschinen eine völlig neue Hardund Softwarekombination einzuführen. Mehrere Gründe sprachen jedoch dagegen:

l) Trotz beherrschender Stellung <sup>i</sup><sup>n</sup> der Groß-EDV besaß IBM keine Erfahrung <sup>i</sup><sup>n</sup> der völlig andersartigen Welt der Microcomputer.

2) Der Erfolg von DEC (Digital Equipment Corporation) im Bereich der Minicomputer hatte IBM gezeigt, daß Anwender <sup>n</sup>ich<sup>t</sup> mehr bereit waren, IBM-Produkte blind zu kaufen.

<sup>3</sup>) Ein völlig neues System hätte viel Zeit <sup>f</sup>ü<sup>r</sup> die Entwicklung einer Softwarebasis gebraucht. Ohne Unterstützung vieler unabhängiger Softwarehäuser hätte sich IBM in der sich schnell verändernden Microcomputerwelt nur schwer behaupten Können.

4) Hätte IBM Hard- und Software selbst entwik<sup>k</sup>elt, wäre das Endprodukt <sup>f</sup>ü<sup>r</sup> Anwender <sup>n</sup>ich<sup>t</sup> mehr erschwinglich gewesen.

IBM entschied sich daher, das "Beste" der bekannteren Betriebssysteme <sup>z</sup><sup>u</sup> nehmen und <sup>e</sup><sup>s</sup> an seine 16-Bit-Umgebung anzupassen.

## Nichts Neues im Vergleich

Das Ergebnis dieses konservativen Konzeptes war ein recht langsamer IBM PC, der im Vergleich <sup>m</sup>i<sup>t</sup> Maschinen der gleichen Generation nichts Neues bot. Selbst die Wahl des Hauptprozessors Intel 8088 und die damit verbundene Entscheidung <sup>f</sup>ü<sup>r</sup> die Chipfamilie des 8086 (8086/ 186/ 286/386) hatte rein praktische Gründe. Der 8088 arbeitete intern mit einer <sup>1</sup>6- <sup>B</sup>i<sup>t</sup> Struktur, besaß aber einen Acht-Bit externen Datenbus und konnte <sup>s</sup><sup>o</sup> die bewährten (und

## **Inkompatibel**

Hauptursache erster Kompatibilitätsprobleme<br>des IBM PC war die Verlegung der Sprung-<br>tabelle um zwei Speicherseiten nach "unten". des IBM PC war die Verlegung der Sprung-Die Tabelle befand sich nun bei der ROM Adresse 400H (die MS-DOS Tabelle beginnt<br>bei 600H). Dieser Teil des BIOS (Basic Intput/Output System) wurde von IBM urheber-<br>rechtlich geschützt und at-lie res Suiput System) wurde von IBM urhet<br>rechtlich geschützt und stellte Firmen vor Probleme, die hundertprozentig kompatible<br>Nachbauten des IBM PC beretelle Nachbauten des IBM PC herstellen wollten.<br>Dennoch lief Software die die die wollten. Dennoch lief Software, die die Hardware über<br>die korrekten Systemaufrufe des MG per die korrekten Systemaufrufe die Hardware is<br>ansprach, auf allen MS DOS des MS-DOS ansprach, auf allen MS-DOS Geräten.<br>Diese Kompatibilität 1. Diese Kompatibilität hat jedoch ihren Preis.<br>Diese Kompatibilität hat jedoch ihren Preis.<br>Die Systemaufrufe verlangser. Die Systemaufrufe verlangsamen die Ausführ-<br>Geschwindigkeit und vorhindleit Ausführ-Ses Systemaurrure verlangsamen die Ausführ<br>Geschwindigkeit und verhindern den Einsatz<br>späterer Hardwareverbessesmungen Einsatz succhwindigkeit und verhindern den Einsatz<br>späterer Hardwareverbesserungen. Aus die-<br>sen Gründen entwickelten ette sen Gründen entwickelten etliche Software-<br>häuser hard- (oder firmume) häuser hard- (oder firmware-) abhängige<br>Programme, die nur in sin Programme, die nur in einer dem IBM PC<br>Sehr ähnlichen Hardwassen sehr ähnlichen Hardwareumgebung liefen.<br>Einige Softwareherstellen Four annichen Hardwareumgebung liefen.<br>Einige Softwarehersteller machten ihre Pro-<br>dukte sogar absichtlich inher dukte sogar absichtlich inkompatibel.<br>
Sollandert Digital Research beisen andert Digital Research beispielsweise bei<br>GEM-Anwendungen einige Beispielsweise bei GEM-Anwendungen einige wenige Code-<br>bytes, die für jeden Masskinbytes, die für jeden Maschinentyp den Kauf<br>einer anderen Version nätig mehr Kauf einer anderen Version nötig machen – selbst<br>bei hundertprozentig kompatible – selbst bei hundertprozentig kompatiblen – selbs<br>ten ist dies notwendig ten ist dies notwendig.

billigen) Peripheriechips im Acht-Bit-Format einsetzen. Die Anlage <sup>l</sup>ie<sup>f</sup> langsam, da jedes <sup>1</sup>6- Bit "Wort" in zwei Teilen geladen werden mußte.

### "Ouick and Dirty"

Für Betriebssystem und Software kontaktete IBM die Firma Microsoft, die hauptsächlich <sup>f</sup>ü<sup>r</sup> ihren leistungsfähigen BASIC-Dialekt bekannt war. Microsoft hatte zu diesem Zeitpunkt Kontakt zu "Seattle Computer Products", die auf der Basis von Intel-Chips 16-Bit-Systeme entwik<sup>k</sup>elte. Der Programmierer Tim Patterson hatte <sup>f</sup>ü<sup>r</sup> <sup>d</sup>i<sup>e</sup> 8086-Familie <sup>e</sup>i<sup>n</sup> Maschinencode DOS (SCP-DOS) geschrieben, <sup>d</sup>a<sup>s</sup> sicheng <sup>a</sup><sup>n</sup> CP/M <sup>l</sup>ehnte. <sup>S</sup>ei<sup>n</sup> System wurde auch QDOS (nich<sup>t</sup> <sup>z</sup><sup>u</sup> verwechseln <sup>m</sup>i<sup>t</sup> dem Sinclair OS <sup>f</sup>ü<sup>r</sup> den QL) genannt, wobei die Abkürzung "Quick and Dirty Operating System" — "schnell und unsauber" geschriebenes OS - bedeutete. Die Beschrei bung <sup>t</sup>ra<sup>f</sup> <sup>z</sup>u: Pattersons OS funktionierte zwar, war aber nicht durchkonstruiert und hatte Feh<sup>l</sup>er. Microsoft kaufte nun die Rechte für dieses System und gab es in Lizenz für Original Equipment Manufacturers  $(OEM)$  – Hersteller von Geräten, die Bauteile anderer Hersteller enthal $ten - heraus.$ 

Aus <sup>d</sup>e<sup>r</sup> MS-DOS Version (Version 1) entwikkelte IBM für den PC ein eigenes System: PC-DOS. Bei jeder wichtigen Weiterentwicklung von MS-DOS erschien eine entsprechende PC-

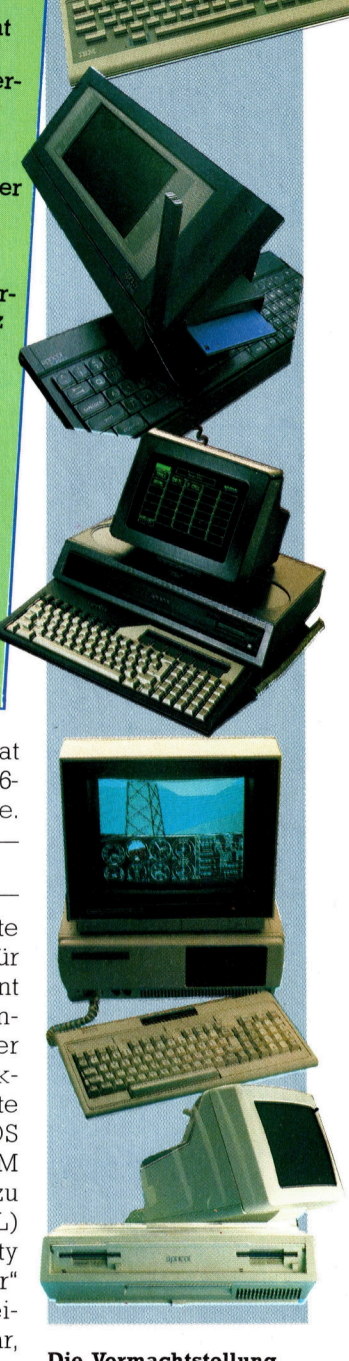

Die Vormachtstellung des IBM PC und seine MS-DOS Variante (mi<sup>t</sup> Namen PC-DOS) sicherte MS-DOS den ersten Platz unter den 16- Bit-Betriebssystemen. Das System hatte seinen Anfang <sup>i</sup><sup>n</sup> einer recht groben CP/M-Anpassung eines früheren Angestellten von Digital Research.

## **Software**

### **Diszipliniert**

Software, die mit standardmäßigen MS-DOS Aufrufen arbeitet, wird "diszipliniert" genannt. Das DOS spricht die BIOS-Routinen dabei indirekt über eine Sprungtabelle an. Unser Bild zeigt, wie diese Art der Programmierung aufgebaut ist. Programme, die mit absoluten BIOS-Adressen arbeiten oder MS-DOS völlig umgehen und die Hardware direkt ansprechen, heißen "undiszipliniert". Auf dem IBM PC liegt das BIOS in einem urheberrechtlich geschützten ROM. Die<br>Sprungtabelle fängt bei der Adresse 400H an und liegt damit 512 Bytes (zwei Hexadezimalseiten) unter dem Anfang.

DOS Version, <sup>s</sup><sup>o</sup> daß jede Aussage dieser Serie uber MS-DOS auch <sup>a</sup>u<sup>f</sup> PC-DOS zutrifft. Unterschiede zwischen beiden Systemen fallen <sup>f</sup>u<sup>r</sup> Anwender kaum <sup>i</sup>n<sup>s</sup> Gewicht. Intern <sup>g</sup>ib<sup>t</sup> <sup>e</sup><sup>s</sup> einige Abweichungen, und auch die Numerierung der Disketten vaniert etwas. Theoretisch wären dies <sup>a</sup>ll<sup>e</sup> Unterschiede, doch leider adressieren <sup>v</sup>iel<sup>e</sup> Anwendungsprogramme des IBM PC die Hardware direkt und nicht über die entsprechenden Systemroutinen. <sup>S</sup><sup>o</sup> findet sich hier die Hauptursache für Kompatibilitätsprobleme (und nicht 1m Unterschied zwischen PC-DOS und MS-DOS). Programme, die das DOS korrekt ansprechen, sollten ohne Anpassung unter jedem MS-DOS oder PC-DOS der gleichen (oder einer späteren) Version laufen. selbstverständlich funktionieren DOS-Verbesserungen, die erst kürzlich (z. <sup>B</sup>. <sup>i</sup><sup>n</sup> Version <sup>3</sup>.1) herausgegeben wurden, nicht mit früheren Versionen ohne diese Fähigkeiten.

Die erste MS-DOS-Version war eigentlich <sup>e</sup>i<sup>n</sup>

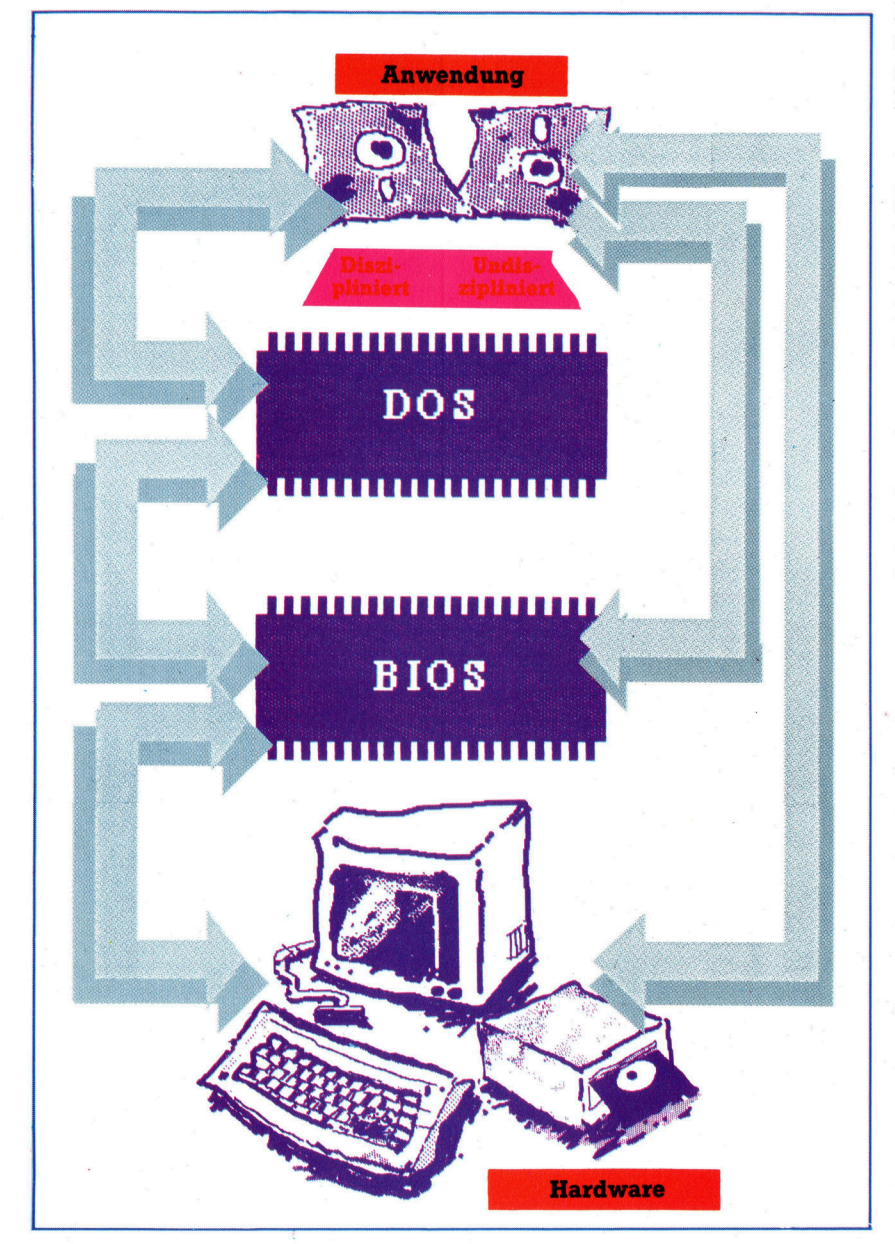

an die 16-Bit-Familie von <sup>I</sup>nte<sup>l</sup> angepaßtes CP/ M-80, das <sup>i</sup><sup>n</sup> vielen Befehlen und Abläufen noch CP/M ähnelte. Tim Patterson hatte jedoch einige Befehle bedienerfreundlicher gestaltet.

Für Verbesserungen des Systems orientierte sich Microsoft zunächst an Xenix, ihrer eigenen Version von Unix (das Mehrplatz-Betriebssystem von Bell Labs) und versuchte, über gemeinsame Systemaufrufe einen gewissen Grad an Kompatibilität herzustellen. Für den Anwender hatten jedoch <sup>i</sup><sup>n</sup> DOS 2 <sup>d</sup>i<sup>e</sup> E/ A-Richtungsumkehrung, die "Pipelines" und das hierarchische Inhaltsverzeichnis weit größere Bedeutung. All diese Konzepte gingen auf das wohlbekannte Unix zurück.

### Mehrplatzanwendungen

DOS 3-die neueste MS-DOS-Version-enthält <sup>a</sup>ll<sup>e</sup> Eigenschaften des DOS 2, unterstützt darüberhinaus noch Mehrplatzanwendungen. OEMs <sup>f</sup>ü<sup>r</sup> Netzwerksysteme (z. <sup>B</sup>. Apricot oder Research Machines Limited) arbeiten mit Version 3,1 - einer von beiden Hauptversionen die $ser$  Generation  $-$  und dem darin eingebauten Microsoft Netzwerk.

Da jedoch das Betriebssystem dadurch sehr umfangreich wird, steht für andere Umgebungen das von allen Netzwerkfahigkeiten des <sup>3</sup>.<sup>1</sup> befreite DOS <sup>3</sup>.<sup>0</sup> <sup>z</sup>u<sup>r</sup> Verfugung, das aber auch den Mehrfachzugriff auf Dateien unterstützt. Diese Softwarelösung läßt sich gut für Mehrplatzanwendungen einsetzen, die mit gleichzeitigem Zugriff <sup>a</sup>u<sup>f</sup> gemeinsame Datenbanken arbeiten.

Der Intel 80286 des IBM PC-AT hat einen Adreßraum von drei MBytes und Hardwareschaltungen zur Sperrung von Dateibereichen. Auf dem 8086 und 80186 <sup>i</sup>s<sup>t</sup> <sup>e</sup><sup>s</sup> unter DOS <sup>3</sup>.<sup>0</sup> zwar möglich, den Zugang <sup>z</sup><sup>u</sup> einem Bereich mit zusätzlichen Systemaufrufen <sup>z</sup><sup>u</sup> sperren, doch geht dies zu Lasten der Verarbeitungsgeschwindigkeit. Durch weitere Verbesserungen sind inzwischen <sup>f</sup>as<sup>t</sup> <sup>a</sup>ll<sup>e</sup> Fehler des alten >QDOS" ausgemerzt, und MS-DOS <sup>s</sup>tell<sup>t</sup> <sup>e</sup>i<sup>n</sup> ausgereiftes Produkt dar.

## Wichtige Verbesserungen

Eine der wichtigsten Verbesserungen ist Microsoft Windows. Wie GEM <sup>v</sup>o<sup>n</sup> DR <sup>b</sup>iete<sup>t</sup> MS-Windows <sup>e</sup>in<sup>e</sup> WIMP-ähnliche Umgebung <sup>m</sup>i<sup>t</sup> Multitasking und einfachem Datenaustausch zwischen den Anwendungen. Das System wird als Erweiterung <sup>v</sup>o<sup>n</sup> MS-DOS/PC-DOS einge<sup>s</sup>etz<sup>t</sup> und soll <sup>a</sup>u<sup>f</sup> den herkömmlichen Computern eine neue Ära der Bedienerfreundlichkeit einleiten. <sup>I</sup><sup>n</sup> der nächsten Folge untersuchen <sup>w</sup>i<sup>r</sup> <sup>d</sup>i<sup>e</sup> Grundbefehle von MS-DOS. Vermutlich am häufigsten wird wohl dabei auf allen Systemen der Befehl "Directory" eingesetzt. Er zeigt nämlich <sup>a</sup>ll<sup>e</sup> Dateinamen einer Diskette, oder <sup>4</sup> von DOS 2 an aufwärts — ein "Directory", einem Teil der Diskette.

# Die Klassiker

Klassische Sprachen <sup>w</sup>i<sup>e</sup> FORTRAN <sup>u</sup>n<sup>d</sup> COBOL haben noch immer <sup>v</sup>ie<sup>l</sup> Einfluß auf <sup>d</sup>i<sup>e</sup> modernen Programmtheorien. Wir beschäftigen uns mit ihrer Entstehung und den ersten wichtigen Konzepten.

ie meisten Menschen empfinden <sup>d</sup>i<sup>e</sup> <sup>P</sup>rogrammierung eines Computers <sup>a</sup>l<sup>s</sup> einen ganz normalen Vorgang. Selbst wenn <sup>s</sup>i<sup>e</sup> damit nur wenig Erfahrung haben, wissen sie zumin<sup>d</sup>est, worum <sup>e</sup><sup>s</sup> <sup>g</sup>eht. Um <sup>1</sup>950, <sup>a</sup>l<sup>s</sup> das Konzept der Programmierung noch kaum entwickelt <sup>w</sup>ar, sah <sup>e</sup><sup>s</sup> jedoch <sup>v</sup>ölli<sup>g</sup> anders <sup>a</sup>us. Dennoch stammt aus dieser frühen Periode eine Reihe von Programmiersprachen, die noch heute im Einsatz sind.

Wir untersuchen, wie sich diese Sprachen <sup>z</sup><sup>u</sup> ihrer jetzigen Form entwickelten, verfolgen <sup>I</sup>hre<sup>n</sup> Einfluß <sup>a</sup>u<sup>f</sup> modemere Sprachsysteme und sehen uns die Wirkung auf die Microcomputer der heutigen Zeit <sup>a</sup>n. Doch zunächst: Wie konnte <sup>i</sup><sup>n</sup> den frühen Tagen des Computers die Idee einer "Computersprache" überhaupt.entstehen?

### Programme aus Zahlen

Wenn wir die ersten Entwicklungsstadien beiseitelassen, in denen eine "Programmierung" durch Umlöten der Kontakte geschah, dann bestanden <sup>d</sup>i<sup>e</sup> ersten echten Programme <sup>n</sup>u<sup>r</sup> aus Zahlen. Geschrieben wurden die Zahlenfolgen üblicherweise in Oktal (Basis Acht). Die Nummern mußten mühsam über schalter an der Vorderseite des Gerätes und später über Lochkar<sup>t</sup>e<sup>n</sup> oder Lochstreifen eingegeben werden. Jedes neue Programm wurde <sup>a</sup>u<sup>f</sup> niedrigster Ebene von Grund auf neu entwickelt, und <sup>o</sup>f<sup>t</sup> mußten die Programmierer die gleichen Routinen wieder und wieder schreiben. Nach und nach entstand das Konzept einer Bibliothek <sup>f</sup>ü<sup>r</sup> Subroutinen – den Begriff "Subroutine" gab es damals allerdings noch nicht. Diese "Bibliotheken" fanden sich damals in den Notizbüchern der Programmierer und wurden <sup>j</sup><sup>e</sup> nach Bedarf in neue Programme abgeschrieben. Die Notizbücher waren sorgsam gehütete Geheimnisse, zu denen andere Programmierer nur selten Zugang erhielten.

<sup>I</sup><sup>n</sup> Manchester geschah <sup>e</sup>i<sup>n</sup> großer Schritt nach <sup>v</sup>orn, <sup>a</sup>l<sup>s</sup> <sup>1</sup>95<sup>1</sup> das EDSAC-System gebaut wurde und Wheeler, Wilkes und Gill einen aufeinander abgestimmten Satz von Subroutinen entwickelten, der zum Lieferumfang der Maschine gehörte. Da nun alle mit den gleichen Subroutinen arbeiteten, war auch die Programmentwicklung einfacher, und es zeigten sich die ersten strukturellen Ähnlichkeiten mit modernen Abläufen. Die Codeblocks führ-

## **Meilensteine**

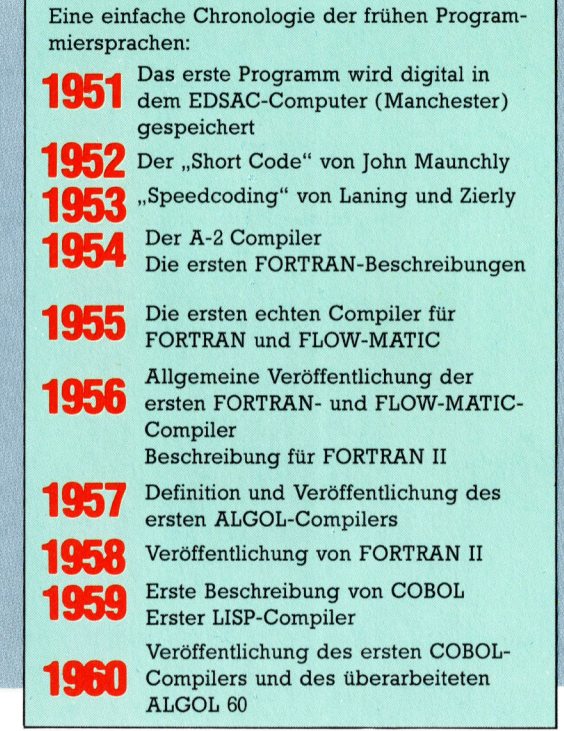

<sup>t</sup>e<sup>n</sup> bestimmte Aufgaben durch den Aufruf von Subroutinen aus, die Standardfunktionen wie Fin-/ Ausgabe und Berechnungen steuerten.

<sup>M</sup>i<sup>t</sup> wachsenden Speicherkapazitäten ließen sich die Subroutinen auch intern - oder zumindest im direkten Zugriff - speichern. Von hier war es nur noch ein kleiner Schritt zur Entwicklung eines Codes, <sup>i</sup><sup>n</sup> dem der Programmierer die gewunschten Subroutinen mit alphabetischen Zeichen oder mathematischen Formeln angeben konnte. Das Programm "sah" sich diesen Code Zeile für Zeile an, rief die erforderlichen Subroutinen auf und bearbeitete dann die nachste Zeile. Mit dieser Technik arbeiten auch heute noch die modernen BASIC-Interpre<sup>t</sup>er. Eines der ersten Systeme dieser Art war der "Short Code", den John Maunchly 1949 auf dem BINAC-Computer und spater dem UNIVAC entwickelte.

In einer weiteren Verbesserung dieser <sup>f</sup>rühen Technik wurden <sup>d</sup>i<sup>e</sup> Subroutinen <sup>v</sup>o<sup>r</sup> Ihrer Ausführung erst zu einem Ausgabegerat geschickt und <sup>s</sup><sup>o</sup> das Programm gespeichert. <sup>I</sup><sup>n</sup> diesem Stadium entstanden dann auch die ersten Compiler ("compilieren" - zusammentra-

### Einfache Reservierungssysteme FORTRAN <sup>I</sup>V: THEATER-PLATZ-RESERVIERUNG  $\mathsf{C}$  $\overline{C}$ DAS PROGRAMM NIMMT EINE SITZ- $\mathbf{C}$ NUMMER ENTGEGEN, PRUEFT, <sup>O</sup><sup>B</sup> <sup>E</sup><sup>R</sup>

BEREITS GEBUCHT <sup>I</sup>S<sup>T</sup>

- oo 2020 ee e  $\mathbf{C}$ BUCHT <sup>I</sup>HN, WENN <sup>E</sup><sup>R</sup> <sup>F</sup>RE<sup>I</sup> <sup>I</sup>ST, ODER  $\overline{c}$ GIBT <sup>E</sup>IN<sup>E</sup> MELDUNG AUS.  $\overline{C}$ VARIABLEN DEKLARIEREN  $\mathsf{C}$ INTEGER SEATNO, SEAT (500)  $\mathsf{C}$  $\mathsf{C}$ ALLE FREIEN SITZE MARKIEREN  $\overline{C}$  $DO 100$   $I = 1,500$ SEAT  $(I) = 0$ **100**  $\overline{C}$  $\overline{C}$ SITZNUMMER LESEN UND VERFUEG- $\mathsf{C}$ BARKEIT PRUEFEN
- $\overline{c}$ <sup>1</sup>0<sup>1</sup> READ (1,10) SEATNO <sup>I</sup><sup>F</sup> (SEAT (SEATNO). NE.0) GOTO <sup>1</sup>0<sup>2</sup>  $\mathsf{C}$
- C SITZ IST FREI

C

 $\overline{C}$ 

C

C

 $\overline{C}$ 

 $SEAT (SEATNO) = 1$ WRITE (1,20) GOTO <sup>1</sup>0<sup>3</sup>

- <sup>C</sup> SITZ IST NICHT FREI
- C 102 WRITE (1,30)
- <sup>C</sup> NAECHSTE SITZNUMMER
- <sup>1</sup>0<sup>8</sup> GOTO <sup>1</sup><sup>00</sup> C

<sup>C</sup> AUSGABE FORMATIEREN  $\sim$  0.000  $\sim$  0.000

- 
- <sup>1</sup><sup>0</sup> FORMAT (14) FORMAT (1H, 13HSITZ IST FREI) 30 FORMAT (1H, 24HSITZ IST BEREITS GE-BUCHT) END

ALGOL <sup>6</sup>0: comment, THEATER-PLATZ-RESERVIERUNG DAS PROGRAMM NIMMT <sup>E</sup>IN<sup>E</sup> SITZNUMMER ENTGEGEN, PRÜFT, OB <sup>E</sup><sup>R</sup> BEREITS GEBUCHT IST BUCHT <sup>I</sup>HN, WENN <sup>E</sup><sup>R</sup> <sup>F</sup>RE<sup>I</sup> <sup>I</sup>ST, ODER GIBT <sup>E</sup>IN<sup>E</sup> MELDUNG AUS. BEACHTEN <sup>S</sup>IE, DASS ALGOL KEINE <sup>E</sup>IN- ODER AUSGABEBEFEHLE ENTHÄLT: begin: integer SEATNO, I; integer array SEAT[1:500]; comment ALLE FREIEN SITZE MARKIEREN for  $I:= 1$  step 1 until 500 do SEAT [1]:=0 comment SITZNUMMER LESEN UND VER-FUGBARKEIT PRÜFEN; NEWSEAT: ((rea<sup>d</sup> SEATNO)); if SEAT  $[SEATNO] = 0$  then begin SEAT [SEATNO]: = <sup>1</sup>; ((print 'SITZ IST FREI')); end else ((print 'SITZ IST BEREITS GEBUCHT')); goto NEWSEAT; end COBOL <sup>7</sup><sup>4</sup>

(Nur Daten- und Verarbeitungsteil): THEATER-PLATZ-RESERVATIONEN. \* DAS PROGRAMM NIMMT <sup>E</sup>IN<sup>E</sup> SITZNUMMER ENTGEGEN, PRUFT, OB <sup>E</sup><sup>R</sup> BEREITS GEBUCHT IST, \*BUCHT <sup>I</sup>HN, WENN <sup>E</sup><sup>R</sup> <sup>F</sup>RE<sup>I</sup> <sup>I</sup>ST, ODER GIBT <sup>E</sup>IN<sup>E</sup> MELDUNG AUS. DATA DIVISION. WORKING STORAGE SECTION. <sup>0</sup><sup>1</sup> SEAT-AVAILABILITY. <sup>0</sup><sup>2</sup> SEAT <sup>P</sup>I<sup>C</sup> <sup>9</sup> OCCURS <sup>5</sup><sup>00</sup> TIMES. <sup>77</sup> SEAT-NUMBER <sup>P</sup>I<sup>C</sup> <sup>999</sup>. <sup>77</sup> LOOP-COUNTER <sup>P</sup>I<sup>C</sup> <sup>999</sup>. 77 SEAT-AVAILABLE PIC X (13) VALUE "SITZ **IST FREI**" <sup>77</sup> SEAT-BOOKED <sup>P</sup>I<sup>C</sup> <sup>X</sup> (24) VALUE "SITZ IST BEREITS GEBUCHT". PROCEDURE DIVISION. MAIN PARAGRAPH. \* ALLE FREIEN SITZE MARKIEREN PERFORM MARK-SEAT-AVAILABLE-PARAGRAPH VARIYING LOOP-COUNTER FROM <sup>1</sup> BY <sup>1</sup> UNTIL <sup>I</sup> » 500. \* SITZNUMMER LESEN UND VERFÜGBARKEIT PRÜFEN PERFOM GET-SEAT-NUMBER PARAGRAPH. STOP RUN. MARK-SEAT-AVAILABLE-PARAGRAPH. MOVE ZERO TO SEAT (LOOP-COUNTER). GET-SEAT-NUMBER-PARAGRAPH. ACCEPT SEAT-NUMBER. <sup>I</sup><sup>F</sup> SEAT (SEAT-NUMBER) <sup>I</sup><sup>S</sup> EQUAL TO <sup>0</sup> MOVE <sup>1</sup> TO SEAT (SEAT-NUMBER) DISPLAY SEAT-AVAILABLE ELSE DISPLAY SEAT-BOOKED.

GOTO GET-SEAT-NUMBER-PARAGRAPH.

Die folgenden drei Listings <sup>i</sup><sup>n</sup> FORTRAN, COBOL und ALGOL zeigen die Programmstruktur und einige vergleichbare Eigenschaf<sup>t</sup>en. Jedes Programm nimmt eine Sitznummer entgegen, prüft, ob die Nummer zuvor schon eingegeben (gebucht) wurde. Falls nicht, wird der <sup>S</sup>it<sup>z</sup> als gebucht markiert.

gen <sup>4</sup> bedeutete ursprünglich, daß Programme ähnlich wie Artikelsammlungen aus vielen Einzelteilen zusammengetragen wurden).

Einer der frühesten erfolgreichen Compiler war der A-2, den 1955 ein von Grace Hopper geleitetes Team bei Remington Rand entwickelte. Der A-2 arbeitete mit "Dreieradressen". Dabei erhielt jeder Vorgang einen mnemotischen Namen, gefolgt von drei Adressen - zwei für die Quellenangabe und eine <sup>f</sup>ü<sup>r</sup> <sup>d</sup>i<sup>e</sup> Bestimmung. <sup>I</sup><sup>n</sup> einigen Bereichen ahnelte er einem Assem<sup>b</sup>ler, war jedoch auf keine bestimmte Maschine angepaßt. Später entstand daraus ARITH-MA- $TIC$ , gefolgt von AT3 oder MATH-MATI $C$  – eine ähnliche, vom Remington Rand entwickelte Sprache.

Ende <sup>1</sup>95<sup>1</sup> wurde klar, daß <sup>a</sup>u<sup>f</sup> den Compu<sup>t</sup>er<sup>n</sup> Programme <sup>l</sup>iefen, <sup>d</sup>i<sup>e</sup> vom Blickpunkt des Anwenders aus <sup>n</sup>ich<sup>t</sup> <sup>i</sup><sup>n</sup> der Maschinensprache des Gerätes geschrieben waren. Die Tatsache, daß der Computer das Programm <sup>e</sup>rs<sup>t</sup> <sup>i</sup><sup>n</sup> seinen Maschinencode übersetzen mußte, war dabe1 nicht von Bedeutung.

<sup>I</sup><sup>n</sup> diesem <sup>F</sup>all konnte man aber auch eine völlig neue Sprache entwickeln, die dem Programmierer die Programmentwicklung erleichterte, statt die Übersetzung noch weiter zu beschleunigen. Die neue Hardware wurde sowieso immer schneller und leistungsfähiger, <sup>s</sup><sup>o</sup> daß die Programmierer kaum mithielten.

Das nächste Problem <sup>t</sup>ra<sup>t</sup> <sup>a</sup>uf, <sup>a</sup>l<sup>s</sup> sich zeigte, daß kein wie auch immer gearteter Standard existierte. Jede Maschine arbeitete <sup>m</sup>i<sup>t</sup> ihrer eigenen Sprache, <sup>d</sup>i<sup>e</sup> aufihren Aufgabenbereich ausgerichtet war. Ohne eine hardwareunabhängige Sprache, die sich <sup>f</sup>ü<sup>r</sup> einen weiteren Aufgabenkreis eignete, konnte es nicht weitergehen. Die Anfänge von 1954 führten schließ<sup>l</sup>ic<sup>h</sup> <sup>z</sup><sup>u</sup> FORTRAN (da<sup>s</sup> FORmula TRANslation System von IBM), der ersten echten Programmiersprache.

### Sprache war gefordert

FORTRAN eignete <sup>s</sup>ic<sup>h</sup> ausgezeichnet <sup>f</sup>ü<sup>r</sup> <sup>d</sup>i<sup>e</sup> Zahlenverarbeitung, aus denen die Computerarbeit damals hauptsächlich bestand. Als die Geschäftswelt sich jedoch dafür interessierte, ihre großen Datenmengen von Computern bearbeiten zu lassen, mußte eine Sprache her, die dem Geschäftsenglisch entsprach.

Interessanterweise gab es zu dieser Zeit eine ganze Reihe von Programmierern, die sich nicht vorstellen konnten, daß Computer <sup>j</sup><sup>e</sup> Wörter statt Zahlen "verstehen" könnten. Diese Meinung erwies sich jedoch schon bald <sup>a</sup>l<sup>s</sup> falsch, <sup>a</sup>l<sup>s</sup> Grace Hopper (und andere) eine Sprache namens FLOW-MATIC entwickelten, <sup>d</sup>i<sup>e</sup> <sup>v</sup>o<sup>n</sup> Management und Programmierern gleichermaßen verstanden wurde. 1956 wurde daraus CO-BOL (COmmon Business Oriented Language). Das Sprachsystem war exakt definiert.

Zu diesem Zeitpunkt war die Zahl der Computer und Programmierer bereits stark gewach-

sen. Einige Forscher beschäftigten sich mit dem theoretischen Aspekt der Programmiersprachen und suchten bessere und elegantere Wege <sup>f</sup>ü<sup>r</sup> <sup>d</sup>i<sup>e</sup> Umsetzung von Algorithmen. Dies führte 1958 schließlich <sup>z</sup><sup>u</sup> der Entwicklung von ALGOL (ALGOrithmic Language). ALGOL fand nie die Verbreitung <sup>v</sup>o<sup>n</sup> FORTRAN oder CO-BOL, nimmt <sup>i</sup><sup>n</sup> der Sprachentwicklung aber einen bedeutenden <sup>P</sup>lat<sup>z</sup> <sup>e</sup>in. ALGOL förderte <sup>a</sup>l<sup>s</sup> erste den systematischen Programmaufbau, der zu einem der wichtigsten Bestandteile aller neueren Sprachen wurde.

In den frühen Tagen entstand eine Reihe welterer Sprachen, die teilweise heute noch in Ge-

## **Short Code**

In dem Short Code von John Maunchly sieht die vertraute BASIC-Anweisung

 $10 A = B + C$ 

so aus:<br>10 S0 03 S1 07 S2<br>Dabei ist 10 die Zeilennummer, und S0, S1 1<br>S2 stellen die Symbole für A, B und C dar.<br>03 und 07 sind die Verarbeitungscodes für Dabei <sup>i</sup>s<sup>t</sup> <sup>1</sup><sup>0</sup> die Zeilennummer, und <sup>S</sup>0, \$<sup>1</sup> und S2 stellen die Symbole <sup>f</sup>ii<sup>r</sup> <sup>A</sup>, <sup>B</sup>un<sup>d</sup> <sup>C</sup> dar. Zuordnung und Addition. In A-2 lautet der Befehl:

ADD B C A

brauch sind. Eins der besten Beispiele <sup>i</sup>s<sup>t</sup> die zwischen 1956 und 1958 entwickelte LISP (LISt Processing Language). Die Sprache gewinnt inzwischen im Feld der Künstlichen Intelligenz eine ständig wachsende Bedeutung. Die Hauptsprachen der letzten zwanzig Jahren bleiben jedoch FORTRAN, COBOL und ALGOL. Sie <sup>w</sup>urden im Laufe der <sup>Z</sup>ei<sup>t</sup> mehrmals uberarbeitet und erhielten neue Fahigkeiten, die den modernen Trends der Programmentwicklung Rechnung tragen. Die neuesten Versionen sind FORTRAN <sup>77</sup> (di<sup>e</sup> Sprachdefinition <sup>v</sup>o<sup>n</sup> <sup>1</sup>977), COBOL <sup>7</sup><sup>4</sup> und ALGOL <sup>6</sup>8.

1964 erschien am Dartmouth College (USA) <sup>e</sup>in<sup>e</sup> vereinfachte (und <sup>v</sup>o<sup>n</sup> ALGOL beeinflußte) FORTRAN-Version, <sup>d</sup>i<sup>e</sup> das Lernen der Sprache erleichtern sollte. Die Version funktionierte au-Berdem auf den neuen Mehrplatzanlagen, die im Timesharing-Verfahren arbeiteten. Diese Version wurde unter dem Namen BASIC (Beginners All-purpose Symbolic Instruction Code) allgemein bekannt.

Als 1968 der neue ALGOL-Standard vorbereitet wurde, war Niklaus Wirth mit der wachsenden Komplexitat der Sprache nicht einverstanden und versuchte, ein einfacheres und eleganteres Konzept durchzusetzen. Inzwischen wird <sup>d</sup>a<sup>s</sup> <sup>s</sup>eh<sup>r</sup> komplexe ALGOL <sup>6</sup><sup>8</sup> <sup>n</sup>u<sup>r</sup> noch in <sup>a</sup>kademischen Bereichen eingesetzt, wahrend <sup>d</sup>i<sup>e</sup> weit einfachere Version von Wirth  $-$  PASCAL  $$ weite Verbreitung fand.

a

Während <sup>d</sup>i<sup>e</sup> <sup>Z</sup>ei<sup>t</sup> <sup>f</sup>ü<sup>r</sup> die Phasen <sup>I</sup> und II festgelegt <sup>i</sup>st, <sup>i</sup>s<sup>t</sup> die Dauer der dritten Phase proportional zur Eingangsspannung <sup>V</sup> <sup>i</sup>n. Während dieser Phase wird die vorher integrierte Eingangsspannung gleichmäßig auf Null reduziert: Das dauert um <sup>s</sup><sup>o</sup> länger, <sup>j</sup><sup>e</sup> größer <sup>d</sup>i<sup>e</sup> Spannung anfangs war. Man kann deshalb unser Gerät sehr einfach mit einem Computer koppeln. Der BUSY-Ausgang des 7135 geht zu Beginn der Signal-Integration auf "High" und bleibt dort bis einen Puls nach dem Nulldurchgang des Integrators. Ein logisches AND zwischen den Taktpulsen und dem BUSY-Signal ergibt die Anzahl gültiger Pulse. Diese Pulse können über ein serielles Interface an den Rechner weitergegeben werden.

Zieht man hiervon die 10 001 Pulse der Signal-Integration und den einen am Ende der Referenz-Integration ab, <sup>i</sup>s<sup>t</sup> die verbleibende Zahl der Eingangsspannung direkt proportional.

# Bits im Wandel

Nach Erlauterung <sup>d</sup>e<sup>r</sup> Grundlagen einer D/A- oder A/D-Wandlung und dem Entwurf unseres Digitalmultimeters untersuchen wir <sup>j</sup>etz<sup>t</sup> die am weitesten verbreiteten Wandlertechniken. Den integrierten Wandler 1135 wollen wir etwas detaillierter beschreiben - <sup>e</sup><sup>r</sup> <sup>s</sup>oll <sup>i</sup><sup>n</sup> unserer Konstruktion verwendet werden.

ie meisten D/A-Wandler arbeiten entweder nach dem Wageverfahren oder <sup>m</sup>i<sup>t</sup> integrierender Wandlung. Das <sup>g</sup>il<sup>t</sup> sowohl <sup>f</sup>ü<sup>r</sup> auf <sup>I</sup>C<sup>s</sup> zusammengefaßte Schaltungen <sup>a</sup>l<sup>s</sup> auch <sup>f</sup>ü<sup>r</sup> einen >diskreten< Aufbau, also ein Gerät aus Einzelbauteilen. Das IC 7135 <sup>i</sup>s<sup>t</sup> ein integrierter Wandler. Bevor wir seine Funktion genauer untersuchen, wollen wir kurz die Grundlagen beider Methoden beschreiben.

Beim Wägeverfahren benutzt man einen D/A-Wandler <sup>i</sup><sup>n</sup> einem Rückkopplungskreis zusammen mit einem Komparator (Vergleicher). Die Ausgangsspannung des D/ A-Wand<sup>l</sup>er<sup>s</sup> wird <sup>B</sup>i<sup>t</sup> <sup>f</sup>ü<sup>r</sup> <sup>B</sup>i<sup>t</sup> verändert, wobei man mit dem höchstwertigen <sup>B</sup>i<sup>t</sup> (MSB) anfängt und sich zum niederwertigen (LSB) vorarbeitet. Zu Beginn werden <sup>a</sup>ll<sup>e</sup> <sup>B</sup>it<sup>s</sup> auf Eins gesetzt. Solange <sup>d</sup>i<sup>e</sup> Eingangsspannung noch größer <sup>a</sup>l<sup>s</sup> <sup>d</sup>i<sup>e</sup> Ausgangsspannung des D/A-Wandlers <sup>i</sup>st, bleibt das untersuchte <sup>B</sup>i<sup>t</sup> auf Eins, andernfalls wird es zurückgesetzt. Dann geht es mit der nächsten Stelle weiter. Sind alle Bits getestet (meist <sup>8</sup>, <sup>1</sup><sup>2</sup> oder <sup>1</sup>6), erzeugen die auf 1 stehenden (gesetzten) <sup>B</sup>it<sup>s</sup> am D/A-Wandler eine Spannung, die der am Analogeingang anliegenden exakt gleicht.

Dazu braucht eine Acht-Bit-Wandlung acht Vergleichsoperationen, eine 16-Bit-Wandlung <sup>1</sup><sup>6</sup> usw. Das Wageverfahren arbeitet sehr schnell, <sup>1</sup><sup>00</sup> 000 Wandlungen <sup>i</sup><sup>n</sup> der Sekunde oder mehr sind keine Seltenheit. Damit <sup>i</sup>s<sup>t</sup> es ideal für Anwendungen in der Audio- Videooder Radartechnik, wo eine Vielzahl analoger Daten <sup>i</sup><sup>n</sup> kürzester Zeit auf Digitalform gebracht werden müssen. Nachteilig ist, daß Wägekonverter sehr teuer sind und eine überaus komplizierte Beschaltung benötigen.

### Sample and hold

Wenn, wie etwa bei Digitalmultimetern, nicht die Geschwindigkeit im Vordergrund steht, entscheidet man sich üblicherweise für einen integrierten Wandler. Damit können Wandlungsra<sup>t</sup>e<sup>n</sup> von einigen Messungen <sup>p</sup>r<sup>o</sup> Sekunde erreicht werden. Das reicht fast immer - vorausgesetzt, man möchte nicht gerade hochfrequente Spannungsverläufe untersuchen.

Der Ausgang eines integrierten Wandlers gibt den Mittelwert der analogen Eingangsspannung innerhalb einer <sup>f</sup>es<sup>t</sup> gewählten <sup>Z</sup>ei<sup>t</sup> <sup>a</sup>n. Anders <sup>a</sup>l<sup>s</sup> beim Wägeverfahren muß <sup>d</sup>i<sup>e</sup> analoge Eingangsspannung nicht zwischengespeichert werden (Sample and hold). Der zeit<sup>l</sup>ich<sup>e</sup> Ablauf der Wandlung wird durch <sup>d</sup>i<sup>e</sup> Pulse eines Taktgenerators gesteuert.

Die Vorzüge der in unseren Multimeter eingesetzten integrierten Wandlung <sup>l</sup>ieg<sup>t</sup> <sup>i</sup><sup>n</sup> der hohen Genauigkeit, dem sehr guten Rauschverhalten und einem Aufbau, der - abgesehen von der Schaltung zur Erzeugung einer Referenzspannung – ohne "kritische" Bauteile auskommt. Außerdem fällt die "Sample and hold"-Komponente der oben beschriebenen Wandlungsmethode fort, was sich auch durch geringere Kosten angenehm bemerkbar macht.

<sup>B</sup>e<sup>i</sup> einem typischen Wandler dieses Typs wird die Konversion in drei Phasen vorgenommen: Auf den Selbstabgleich folgt die Signal-Integration und Referenz-Integration. Durch diese Technik wird eine relativ große Unempfindlichkeit gegenüber hochfrequenten Störun-

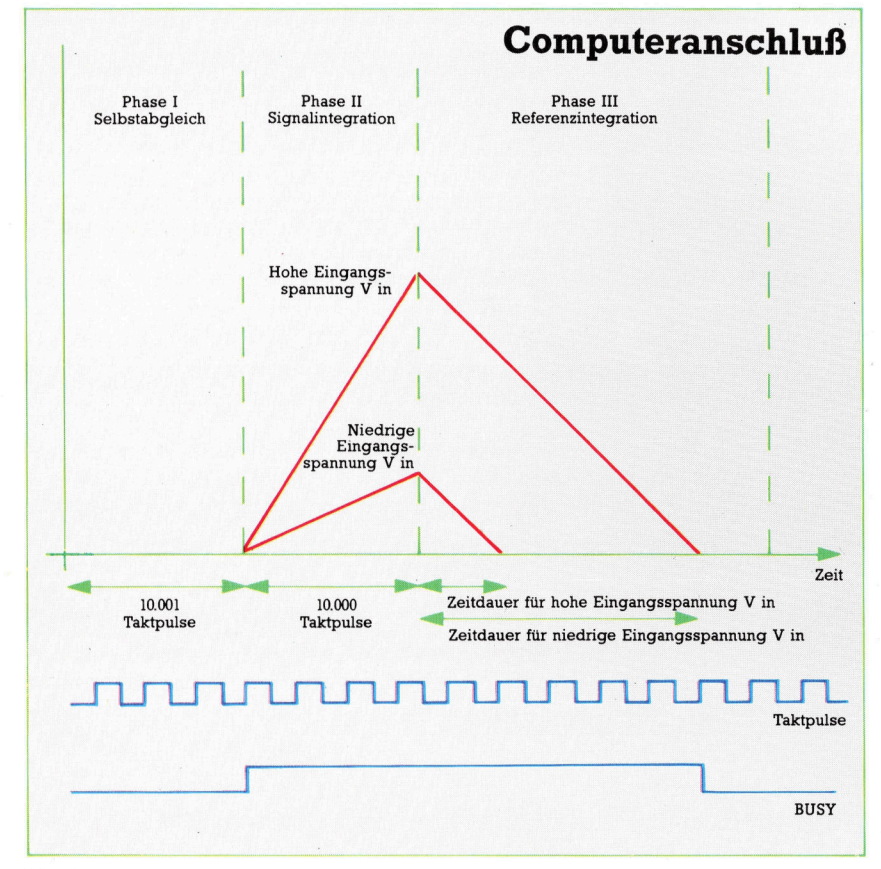

gen und Eingangsrauschen erreicht.

Neben einem stabilen Taktgenerator braucht man dafür nur eine genaue Referenzspannung, die aber mit handelsüblichen Zener-Dioden recht einfach erzeugt werden kann. Diese Dioden begrenzen die höchstzulässige Eingangsspannung.

Die meisten integrierten Wandler arbeiten nach dem sogenannten "Dual-Slope"-Verfah<sup>r</sup>en, dessen Ablauf <sup>s</sup><sup>o</sup> aussieht:

Phase 1/Selbstabgleich: Der Eingang wird auf Masse gelegt, <sup>d</sup>i<sup>e</sup> Fehlerinformation über die analogen Eingangskomponenten wird <sup>i</sup><sup>n</sup> einem Kondensator gespeichert.

Phase 2/Signal-Integration: Das Eingangssignal wird über eine bestimmte Anzahl von Taktpulsen integriert  $-$  für eine Wandlung mit 4  $1/2$ stellen sind <sup>1</sup><sup>0</sup> 000 ublich. Nach der Integration <sup>i</sup>s<sup>t</sup> <sup>d</sup>i<sup>e</sup> erzeugte Spannung dem Eingangssignal direkt proportional.

Phase 3/Referenz-Integration: Zu Beginn dieser Phase wird der Eingang des Integrators an die Referenzspannung gelegt. Die Zahl der Pulse, die zwischen dem Anlegen der Referenzspannung und dem Nulldurchgang des Integrators gezählt <sup>w</sup>ird, <sup>i</sup>s<sup>t</sup> dann der Eingangsspannung direkt proportional.

Dual-Slope A/D-Wandler sind sehr exakt, weil das Meßergebnis nur von der Genauigkeit der Referenzspannung und der <sup>S</sup>tabilitä<sup>t</sup> des Taktgebers abhängt. Die verwendete Zenerdiode sollte deshalb sorgfältig ausgewählt werden, die Frequenz des Taktgenerators ist dagegen relativ beliebig, auch das Tastverhältnis <sup>i</sup>s<sup>t</sup> nicht wichtig. Wir haben uns daher <sup>f</sup>ü<sup>r</sup> das Timer IC 555 entschieden, dessen Frequenz<sup>s</sup>tabilita<sup>t</sup> <sup>f</sup>ü<sup>r</sup> diese Anwendung ausreicht.

Die Stabilität anderer Komponenten, etwa des Integrationskondensators, ist ohne Bedeutung, solange sich sein Wert nicht innerhalb einer Wandlung ändert. Beim Wägeverfahren hängt <sup>d</sup>i<sup>e</sup> Exaktheit des Ergebnisses dagegen sehr stark von der Genauigkeit des Widerstands-Netzwerks <sup>a</sup>b. Da die Genauigkeit der Uhrleicht auf Eins zu eine Million gebracht wer-

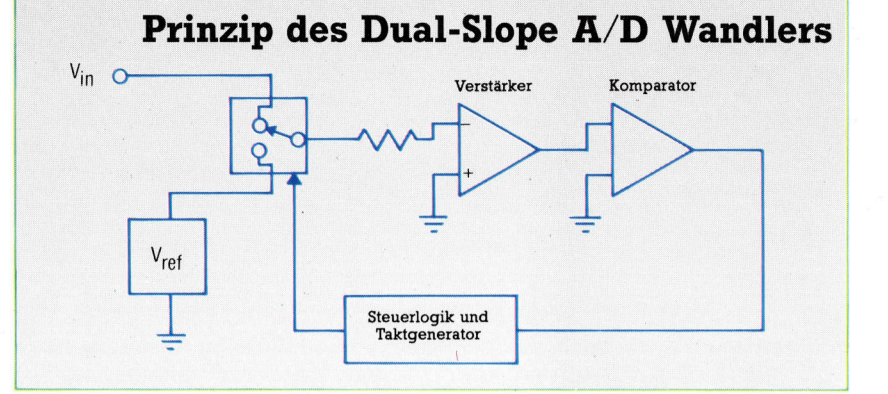

den kann, sind Dual-Slope-Wandler dem Wa $q$ everfahren deutlich überlegen  $-$  jedenfalls, solange <sup>a</sup>u<sup>f</sup> hohe Wandlungsgeschwindigkeit kein Wert gelegt wird.

Es ist wichtig, das Zeitverhalten in den drei "hasen der Wandlung – Selbstabgleich, Signal-Integration und Referenz-Integration  $-$  etwas genauer zu betrachten. Die Anzahl der Taktpulse in den ersten beiden Phasen ist festgelegt, nämlich 10001 Pulse für den Selbstabgleich und 10000 Pulse für die Signal-Integra<sup>t</sup>ion. Die Anzahl der Pulse <sup>i</sup><sup>n</sup> der dritten Phase dagegen <sup>i</sup>s<sup>t</sup> varlabel. <sup>E</sup><sup>s</sup> werden <sup>b</sup>i<sup>s</sup> <sup>z</sup><sup>u</sup> einer Obergrenze von 20001 <sup>s</sup><sup>o</sup> viele Pulse gezählt, bis der Ausgang des Integrators einen Nulldurchgang macht. Daher können die Ergebnisse mit relativ unkomplizierter Technik über ein serielles Interface an einen Computer weitergegeben werden.

Die Frequenz des Taktgenerators spielt innerhalb weiter Grenzen keine Rolle. <sup>S</sup>i<sup>e</sup> kann <sup>b</sup>e<sup>i</sup> <sup>5</sup> kHz liegen (di<sup>e</sup> Wandlung dauert dann etwa zehn Sekunden), oder bei <sup>1</sup> MHz. Bei <sup>z</sup><sup>u</sup> niedrigen Frequenzen treten allerdings Fehler durch die Leckströme des Integrationskondensators <sup>a</sup>uf, bei sehr hohen Frequenzen muf der Kondensator dagegen durch ein Widerstandsnetzwerk kompensiert werden. Am wenigsten Probleme gibt es bei Frequenzen zwischen 100 und 160 kHz.

Der Schaltplan zeigt den analogen Teil des 7135-ICs. Die meisten Symbole kennen Sie bereits, der Doppelkreis und die durchkreuzten Kreise sind Ihnen aber vielleicht noch neu. Der Doppelkreis steht <sup>f</sup>ü<sup>r</sup> eine Konstantspannungsquelle, die durchkreuzten Kreise stellen elektronische Schalter dar.

Ein integrierender Dual-Slope A/D-Wandler arbeitet in drei Phasen: Selbstabgleich, Signal-Integration und Referenz-Integration. Während der Signal-Integration wird das Eingangssignal -Vin- und während der Referenz-Integration die Referenzspannung -Vrefeingeschaltet. Der Ablauf wird durch einen externen Taktgeber gesteuert.

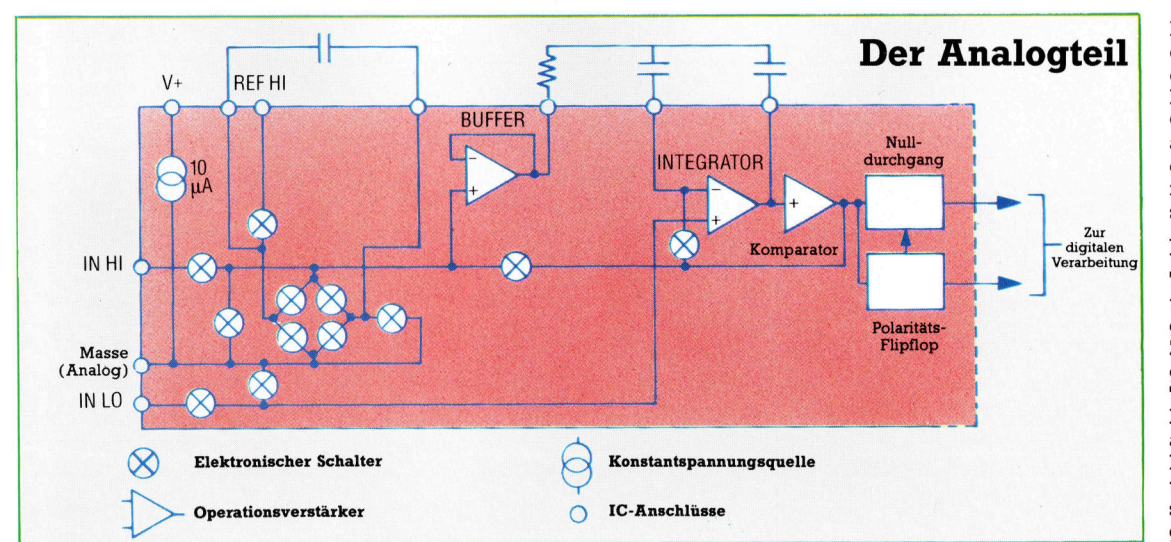

Das Diagramm <sup>z</sup>eig<sup>t</sup> den analogen Flußplan des 7135 A/D-Wandlers. Bauteile im schattierten Gebiet befinden sich auf dem Chip, die anderen Komponenten müssen extern dazugeschaltet werden. Der Analogteil des 7135 versorgt den digitalen Teil mit Informationen über den Nulldurchgang und die Polarität. Zusammen <sup>m</sup>i<sup>t</sup> den Signalen des externen Taktgebers kann der Digitalteil des ICs daraus <sup>d</sup>i<sup>e</sup> gewünschten Daten berechnen und über den BCD-Anschluß des Chips ausgeben.

## Gesteuerte Treiber

In der letzten Folge haben wir uns mit den "Hakencodes" des Interface <sup>1</sup> beschäftigt. Diesmal sehen wir uns die Routinen <sup>a</sup>n, mit denen die Microdrives des Spectrum gesteuert werden. Viele dieser Codes lassen <sup>s</sup>ic<sup>h</sup> <sup>i</sup><sup>n</sup> <sup>d</sup>e<sup>r</sup> Maschinenprogrammierung einsetzen.

ie Microdrives werden entweder indirekt über Hakencodes oder direkt <sup>m</sup>i<sup>t</sup> den ROM-Routinen des Interface 1 angesprochen. Wir gehen hier jedoch nur auf die Codes <sup>e</sup>in, <sup>d</sup>i<sup>e</sup> in Verbindung <sup>m</sup>i<sup>t</sup> dem Microdrive eingesetzt werden.

Zuvor ein kurzer Blick auf die Funktionsweise der Microdrives. Eine formatierte Cartridge enthält 255 Sektoren, in denen die Datenblöcke physisch gespeichert werden. Jeder Sektor besteht aus einem Kopf (mi<sup>t</sup> dem Cartridgenamen und anderen Informationen), einem Datenblock (für den Namen der <sup>D</sup>atei, die später <sup>h</sup>ie<sup>r</sup> <sup>g</sup>espeichert wird), weiteren Daten und 512 Datenbytes. Der Formatiervorgang markiert außerdem alle Cartridgesektoren, die nicht beschreibbar sind.

Die Datenübertragung zwischen Microdrives und Spectrum <sup>l</sup>äuf<sup>t</sup> über einen Kanal, dem 595 Bytes zur Verfügung stehen. Ihm ist eine "Microdrive-Map< mit <sup>3</sup><sup>2</sup> Bytes zugeordnet, die den Status der Sektoren anzeigt. Die Microdrive-Map gibt <sup>a</sup>n, welche Sektoren bereits belegt oder nicht einsetzbar sind.

Beim Anlegen eines neuen Kanals wird der speicher zwischen dem Ende des Kanalbereichs <sup>f</sup>ü<sup>r</sup> Microdrives und STKEND nach oben verschoben, um <sup>P</sup>lat<sup>z</sup> <sup>z</sup><sup>u</sup> schaffen. Nach dem Schließen eines Kanals wird der Speicher wieder entsprechend nach unten verlegt.

### Microdrivebefehle

Das System hat zwei Möglichkeiten, Microdrivekanäle anzulegen: direkt – beim Eröffnen einer Datei <sup>m</sup>i<sup>t</sup> dem Befehl OPEN und indirekt <sup>4</sup> bei einem Systemablauf, der einen Kanal automatisch öffnet. So eröffnet der Microdrive-Befehl SAVE auf indirekte Weise einen Kanal, der später möglicherweise nicht direkt eingesetzt wird. Direkt eröffnete Kanäle müssen duch einen weiteren Befehl wieder geschlossen werden, indirekt eröffnete Kanäle erledigen dies automatisch.

Das nebenstehende <sup>B</sup>il<sup>d</sup> zeigt <sup>d</sup>i<sup>e</sup> Struktur eines Microdrivekanals. Die Anfangsbytes dieses Kanals stimmen mit den Anfangsbytes der Kanäle überein, die Daten an den Bildschirm senden, oder von der Tastatur empfangen. Die meisten dieser Bereiche werden jedoch nur selten direkt angesprochen.

Da im Kanal auch die Adresse der Micro-

drive-Map gespeichert ist, läßt sich leicht <sup>f</sup>eststellen, wieviel Platz auf der Cartridge noch zur Verfügung <sup>s</sup>teht. Auch der BASIC-Befehl CAT arbeitet mit der Microdrive-Map, die <sup>S</sup>i<sup>e</sup> sich <sup>m</sup>i<sup>t</sup> folgender Routine anzeigen lassen können (geben <sup>S</sup>i<sup>e</sup> <sup>z</sup>uers<sup>t</sup> NEW <sup>e</sup>in):

- 10 OPEN #5;"M";1;"testprog" 20 start=PEEK(23870)+256\*PEEK(23871) 30 FOR I=start TO start+31 40 LET sector=PEEK(I) 50 FOR J=1 TO 8 60 IF sector/2=INT(sector/2) THEN PRINT "0": 70 IF sector/2 $\le$  INT(sector/2) THEN PRINT "1": 80 LET sector=sector/2:LET sector=INT (sector) <sup>9</sup><sup>0</sup> NEXT <sup>J</sup> 100 PRINT <sup>11</sup><sup>0</sup> NEXT <sup>|</sup>
- 120 CLOSE #5

Beim Programmablauf zeigt eine <sup>1</sup> einen nicht einsatzbereiten oder bereits beschriebenen Sektor an und eine <sup>O</sup> einen freien. Uber eine kleine Programmänderung kann man <sup>s</sup>ic<sup>h</sup> auch den gesamten auf der Cartridge zur Verfügung stehenden Platz anzeigen lassen.

Das OS <sup>f</sup>üll<sup>t</sup> die 512 Bytes des Datenbuffers mit Informationen, die auf Band geschrieben werden sollen. Bei einem gefüllten Buffer oder bei Ausgabe des Befehls CLOSE (oder des entsprechenden Hakencodes) <sup>l</sup>äuf<sup>t</sup> automatisch der Schreibvorgang <sup>a</sup>b. Im zweiten <sup>F</sup>all erhält der Datensatz dabei die Markierung EOF (End Of File - Dateiende). EOF kann aber auch über einen Hakencode geschrieben werden  $-$  wir kommen später darauf zurück. Normalerweise wird die Cartridge <sup>i</sup><sup>n</sup> Abschnitten von 512 Bytes beschrieben.

sehen <sup>w</sup>i<sup>r</sup> uns nun <sup>d</sup>i<sup>e</sup> Hakencodes genauer <sup>a</sup>n, die die Microdrives steuern.

 $\bullet$  Hakencode 33 - startet den Motor des angegebenen Microdrives - die Drives haben die Nummern <sup>E</sup>in<sup>s</sup> bis <sup>A</sup>cht. <sup>D</sup>i<sup>e</sup> Routine kann <sup>w</sup>eiterhin die Motoren aller Microdrives gleichzeitig abstellen. Da nach dem Ablauf möglicherweise die Interrupts abgeschaltet sind, sollten Sie sie in jedem Fall mit dem Befehl "EI" reaktivieren. Für den Einsatz der Routine setzen <sup>s</sup>i<sup>e</sup> <sup>d</sup>i<sup>e</sup> Nummer des <sup>D</sup>rives, den <sup>S</sup>i<sup>e</sup> anschalten wollen, <sup>i</sup><sup>n</sup> das Register <sup>A</sup> und rufen <sup>m</sup>i<sup>t</sup> RST#&8 den Hakencode <sup>a</sup>uf. Der Wert <sup>0</sup> <sup>i</sup><sup>m</sup> Register <sup>A</sup> schaltet alle Drives ab. Dieser Ablauf läßt sich

**Bits und Bytes** 

jedoch auch mit einem Fehlercode des BASIC auslösen. Hakencodes können Fehler <sup>a</sup>u<sup>f</sup> zwei Weisen erzeugen: <sup>S</sup>i<sup>e</sup> versuchen einen Drive anzuschalten, der nicht angeschlossen <sup>i</sup>st, oder sie sprechen eine Drive an, der keine formatierte Cartridge enthält.

● Hakencode 34 – eröffnet eine Cartridgedatei. Die Routine prüft zunächst, ob auf der Cartridge

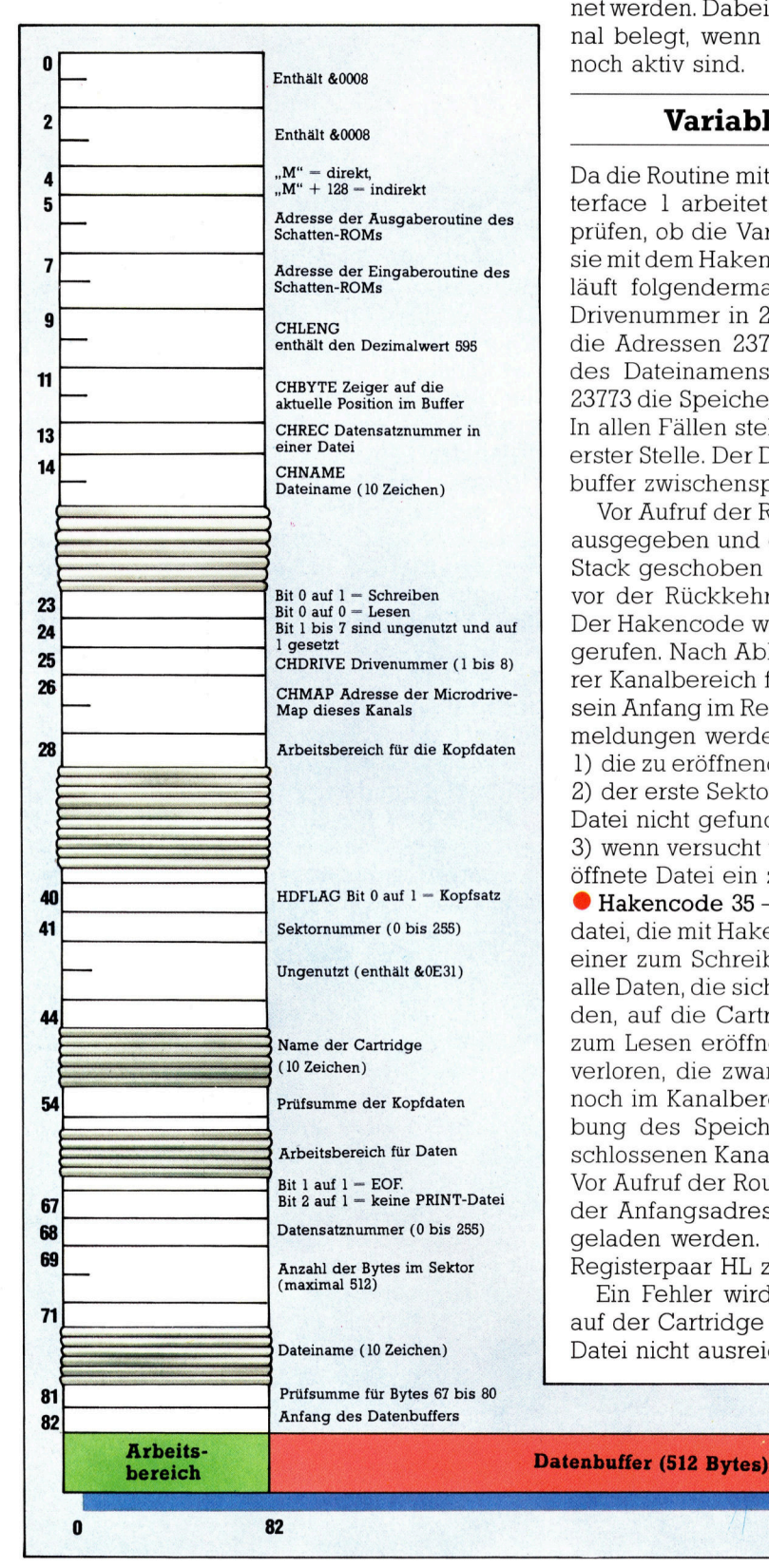

eine Datei mit dem angegebenen Namen be<sup>r</sup>eit<sup>s</sup> <sup>e</sup>xistiert. Gibt <sup>e</sup><sup>s</sup> den Namen schon, dann wird die Datei zum Lesen eröffnet, gibt es ihn nicht, wird <sup>s</sup>i<sup>e</sup> zum Schreiben vorbereitet. Das Schreib/Lese-Flag des angesprochenen Kanals zeigt mit <sup>B</sup>i<sup>t</sup> <sup>O</sup> auf Odas Lesen und mit <sup>B</sup>i<sup>t</sup> <sup>0</sup> auf <sup>1</sup> das Schreiben einer Datei <sup>a</sup>n.

Eine Datei kann mehrmals zum Lesen eröffnet werden. Dabei wird auch dann ein neuer Ka<sup>n</sup>a<sup>l</sup> belegt, wenn die zuvor eröffneten Kanäle noch aktiv sind.

### Variablen vorhanden?

Da die Routine mit den Systemvariablen des Interface <sup>1</sup> arbeitet, sollten <sup>S</sup>i<sup>e</sup> vor dem Aufruf prüfen, ob die Varlablen vorhanden sind, oder <sup>s</sup>i<sup>e</sup> <sup>m</sup>i<sup>t</sup> dem Hakencode 49anlegen. Die Routine läuft folgendermaßen ab: Zunächst wird die Drivenummer <sup>i</sup><sup>n</sup> 23766 und 23767 gespeichert, die Adressen 23770 und 23771 auf die Länge des Dateinamens gesetzt und <sup>i</sup><sup>n</sup> 23772 und 23713 die Speicheradresse der Datei abgelegt. In allen Fällen steht das niederwertige Byte an erster Stelle. Der Dateiname läßt sich im Druckbuffer zwischenspeichern.

Vor Aufruf der Routine muß der Befehl "EXX" ausgegeben und das Registerpaar HL <sup>a</sup>u<sup>f</sup> den Stack geschoben werden (laden <sup>S</sup>i<sup>e</sup> den Wert <sup>v</sup>o<sup>r</sup> der Rückkehr <sup>i</sup>n<sup>s</sup> BASIC wieder zurück). Der Hakencode wird wie üblich mit RST#8 aufgerufen. Nach Ablauf der Routine ist ein weite<sup>r</sup>e<sup>r</sup> Kanalbereich <sup>f</sup>ü<sup>r</sup> Microdrives angelegt und sein Anfang im Register IX gespeichert. Fehlermeldungen werden erzeugt, wenn

<sup>1</sup>) die <sup>z</sup><sup>u</sup> eröffnende Datei keine Datendatei <sup>i</sup>st, <sup>2</sup>) der erste Sektor einer zum Lesen eröffneten Datei nicht gefunden wird oder

3) wenn versucht wird, eine zum Schreiben <sup>e</sup>röffnete Datei ein zweites Mal zu Öffnen.

 $\bullet$  Hakencode 35  $-$  schließt eine Microdrive<sup>d</sup>atei, <sup>d</sup>i<sup>e</sup> <sup>m</sup>i<sup>t</sup> Hakencode <sup>3</sup><sup>4</sup> eröffnet wurde. <sup>B</sup>e<sup>i</sup> einer zum Schreiben eröffneten Datei werden alle Daten, die sich noch im Kanalbereich befinden, auf die Cartridge geschrieben. Bei einer zum Lesen eröffneten Datei gehen <sup>a</sup>ll<sup>e</sup> Daten verloren, die zwar gelesen wurden, sich aber noch im Kanalbereich befinden. Die Verschiebung des Speichers gibt die Bytes des geschlossenen Kanals wieder <sup>f</sup>ü<sup>r</sup> das System <sup>f</sup>rei. Vor Aufruf der Routine muß das IX-Register mit der Anfangsadresse des Kanals (siehe oben) geladen werden. Auch hier <sup>i</sup>s<sup>t</sup> es ratsam, das Registerpaar HL zu sichern.

Ein Fehler wird allerdings gemeldet, wenn auf der Cartridge der Platz zum Schließen der Datei nicht ausreicht.

> Der Microdrivekanal belegt 595 Speicherbytes. Nach Eröffnung einer Cartridgedatei befindet sich die Anfangsadresse des Kanalbereichs im Register IX.

594

**AN** 

 $\bullet$  Hakencode 36 - - löscht eine Microdrivedatei - unabhängig davon, ob sie Daten oder Programme <sup>e</sup>nthält: Dateiname, Adresse, Länge und Drivenummer werden wie beim Hakencode <sup>3</sup><sup>4</sup> angelegt.

Wie läßt sich eine eröffnete Datei nun beschreiben oder lesen? Microdrivekanäle lassen sich zwar jedem Strom zuordnen, doch istesam einfachsten, den Microdrivekanal als "aktuellen< Kanal für das Lesen und Schreiben zu definieren.

Ist ein Microdrivekanal erst einmal <sup>a</sup>l<sup>s</sup> Ausgabekanal definiert, können <sup>S</sup>i<sup>e</sup> <sup>m</sup>i<sup>t</sup> RST#10 leicht Daten darauf schreiben. Dazu muß die systemvariable CURCHL (be<sup>i</sup> 23633 und 23634) auf <sup>d</sup>i<sup>e</sup> Anfangsadresse des Microdrivekanals gesetzt werden. Hier der Befehl:

LD (23633), <sup>I</sup><sup>X</sup>

(I<sup>n</sup> <sup>I</sup><sup>X</sup> ist <sup>d</sup>i<sup>e</sup> vom Hakencode <sup>3</sup><sup>4</sup> gelieferte Anfangsadresse des Kanals gespeichert.) RST#10 schreibt nun seine Datenbytes in den Microdrivekanal <sup>s</sup>tatt <sup>s</sup>i<sup>e</sup> zum Bildschirm zu senden. Hier zeigt sich, wie flexibel das Strom- und Kanalsystem des Spectrums ist – ein Aspekt, der nur selten berücksichtigt wird. Sobald der Buffer <sup>v</sup>oll <sup>i</sup>st, wird <sup>e</sup><sup>r</sup> auf die Cartridge übertragen. Die folgende Routine schreibt die Datei FRED:

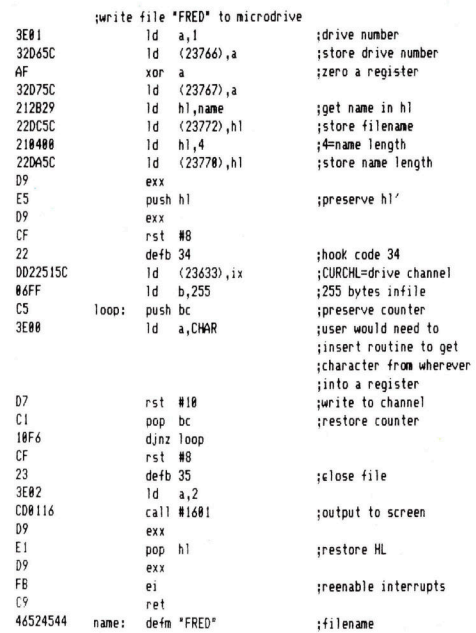

Wenn <sup>S</sup>i<sup>e</sup> mehrere Dateien eröffnen, müssen Sie selbstverständlich <sup>d</sup>i<sup>e</sup> Anfangsadressen jedes Kanals <sup>i</sup><sup>n</sup> einem sicheren Speicherbereich unterbringen, damit die Dateien auch geschlossen werden können etc. Unsere Routine erzeugt auf der Cartridge eine Datei von 255 Zeichen Umfang.

Auch das Lesen der Daten isteinfach: Die Da<sup>t</sup>e<sup>i</sup> <sup>w</sup>ir<sup>d</sup> <sup>w</sup>i<sup>e</sup> beschrieben <sup>e</sup>röffne<sup>t</sup> und CURCHL auf <sup>d</sup>i<sup>e</sup> Anfangsadresse des Microdrivekanals gesetzt. Danach wird <sup>m</sup>i<sup>t</sup> der Routine bei # 15E6 (i<sup>m</sup> Haupt-ROM des Spectrum) <sup>e</sup>i<sup>n</sup> Byte aus dem Kanal gelesen und anschließend im Regi-

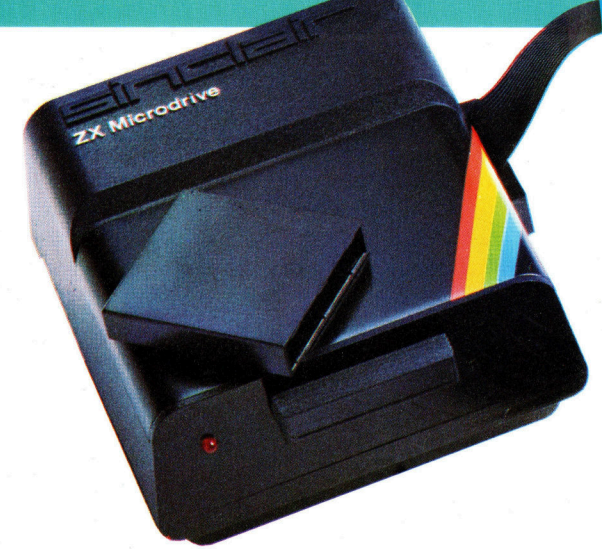

### ster A gespeichert.

 $Hakencode$  37 - Wenn IX beim Aufruf diese Codes die Anfangsadresse eines Kanals enthält, liest diese Routine den nächsten Datensatz einer Datei und legt die Daten im Datenbereich <sup>d</sup>e<sup>s</sup> Kanals ab. CHREC <sup>w</sup>ir<sup>d</sup> automatisch <sup>i</sup>nkrementiert, wenn der Lesevorgang erfolgreich war. Die gelesenen Daten überschreiben die Daten des Kanalbuffers.

 $\triangle$  Hakencode 38 - schreibt alle Daten eines Kanals auf Band. IX muß zuvor mit der Anfangsadresse des gewunschten Kanals geladen werden. Beachten <sup>S</sup>ie, daß jeder Datenbereich, der weniger <sup>a</sup>l<sup>s</sup> 512 Bytex enthält, aber nicht mit einer EOF-Markierung als Dateiende gekennzeichnet ist, vom OS <sup>a</sup>l<sup>s</sup> freier Sektor angesehen wird. Sie sollten daher immer den EOF-Hakencode aufrufen, wenn der letzte Datenblock weniger <sup>a</sup>l<sup>s</sup> 512 Bytes enthält. Nach Aufruf von Hakencode 38 wird der aktuelle Inhalt des Datenbereichs <sup>i</sup><sup>n</sup> die Datei geschrieben.

 $\bullet$  Hakencode 39 - liest einen bestimmten Datensatz einer Datei. Dafür wird IX mit der Anfangsadresse des angesprochenen Kanals geladen und CHREC <sup>m</sup>i<sup>t</sup> <sup>d</sup>e<sup>r</sup> Datensatznummer.

### Alles der Reihe nach

Die weiteren Microdriveroutinen lassen sich kaum für <sup>d</sup>i<sup>e</sup> normale Programmierung einset<sup>z</sup>en. <sup>S</sup><sup>o</sup> <sup>l</sup>ies<sup>t</sup> der Hakencode <sup>4</sup><sup>0</sup> <sup>d</sup>i<sup>e</sup> Daten eines bestimmten Sektors (in CHREC muß <sup>d</sup>i<sup>e</sup> <sup>g</sup>ewünschte Sektornummer stehen), während Hakencode <sup>4</sup><sup>1</sup> den nächsten Sektor <sup>l</sup>ies<sup>t</sup> und Hakencode <sup>4</sup><sup>2</sup> Daten entsprechend <sup>i</sup><sup>n</sup> den nächsten freien Sektor schreibt.

Die letzten beiden Hakencodes beeinflussen <sup>d</sup>i<sup>e</sup> Microdrivekanäle. Hakencode <sup>4</sup><sup>3</sup> definiert einen Kanal und eine Cartridge-Map. In der ersten ROM-Version des Interface <sup>1</sup> war diese Routine jedoch fehlerhaft und löste den Ablauf von Hakencode <sup>3</sup><sup>4</sup> <sup>a</sup>us. Hakencode <sup>44</sup> löscht den Kanal, dessen Anfangsadresse <sup>i</sup><sup>n</sup> <sup>I</sup><sup>X</sup> <sup>s</sup>teht.

Zum Schluß noch eine Warnung: Setzen <sup>S</sup>i<sup>e</sup> <sup>d</sup>i<sup>e</sup> Hakencodes sehr vorsichtig <sup>e</sup>in! Der schreibschutz der Microdrives ist softwaregesteuert – ein Programmfehler kann den Inhalt einer gesamten Cartridge zerstören.

# Fachwörter von A bis Z

## Output Device = Ausgabegerät

Jede Peripheriekomponente, die vom Rechner verarbeitete Informationen für den Benutzer zugänglich macht, wird als Ausgabegerät bezeichnet. Für Microcomputer sind alle möglichen Ausgabegeräte verfügbar; am gängigsten sind Bildschirmgeräte in Gestalt von Monito<sup>r</sup>en, Fernsehern oder Drucker. Der technische Fortschritt und das zunehmende Eindringen von Rechnern <sup>i</sup><sup>n</sup> immer neue Anwendungsfelder bringen es mit sich, daß das Ange<sup>b</sup>o<sup>t</sup> an Ausgabegeräten ständig vielfältiger wird. Die industrielle Fertigung z. <sup>B</sup>. bedient sich <sup>i</sup><sup>n</sup> wachsendem Ausmaß rechnergesteuerter Roboter, und <sup>f</sup>ii<sup>r</sup> die nachste Zukunft sagen die Fachleute bei der Ausgabe-Peripherie vor allem einen Entwicklungsschub <sup>a</sup>u<sup>f</sup> dem Gebiet der Sprachsynthese voraus.

### $Overflow = Überlauf$

Ein Uberlauf tritt <sup>e</sup>in, wenn das <sup>E</sup>rgebnis einer Rechenoperation die vorgesehene Bitkapazität überschrei<sup>t</sup>et; der Begriff wird dabei auch <sup>f</sup>ü<sup>r</sup> den "übergelaufenen" Informations<sup>t</sup>ei<sup>l</sup> selbst verwendet. Der Computer reklamiert den Überlauf entweder <sup>a</sup>l<sup>s</sup> Fehler, oder aber er beachtet ihn nicht 4 da beides zu Fehlergebnissen führt, sollte das Auftreten eines Überlauf von vornherein vermieden werden.

### Packing = Packen

Beim Packen werden Daten aus Speicherplatzgründen <sup>s</sup><sup>o</sup> eng wie möglich zusammengeschoben. Dafür kann sich natürlich jeder Programmierer seine eigenen Tricks einfallen lassen, aber es gibt ein paar bewährte Verfahren: Beim Packen von Dezimalzahlen werden beispielsweise <sup>j</sup><sup>e</sup> zwei Ziffern <sup>i</sup><sup>n</sup> einem Byte untergebracht; Boolesche Variable, die <sup>j</sup><sup>a</sup> nur ein <sup>B</sup>i<sup>t</sup> benötigen, passen zu acht <sup>i</sup><sup>n</sup> ein Byte, und beim <sup>|</sup> >lTokenizing" werden häufig auftretende Informationseinheiten durch einen Kurzcode verschlüsselt. Gene<sup>r</sup>ell kostet das Packen zusätzliche Entflechtungszeit bei der jeweiligen Programmausführung.

Hier werden einzelne Fach-**Page Printer = Seitendrucker**<br>sdrücke eingehend behandelt. Ein "Seitendrucker" gibt ähnlich wie ausdrücke eingehend behandelt. Da bei der Kommunikation mit eine Druckerpresse in einem Ardann die deutsche Übersetzung. Typenrad) dagegen nur einzelne In den Gesamtindex werden Zeichen nacheinander zu Papier

2028, 2040, 2041, 2043: Kevin Jones<br>2028, 2031, 2036, U3: Chris Stevens<br>2039: BBC Hulton Picture Library

dem Computer meist die beitsgang gleich eine ganze Seite englische Sprache verwendet an Information aus, während ein Zeiwird, werden hier zunächst die lendrucker (Line Printer) ganze Zeienglischen Begriffe genannt, len, ein serieller Drucker (z. B. mit sowohl deutsche als auch bringt. Seitendrucker arbeiten ohne englische Stichwörter aufge- mechanischen Anschlag und können nommen, damit Sie es leichter mehrere DIN-A4-Seiten pro Sekunde haben, das von Ihnen liefern. Sie funktionieren fast durch-Gesuchte zu finden. weg elektrostatisch, wobei durch einen Laser auf einer Halbleitertrom-Bildnachweise mel ein Ladungsbild erzeugt wird. <sup>2</sup>017, <sup>2</sup>018: Science Photo Library Dies läßt sich durch Tonerpulver auf 2019, 2020, 2035: Caroline Clayton Papier übertragen und dort einbren-<sup>2</sup>022: <sup>L</sup>i<sup>z</sup> Heany nen. Die sog. ,Laserdrucker" gibt es mittlerweile schon zum durchaus für viele User interessanten Preis eines Personal-Computers.

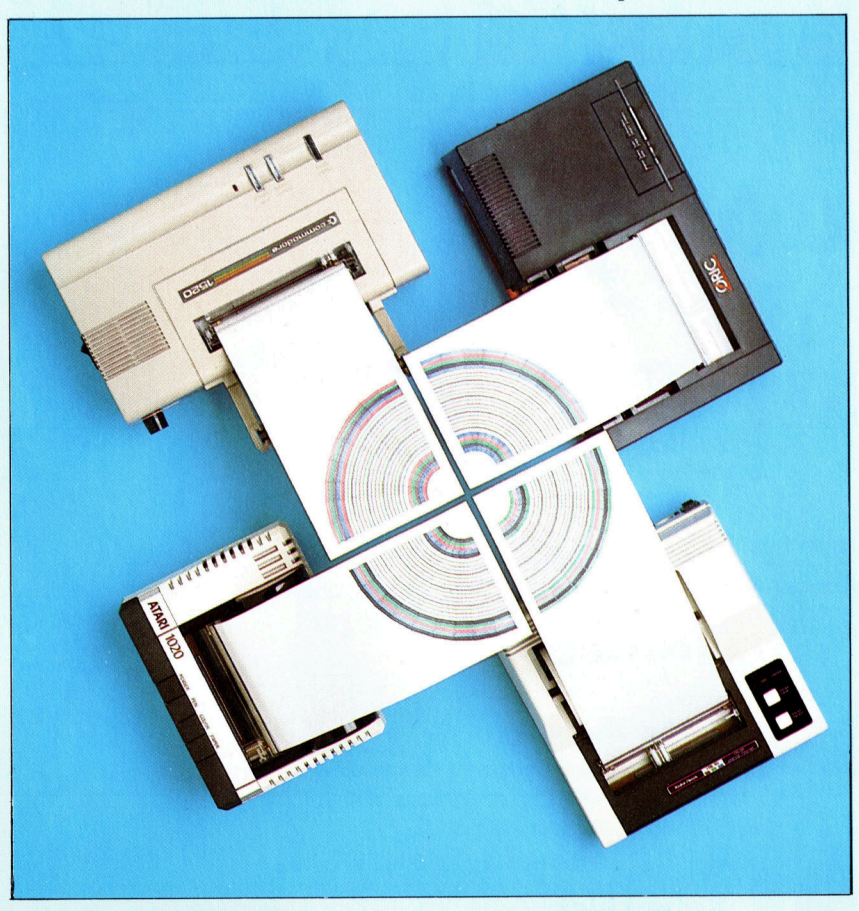

Besonders nützlich sind Ausgabegeräte wie diese "Printer-Plotter", die nicht nur Schriftzeichen, sondern auch Grafik wiedergeben können, und zwar mit Hilfe von Kugelschreiberpatronen. Die Daten vom Rechner werden zweidimensional <sup>i</sup><sup>n</sup> Papiervorschub und Schreibkopfbewegung umgesetzt, womit sich beliebige Muster erzeugen lassen.

## <sup>+</sup> Vorschau +++ Vorschau +++ Vorschau +++ Vorschau +++ Vorschau <sup>+</sup>

computer **Heft 74** 

Manchmal müssen gleichlautende Briefe an verschiedene Adressaten geschickt werden. Kein Problem mit unserem Texteditor, den wir im nächsten PRO-GRAMMIER-SERVICE ausführlich vorstellen.

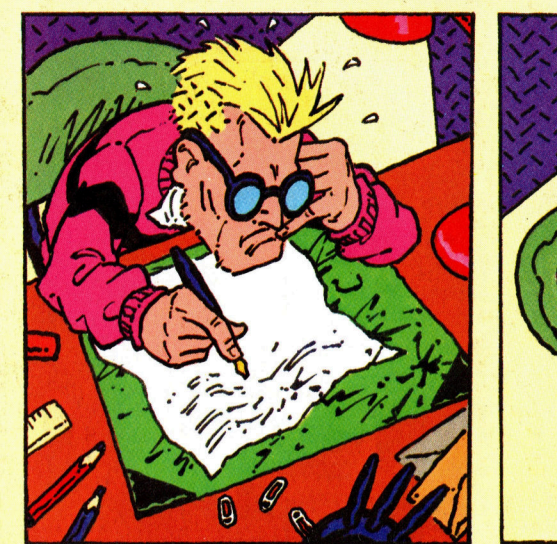

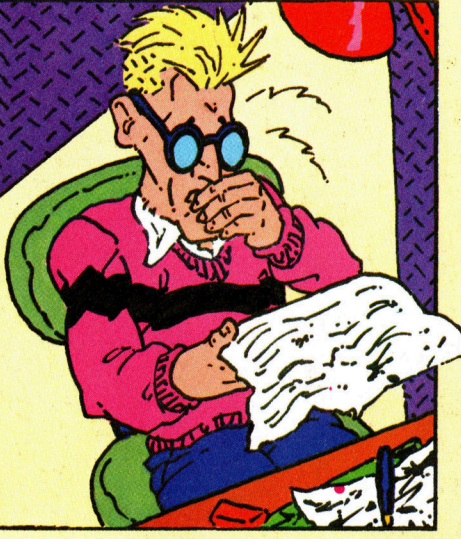

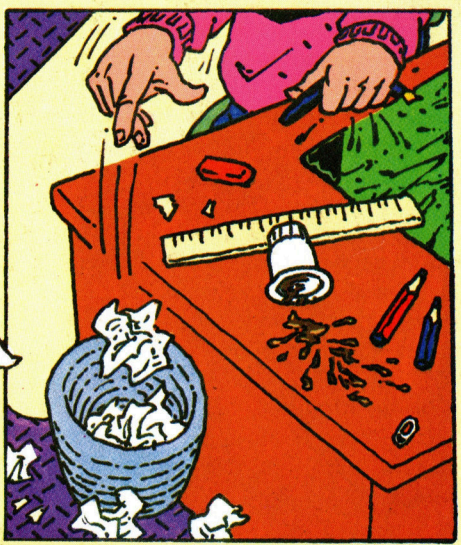

Einsteigen - Verstehen - Beherrsche

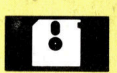

## Die Textmaus

Als recht wirkungsvoll erweist sich das Textverarbeitungsprogramm McWrite <sup>f</sup>ii<sup>r</sup> den Apple Macintosh.

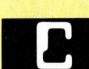

## ie **Das Dateiprinzip<br>Die Sprache G bietet ein**

Die Sprache C bietet eine praktische Lösung des Problems freier und exakt definierter Befehlsformate.

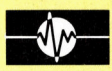

### Seriell gesteuert

Das Interface <sup>1</sup> des Spectrum eröffnet dem Maschinencode-Programmierer vielfältige Möglichkeiten.

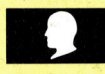

### Feine Zutaten

Vor dem Zusammenbau des Multimeters beschäftigen wir uns mit der Pinbelegung der Chips.

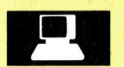

### Kabelsalat

BTX-Systeme senden qualitativ hochwertige Bilder über Telefonleitungen. Wir erklären einige Systeme.

wöchentliches Sammelwerk